## **MODELO INTEGRADO DE SIMULACIÓN DISCRETA Y OPTIMIZACIÓN INDUSTRIAL APLICADO EN UNA EMPRESA MANUFACTURERA**

# **DAVID SEBASTIÁN CASTAÑO GIRALDO**

**EMILIO ORTIZ POSADA**

**UNIVERSIDAD PONTIFICIA BOLIVARIANA ESCUELA DE INGENIERÍAS FACULTAD DE INGENIERÍA INDUSTRIAL MEDELLÍN 2015**

## **MODELO INTEGRADO DE SIMULACIÓN DISCRETA Y OPTIMIZACIÓN INDUSTRIAL APLICADO EN UNA EMPRESA MANUFACTURERA**

**DAVID SEBASTIÁN CASTAÑO GIRALDO**

**EMILIO ORTIZ POSADA**

**Trabajo de Grado para optar por el título de Ingeniero Industrial**

**Director**

**JAVIER DARÍO FERNÁNDEZ LEDESMA**

**Magister en Ingeniería**

**UNIVERSIDAD PONTIFICIA BOLIVARIANA ESCUELA DE INGENIERÍAS FACULTAD DE INGENIERÍA INDUSTRIAL MEDELLÍN 2015**

### **Medellín, 28 de Agosto de 2015**

Declaro que este Trabajo de Grado no ha sido presentado para optar a un título, ya sea en igual forma o con variaciones, en esta o cualquier otra universidad.

**Emilio Ortiz Posada**

Enitio Ouz Forme

**David Sebastián Castaño Giraldo**

## **DEDICATORIA**

A nuestras familias, amigos y seres queridos gracias por su comprensión, confianza y apoyo incondicional, éste es un logro de todos, lo que somos hoy en día es gracias a ustedes.

## **AGRADECIMIENTOS**

Los autores agradecen a:

La empresa Indupuertas Felot S.A por la información suministrada para el desarrollo de éste trabajo.

Nuestro director de trabajo de grado Msc, Ingeniero Javier Darío Fernández Ledesma, por su acompañamiento y asesoría durante el desarrollo de este proyecto.

# **CONTENIDO**

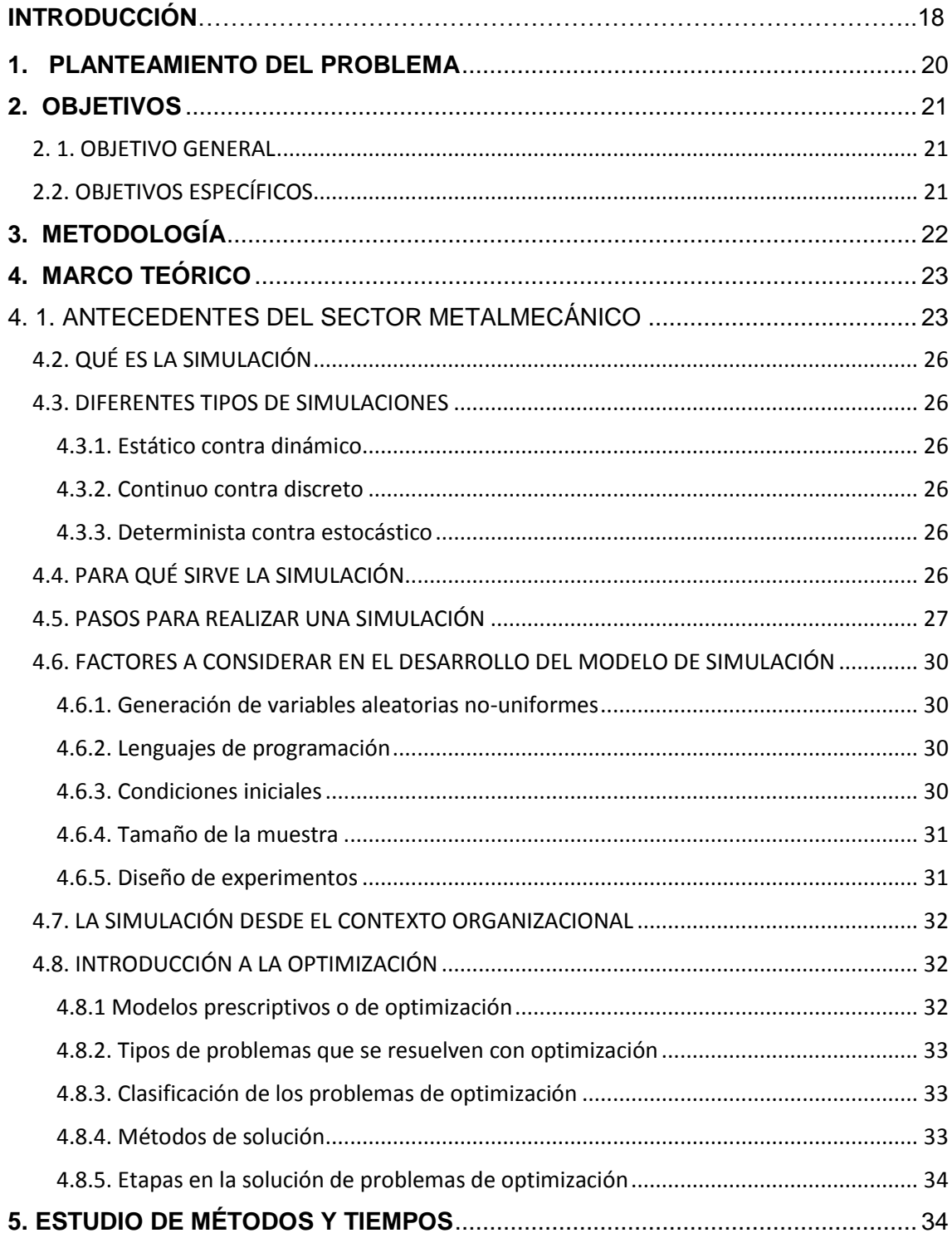

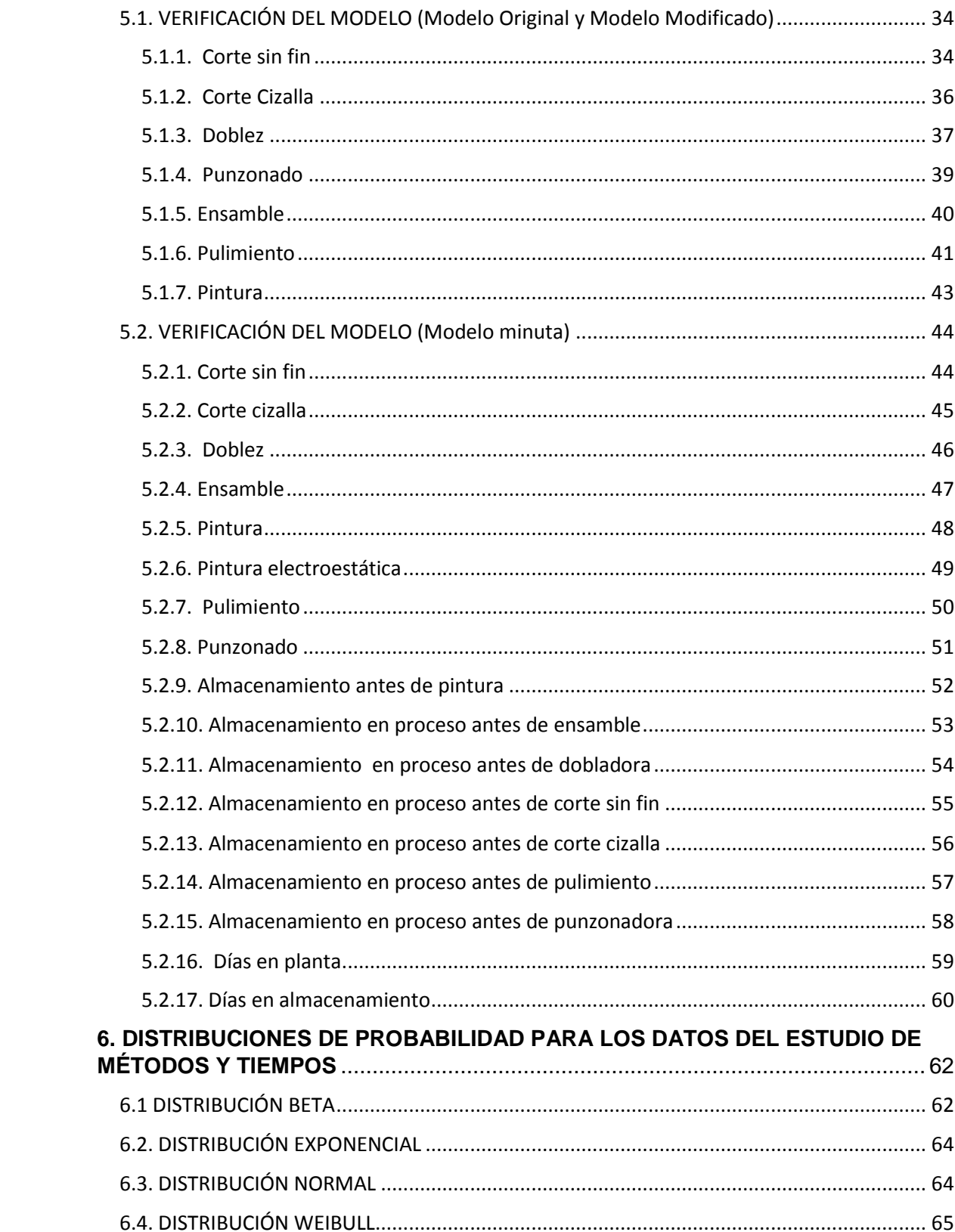

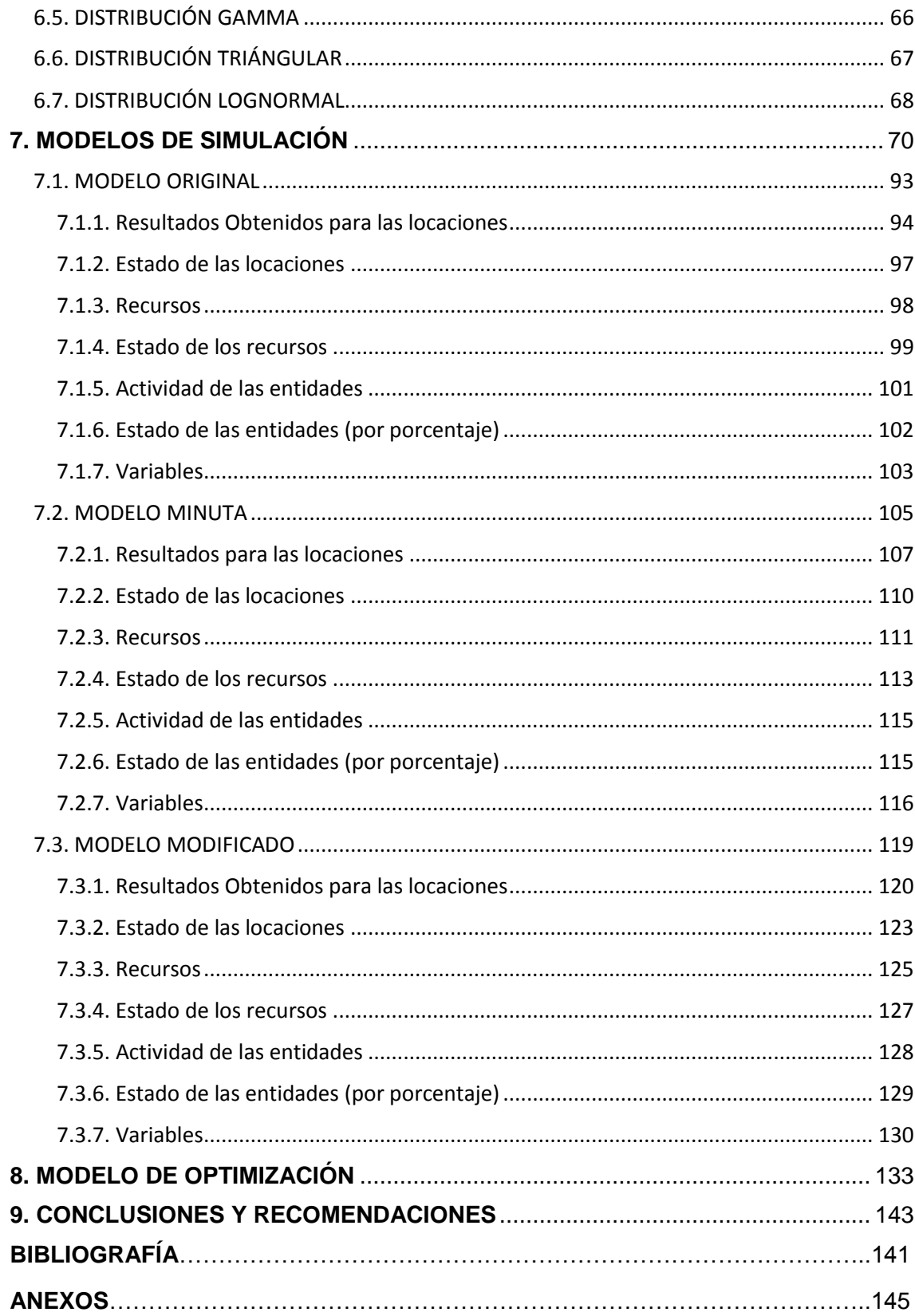

#### **LISTA DE FIGURAS**

- **Figura 1.** Sector metalmecánico
- **Figura 2.** Crecimiento del PIB para América latina
- **Figura 3.** Variación porcentual de exportaciones período enero-julio 2014
- **Figura 4**. Variación porcentual de importaciones período enero-julio de 2014
- **Figura 5**. Pasos para realizar una simulación
- **Figura 6.** Construcción del modelo de simulación
- **Figura 7.** Box and whisker plot proceso corte sin fin
- **Figura 8.** Box and whisker plot proceso corte cizalla
- **Figura 9**. Box and whisker plot proceso de doblez
- **Figura 10.** Box and whisker plot proceso de punzonado
- **Figura 11**. Box and whisker plot proceso de ensamble
- **Figura 12**. Box and whisker plot proceso de pulimiento
- **Figura 13.** Box and whisker plot proceso de pintura
- **Figura 14**. Box and whisker plot corte sin fin modelo minuta
- **Figura 15.** Box and whisker plot corte cizalla modelo minuta
- **Figura 16.** Box and whisker plot doblez modelo minuta
- **Figura 17**. Box and whisker plot ensamble modelo minuta
- **Figura 18.** Box and whisker plot pintura modelo minuta
- **Figura 19.** Box and whisker plot pintura electrostática modelo minuta
- **Figura 20.** Box and whisker plot pulimiento modelo minuta
- **Figura 21**. Box and whisker plot punzonado modelo minuta
- **Figura 22.** Box and whisker plot almacenamiento antes de pintura modelo minuta
- **Figura 23**. Box and whisker plot almacenamiento antes de ensamble modelo minuta
- **Figura 24**. Box and whisker plot almacenamiento antes de dobladora modelo minuta

**Figura 25.** Box and whisker plot almacenamiento en proceso antes de corte sin fin modelo minuta

**Figura 26.** Box and whisker plot almacenamiento en proceso antes de corte cizalla modelo minuta

**Figura 27.** Box and whisker plot almacenamiento en proceso antes de pulimiento modelo minuta

**Figura 28.** Box and whisker plot almacenamiento en proceso antes de punzonadora modelo minuta

**Figura 29.** Box and whisker plot días en planta modelo minuta

**Figura 30.** Box and whisker plot días en almacenamiento modelo minuta

**Figura 31.** Distribución Beta

**Figura 32.** Distribución Beta para valores p, q diferentes

**Figura 33.** Distribución Exponencial

**Figura 34.** Distribución Normal

**Figura 35.** Distribución Weibull

**Figura 36.** Distribución Gamma

**Figura 37.** Distribución triángular

**Figura 38.** Distribución lognormal

**Figura 39.** Modelo de simulación

**Figura 40.** Almacén

**Figura 41.** Cortadora Cizalla

**Figura 42.** Cortadora Sin Fin

**Figura 43.** Dobladora

**Figura 44.** Dobladora 2

**Figura 45.** Ensamble

**Figura 46.** Pintura electrostática

**Figura 47.** Pintura líquida

**Figura 48.** Pulido y macillado

**Figura 49.** Punzonadora

**Figura 50.** Almacenamiento

**Figura 51.** Locaciones

**Figura 52.** Puerta de interés social

- **Figura 53.** Puerta industrial
- **Figura 54.** Entidades
- **Figura 55.** Path Networks
- **Figura 56.** Recursos
- **Figura 57.** Arrivals
- **Figura 58.** Atributos
- **Figura 59.** Variables
- **Figura 60.** Subrutina
- **Figura 61.** Modelo de simulación en ejecución
- **Figura 62.** Tiempo requerido para estabilizar el modelo original
- **Figura 63.** Tiempo de warm up para el modelo original
- **Figura 64.** Reporte general de las locaciones para el modelo original
- **Figura 65.** Utilización de las locaciones para el modelo original
- **Figura 66.** Almacenamientos en las locaciones para el modelo original
- **Figura 67.** Capacidad de las locaciones para el modelo original
- **Figura 68.** Estado de las locaciones para el modelo original
- **Figura 69.** Estado de las locaciones para el modelo original (porcentaje)
- **Figura 70.** Reporte general de los recursos para el modelo original
- **Figura 71.** Utilización de los recursos para el modelo original
- **Figura 72.** Estado de los recursos para el modelo original
- **Figura 73.** Estado de los recursos para el modelo original (porcentaje)
- **Figura 74.** Reporte general de las entidades para el modelo original
- **Figura 75.** Estado de las entidades para el modelo original
- **Figura 76.** Estado de las entidades para el modelo original (porcentaje)
- **Figura 77.** Reporte general de las variables para el modelo original
- **Figura 78.** Tiempo de ciclo para el modelo original
- **Figura 79.** Tiempo requerido para estabilizar el modelo minuta
- **Figura 80.** Tiempo de warm up para el modelo minuta
- **Figura 81.** Reporte general de las locaciones para el modelo minuta

**Figura 82.** Utilización de las locaciones para el modelo minuta **Figura 83.** Almacenamientos en las locaciones para el modelo minuta **Figura 84.** Capacidad de las locaciones para el modelo minuta **Figura 85.** Estado de las locaciones para el modelo minuta **Figura 86.** Estado de las locaciones para el modelo minuta (porcentaje) **Figura 87.** Reporte general de los recursos para el modelo minuta **Figura 88.** Utilización de los recursos para el modelo minuta **Figura 89.** Estado de los recursos para el modelo minuta (porcentaje) **Figura 90.** Reporte general de las entidades para el modelo minuta **Figura 91.** Estado de las entidades para el modelo minuta **Figura 92.** Estado de las entidades para el modelo minuta (porcentaje) **Figura 93.** Reporte general de las variables para el modelo minuta **Figura 94.** Tiempo de ciclo para el modelo minuta **Figura 95.** Tiempo requerido para estabilizar el modelo modificado **Figura 96.** Tiempo de Warm up para el modelo modificado **Figura 97.** Reporte general de las locaciones para el modelo modificado **Figura 98.** Utilización de las locaciones para el modelo modificado **Figura 99.** Almacenamientos en las locaciones para el modelo modificado **Figura 100.** Capacidad de las locaciones en el modelo modificado **Figura 101.** Estado de las locaciones para el modelo modificado **Figura 102.** Estado de las locaciones en el modelo modificado (porcentaje) **Figura 103.** Reporte general de los recursos para el modelo modificado **Figura 104.** Utilización de los recursos en el modelo modificado (porcentaje) **Figura 105.** Estado de los recursos para el modelo modificado **Figura 106.** Estado de los recursos en el modelo modificado (porcentaje) **Figura 107.** Reporte general de las entidades para el modelo modificado **Figura 108.** Estado de las entidades para el modelo modificado **Figura 109.** Estado de las entidades en el modelo modificado (porcentaje) **Figura 110.** Reporte general de las variables para el modelo modificado

**Figura 111.** Tiempo de ciclo para el modelo modificado

- **Figura 112**. Macros del modelo de optimización
- **Figura 113.** Función objetivo de Simrunner
- **Figura 114.** Inputs de Simrunner
- **Figura 115.** Parámetros del modelo de optimización
- **Figura 116.** Opciones de optimización para el modelo
- **Figura 117.** Desarrollo de los experimentos para la función objetivo
- **Figura 118.** Resultados de la optimización para la función objetivo
- **Figura 119.** Resultados de los experimentos del modelo de optimización

### **LISTA DE TABLAS**

**Tabla 1.** Parámetros estadísticos proceso de corte sin fin

**Tabla 2.** Parámetros estadísticos proceso de corte cizalla

**Tabla 3.** Parámetros estadísticos proceso de doblez

**Tabla 4.** Parámetros estadísticos proceso de punzonado

**Tabla 5.** Parámetros estadísticos proceso de ensamble

**Tabla 6.** Parámetros estadísticos proceso de pulimiento

**Tabla 8.** Parámetros estadísticos proceso de corte sin fin del modelo minuta

**Tabla 9.** Parámetros estadísticos proceso de corte cizalla del modelo minuta

**Tabla 10.** Parámetros estadísticos proceso de doblez del modelo minuta

**Tabla 11.** Parámetros estadísticos proceso de ensamble del modelo minuta

**Tabla 12.** Parámetros estadísticos proceso de pintura del modelo minuta

**Tabla 13.** Parámetros estadísticos proceso de pintura electrostática del modelo minuta

**Tabla 14.** Parámetros estadísticos proceso de pulimiento del modelo minuta

**Tabla 15.** Parámetros estadísticos proceso de punzonado del modelo minuta

**Tabla 16.** Parámetros estadísticos para almacenamiento en proceso antes de ensamble del modelo minuta

**Tabla 17.** Parámetros estadísticos para almacenamiento en proceso antes de ensamble del modelo minuta

**Tabla 18.** Parámetros estadísticos para almacenamiento en proceso antes de dobladora del modelo minuta

**Tabla 19.** Parámetros estadísticos para almacenamiento en proceso antes de corte sin fin del modelo minuta

**Tabla 20.** Parámetros estadísticos para almacenamiento en proceso antes de corte cizalla del modelo minuta

**Tabla 21.** Parámetros estadísticos para almacenamiento en proceso antes de pulimiento del modelo minuta

**Tabla 22.** Parámetros estadísticos para almacenamiento en proceso antes de punzonadora del modelo minuta

**Tabla 23.** Parámetros estadísticos días en planta del modelo minuta

# **Tabla 24.** Parámetros estadísticos días en almacenamiento del modelo minuta

- **Tabla 25.** Datos para la subrutina del modelo de simulación
- **Tabla 26.** Datos de proceso y ruta para cada entidad del modelo de simulación

## **LISTA DE ANEXOS**

- **Anexo 1.** Tiempos de procesamiento por unidad en cada área
- **Anexo 2.** Tiempos de transporte de material desde el almacén a cada área
- **Anexo 3.** Días que permanece el material en planta y en almacenamiento

#### **RESUMEN**

En el presente trabajo se desarrolla un modelo integrado de simulación discreta y optimización, del proceso de fabricación de puertas de la empresa Indupertas Felot S.A; por medio de modelos de simulación del proceso elaborados en software Promodel, se busca determinar la capacidad de producción de la empresa y el modelo de optimización permite conocer las condiciones para que los procesos sean más eficientes.

Inicialmente se debe conocer el proceso productivo realizado por la empresa, se identifica el problema a solucionar y se recopila toda la información necesaria para desarrollar los modelos de simulación. Se lleva a cabo un estudio de métodos y tiempos y se complementan además, con toda la información de órdenes de producción suministrada por la empresa. Una vez recopilados todos los datos necesarios, se desarrolla un análisis estadístico de cada una de las etapas que componen el proceso productivo, dicho análisis permitirá conocer la información necesaria para posteriormente desarrollar los modelos de simulación.

Finalmente con los datos obtenidos de la simulación de software Promodel se desarrolla el modelo de optimización a través de Simrunner, donde se consideran diferentes factores que afectan la productividad. Este modelo de optimización permite conocer además, diferentes datos de las áreas críticas dentro del proceso productivo, esta información es importante dado que estas áreas tienen un impacto directo en la productividad; contar con la información correcta que permita controlar estas áreas es fundamental para aumentar la eficiencia, la competitividad y aumentar así la rentabilidad y las utilidades de la empresa.

#### **Palabras clave**

Simulación, Optimización, Capacidad de producción, Estudio de métodos y tiempos, Análisis estadístico, Productividad, Eficiencia, Competitividad, Rentabilidad.

### **ABSTRACT**

This project is about an integrated simulation and optimization model, for door manufacturing process at Indupuertas Felot S.A; using the models that has been developed in promodel, we can determinate the optimal production capacity and then with the optimization model we will find the optimal conditions to make the production process more efficient.

First at all, we must know the process developed by the company, then we must identify the problem to solve and we need to collect all the necessary data to elaborate the simulation models. A methods-time measurement it was carried out, and it was supplemented with the production orders data provided by the company. Once all the data was collected, it was necessary to do a statistical analysis for each part of the process, this in order to get all the necessary information to build the simulation models.

With the data obtained for the simulation, we can develop the optimization model using Simrunner, in this model we consider different factors that affect the productivity level. This model allows us to know different kind of data for the critical areas; this is crucial information because these areas have a direct impact in productivity, having all this information is possible to control the efficiency and the productivity and finally increase the profits for the company.

### **Key words:**

Simulation, Optimization, Production capacity, Methods-Time measurement, Statistical analysis, Productivity, Efficiency, Profits.

## **INTRODUCCIÓN**

Las herramientas computacionales ayudan a las empresas a evaluar el estado en el que se encuentra su capacidad de producción, teniendo en cuenta los recursos que utiliza, la utilización de cada equipo, la cantidad de trabajadores requerida, la cantidad de unidades que es capaz de producir en un tiempo determinado, entre otros factores; los modelos de simulación le permiten a las empresas evaluar todos estos factores, sin incurrir en grandes costos y los datos obtenidos son la base para tomar decisiones que tengan un impacto en el proceso productivo.

Los modelos de simulación permiten analizar situaciones reales y arrojan datos que sustentan las decisiones de la compañía, además se pueden estudiar diferentes escenarios para conocer el impacto de factores importantes en los procesos de producción.

Para aumentar la rentabilidad no sólo es importante aumentar la cantidad de unidades a producir, se debe optimizar los procesos para que los recursos se manejen de manera eficiente. La simulación y la optimización brindan datos confiables que ayudan a sustentar la planificación estratégica del proceso productivo, esta es una herramienta importante dentro de la gestión de las empresas, dado que pueden conocer cuál es su ventaja competitiva y les permite adaptarse con mayor facilidad a los cambios y las demandas del mercado. El proceso de optimización es necesario para lograr una mayor eficiencia de los recursos y entregar a los clientes un producto o servicio con mayor calidad. Estos factores de eficiencia, eficacia, productividad y competitividad, tienen un impacto directo en la rentabilidad.

Este tipo de proyectos tiene grandes beneficios para la empresa y la universidad; las empresas pueden desarrollar proyectos que les brinden alternativas de solución para los problemas que afecten su eficiencia, productividad y rentabilidad y al mismo tiempo, permite a los estudiantes realizar un trabajo donde pueda observar, evaluar y proponer alternativas a problemas reales.

Para realizar este trabajo fue necesario combinar diferentes aplicaciones y programas que permitieron obtener el resultado deseado, utilizando el input analyzer del software Arena, se pudieron determinar las distribuciones de probabilidad, el análisis estadístico se llevó a cabo utilizando Statgraphics, los modelos de simulación se construyeron en el software Promodel y finalmente se utilizó el Simrunner para desarrollar el modelo de optimización. Con este trabajo esperamos ayudar a profundizar aún más áreas como análisis y diseño de experimentos, programación lineal, simulación y optimización.

## **1. PLANTEAMIENTO DEL PROBLEMA**

<span id="page-19-0"></span>La empresa Indupuertas Felot S.A es una empresa del sector metalmecánico, fabricante de todo tipo de puertas y elementos de carpintería metálica, con 50 años de posicionamiento y trayectoria, desarrollando tecnología para puertas automáticas y manuales, toda la experiencia y reconocimiento adquirido por años, hacen de Indupuertas una empresa capacitada para innovar, aceptar riesgos y posicionar cada uno de sus productos en los diferentes mercados, lo anterior es posible por el constante desarrollo de su sistema de administración, que junto con una atención eficaz, se dirijan principalmente a atender un mercado que demanda, productos personalizados de alta calidad y precios competitivos.

Está ubicada en Itagüí-Antioquia, con un alto posicionamiento en el mercado local, en los sectores de la construcción, industrial, comercial y residencial, con proyecciones de ampliar el cubrimiento a nivel nacional, desarrollando nuevos productos y entregando soluciones integrales a sus clientes.

(Indupuestas FELOT S.A, 2014)

Dadas las características de la empresa y sus proyecciones de crecer en el mercado nacional, es necesario encontrar la capacidad de producción y buscar el mejoramiento de los procesos. Se busca determinar además, cuales son las áreas críticas dentro del proceso de producción y determinar las condiciones necesarias que permitan aumentar la productividad, la eficiencia y finalmente la rentabilidad.

# **2. OBJETIVOS**

## <span id="page-20-1"></span><span id="page-20-0"></span>**2. 1. OBJETIVO GENERAL**

Desarrollar un proceso de optimización en una empresa de manufactura, basado en la aplicación de un modelo de simulación discreta de sus procesos productivos, caso de estudio Indupuertas Felot S.A

## <span id="page-20-2"></span>**2.2. OBJETIVOS ESPECÍFICOS**

- Recolectar los datos por medio de un estudio de métodos y tiempos
- Definir los antecedentes sobre modelos de simulación discreta
- Analizar y validar los datos
- Construir el modelo de simulación discreta
- Validar el modelo de simulación
- Explorar diferentes técnicas de optimización (optimización lineal y no lineal) a partir de los resultados obtenidos por medio del modelo de simulación
- Construcción del modelo de optimización
- Validar el modelo de optimización
- Ofrecer alternativas de solución a los problemas de programación de la producción que involucra diferentes etapas como, diseño, coordinación, administración y control de las diferentes operaciones del proceso productivo por medio del modelo de optimización.

# **3. METODOLOGÍA**

<span id="page-21-0"></span>Se realizará un modelo integrado de simulación discreta y optimización industrial para la empresa Indupuertas Felot S.A. Inicialmente se recopila la información por medio de un estudio de métodos y tiempos, posteriormente se procede a analizarla y validarla para determinar el comportamiento de los datos y de éste modo construir el modelo de simulación. Una vez desarrollado el modelo se procederá a validarlo y con ello, poder analizar las condicione actuales del proceso, luego se exploraran diferentes técnicas de optimización, con ésta información se desarrollará un modelo que permita mejorar dichos procesos y proponer finalmente alternativas de solución a los problemas de programación de la producción que presente la empresa.

# **4. MARCO TEÓRICO**

## <span id="page-22-1"></span><span id="page-22-0"></span>**4. 1. ANTECEDENTES DEL SECTOR METALMECÁNICO**

El sector metalmecánico tiene como actividad principal el aprovechamiento y transformación de los productos que se obtienen en los procesos metalúrgicos; dichos productos son utilizados para la elaboración y fabricación de partes, piezas, maquinarias, equipos y herramientas.

La industria metalmecánica es un sector fundamental dentro de la economía de un país, dado que se articula a diferentes sectores industriales, provee de materiales, maquinarias e insumos claves a otros sectores de la industria, entre ellos la construcción, la minería, la agricultura, la industria automotriz, entre otros. Actúa de manera decisiva dentro del sector de manufactura, generando empleo, ya que requiere de diferentes especialidades y profesiones, entre ellos, operarios, técnicos, soldadores, electricistas, ingenieros, etc.

El sector metalmecánico, se divide a su vez en 6 subsectores, ellos son:

- Tubería metálica.
- Estructuras y galvanizados.
- Materiales eléctricos.
- Materiales para la construcción.
- Bienes de capital.
- Máquina y herramienta.

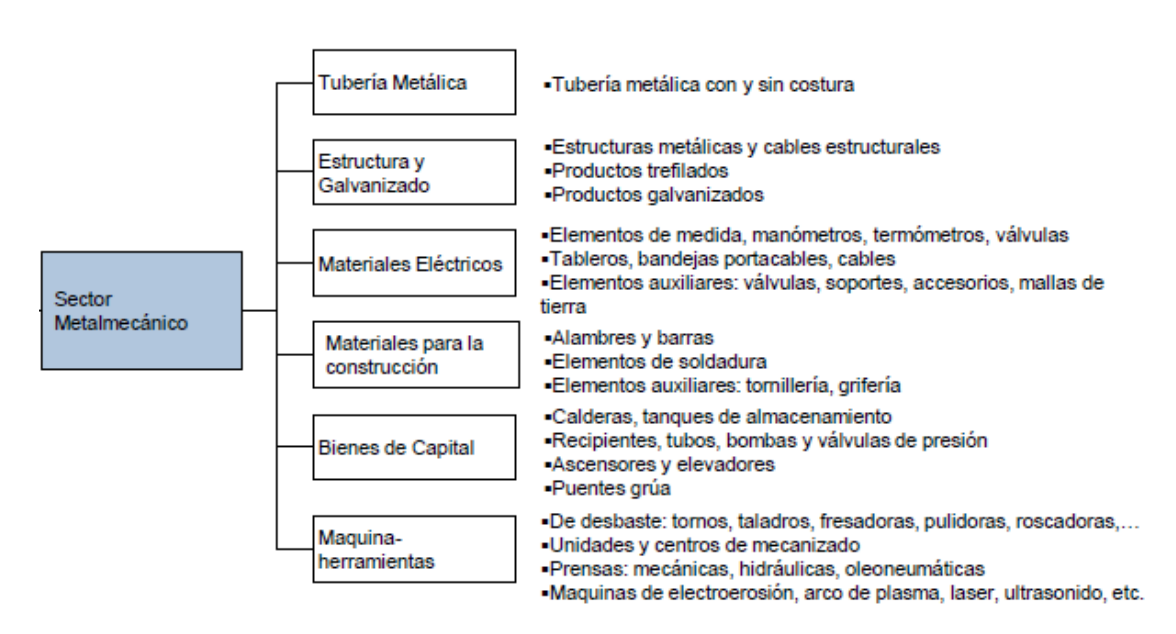

#### **Figura 1.** Sector metalmecánico

Fuente: Programa de transformación productiva, 2013

Durante el año 2014 la industria metalmecánica a nivel mundial presentó un crecimiento en mercados importantes como China y Estados Unidos, el mercado Colombiano, superó la tendencia de crecimiento de mercados importantes como España, Perú, México y Alemania (Industria Metálicas Miller, s.f).

| Creditionio dei Fib para Anienca Eduna |      |                   |                  |              |                   |                  |  |
|----------------------------------------|------|-------------------|------------------|--------------|-------------------|------------------|--|
| <b>PAÍSES</b>                          | 2013 | 2014 <sub>p</sub> |                  |              | 2015 <sub>p</sub> |                  |  |
|                                        |      |                   | Latin            |              |                   | Latin            |  |
|                                        |      | <b>FMI</b>        | American         | <b>CEPAL</b> | <b>FMI</b>        | American         |  |
|                                        |      |                   | <b>Consensus</b> |              |                   | <b>Consensus</b> |  |
| <b>Argentina</b>                       | 2.9  | $-1.7$            | $-1.7$           | 0.2          | $-1.5$            | 0.0              |  |
| <b>Brasil</b>                          | 2.5  | 0.3               | 0.4              | 1.4          | 1.4               | 1.1              |  |
| <b>Chile</b>                           | 4.2  | 2.0               | 2.1              | 3.0          | 3.3               | 3.2              |  |
| Colombia                               | 4.7  | 4.8               | 4.9              | 5.0          | 4.5               | 4.7              |  |
| <b>Ecuador</b>                         | 4.5  | 4.0               | 4.2              | 5.0          | 4.0               | 4.4              |  |
| México                                 | 1.1  | 2.4               | 2.5              | 2.5          | 3.5               | 3.8              |  |
| Perú                                   | 5.8  | 3.6               | 3.9              | 4.8          | 5.1               | 5.3              |  |
| Venezuela                              | 1.3  | $-3.0$            | $-2.9$           | $-0.5$       | $-1.0$            | $-0.2$           |  |

**Figura 2.** Crecimiento del PIB para América latina

Crecimiento del PIR nara América Latina

Fuente: Ministerio de Comercio, Industria y Turismo, Abril 2015

El sector metalmecánico generó cerca del 15% de los empleos industriales del país, con un promedio de 90 mil empleos directos y aproximadamente el triple de empleos indirectos. Los tratados de libre comercio, han permitido que los productos colombianos ingresen a mercados importantes como la Unión Europea y Estados Unidos, pero al mismo tiempo han generado una gran competencia con productos importados, lo que ha hecho que las empresas del sector estén buscando ser más efectivas y productivas. Sumado al problema de la alta competencia, se destacan también, la infraestructura vial del país, y los altos costos logísticos asociados al transporte de los materiales y de los productos (Industria Metálicas Miller, s.f)

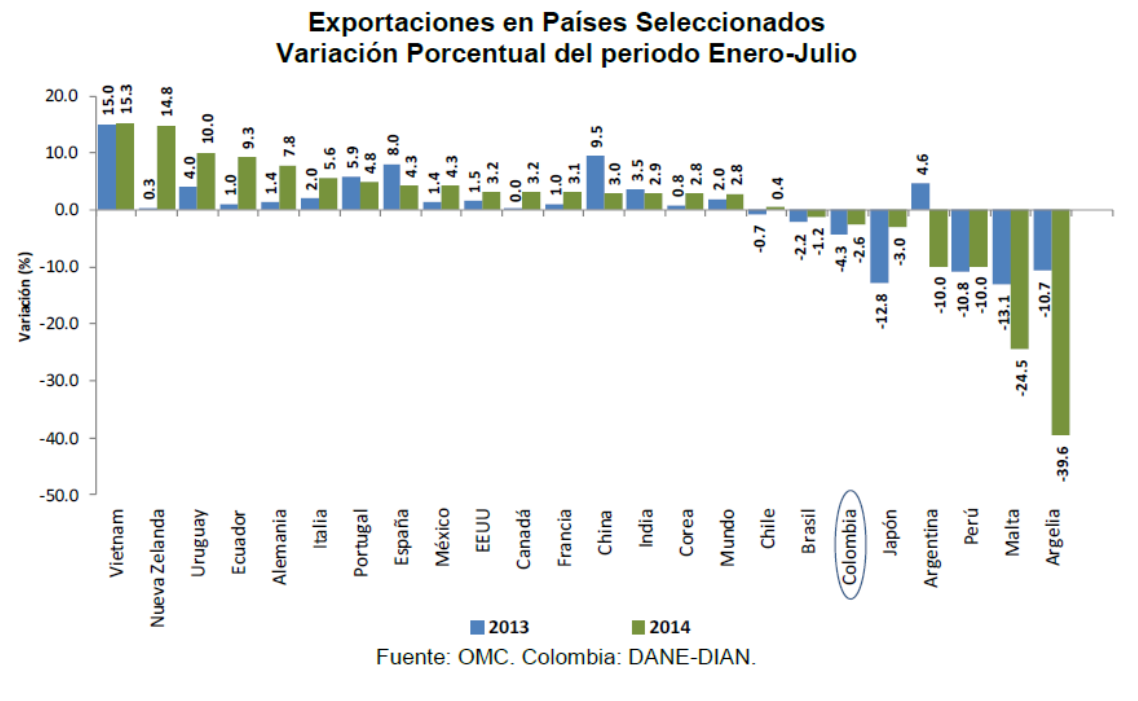

**Figura 3.** Variación porcentual de exportaciones período enero-julio 2014

Fuente: Ministerio de Comercio, Industria y Turismo, Abril 2015

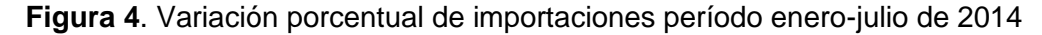

Importaciones en Países Seleccionados Variación Porcentual del periodo Enero-Julio

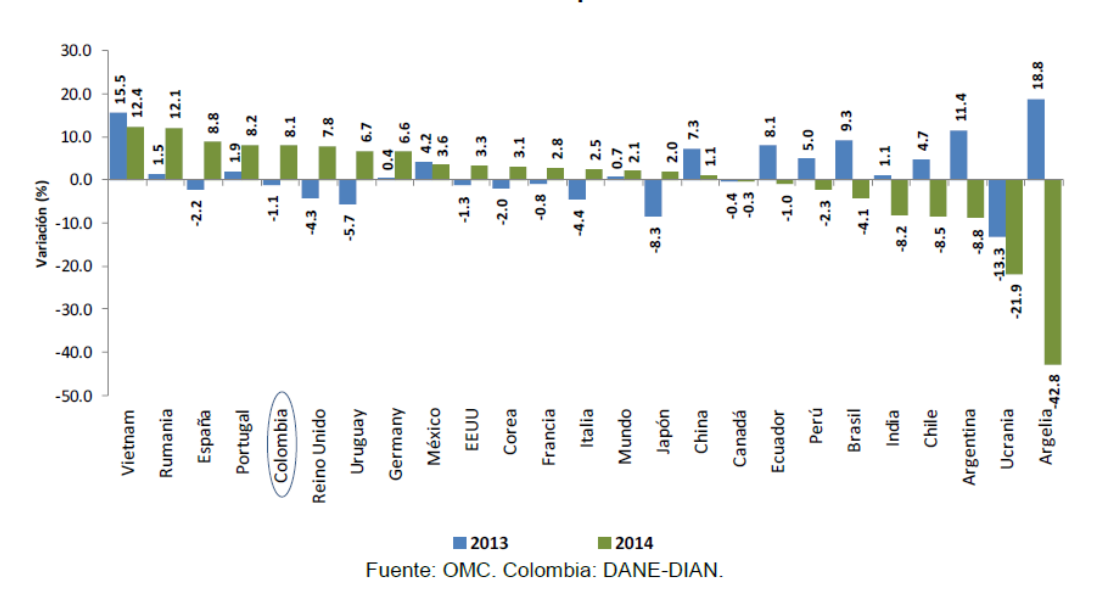

Fuente: Ministerio de Comercio, Industria y Turismo, Abril 2015

# <span id="page-25-0"></span>**4.2. QUÉ ES LA SIMULACIÓN**

La simulación es una representación ficticia de una situación real, que se experimenta mediante modelos que son abstracciones de la realidad; el conocimiento adquirido en la simulación se aplica en el mundo real. Cuanto mayor sea el grado de aproximación de la simulación a la realidad, mayor será su utilidad. La persona que enfrenta un problema requiere simulación para analizarlo, necesita entender muy bien las condiciones reales, sus elementos, relaciones y metas, e imaginarlas como un sistema. (Blanco & Fajardo, 2003)

Entre los distintos tipos de procesos de simulación que se pueden utilizar, se encuentra uno que se basa en el uso de ecuaciones matemáticas y estadísticas, conocido como simulación de eventos discretos. Este proceso consiste en relacionar los diferentes eventos que pueden cambiar el estado de un sistema bajo estudio por medio de distribuciones de probabilidad y condiciones lógicas del problema que se esté analizando. (García, García, & Cárdenas, 2006)

## <span id="page-25-1"></span>**4.3. DIFERENTES TIPOS DE SIMULACIONES**

Hay muchas maneras de clasificar modelos de simulación, pero una forma útil es a través de las siguientes tres dimensiones:

### <span id="page-25-2"></span>**4.3.1. Estático contra dinámico**

El tiempo no desempeña un papel natural en los modelos estocásticos pero sí en los dinámicos.

### <span id="page-25-3"></span>**4.3.2. Continuo contra discreto**

En un modelo continuo el estado del sistema puede cambiar continuamente con el tiempo (o el espacio). Sin embargo, en un modelo discreto el cambio puede ocurrir sólo en puntos separados en el tiempo.

### <span id="page-25-4"></span>**4.3.3. Determinista contra estocástico**

Los modelos que no tienen entradas aleatorias son determinísticos. Por otra parte los modelos estocásticos, operan con al menos algunas entradas aleatorias. Un modelo puede tener tanto entradas determinísticas como aleatorias en diferentes componentes. (Kelton, Sadowski, & Sturrock, 2008)

## <span id="page-25-5"></span>**4.4. PARA QUÉ SIRVE LA SIMULACIÓN**

Hacer ensayos en los sistemas productivos o logísticos reales es prácticamente imposible por los altos costos y los riesgos que genera. Debido al alto costo de ensayar cambios de programación, al riesgo de demora en la entrega de las mercancías a los clientes y a la resistencia de las personas al cambio, las pruebas no se podría hacer en el sistema real, por esto se acuden a modelos de simulación.

(Blanco & Fajardo, 2003)

Entre las facilidades que ofrecen programas de simulación como el Promodel, está la de poder trabajar, desde lo simple hacia lo complejo, esto es, comenzando por la simulación de subsistemas pequeños que se van uniendo y mezclando, paso a paso, hasta obtener el sistema total, de manera que se puedan tener las visiones locales y la visión total del sistema. (Blanco & Fajardo, 2003)

## <span id="page-26-0"></span>**4.5. PASOS PARA REALIZAR UNA SIMULACIÓN**

Para realizar una simulación hay que identificar primero el producto o servicio que se va a simular. Un proceso de simulación se puede entender como un proyecto compuesto por tareas y recursos requeridos.

**Figura 5**. Pasos para realizar una simulación

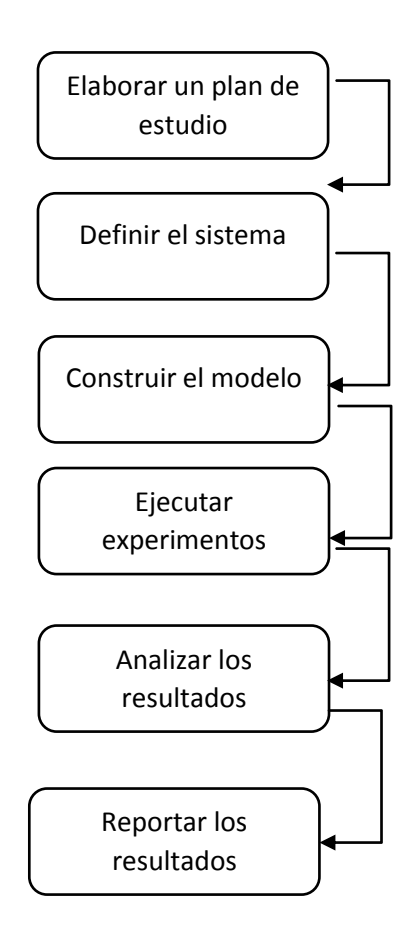

Fuente: Blanco & Fajardo, 2003

El éxito de la simulación dependerá de la planeación y de comprender los requerimientos necesarios. Un modelo de simulación requiere un minucioso análisis de los resultados obtenidos, buena comunicación y poseer habilidades de ingeniería para visualizar las interrelaciones del sistema. La decisión de entrar a simular un proceso se toma cuando necesitamos diseñar un nuevo sistema o modificar uno ya existente. (Blanco & Fajardo, 2003)

### **Paso 1. Elaborar un plan de estudio**

Muchos proyectos de simulación fallan debido a la mala definición de sus objetivos, lo cual crea falsas expectativas del proyecto o no deja entender en forma correcta los requerimientos. La planeación de la simulación involucra las siguientes tareas:

- Definir los objetivos
- Identificar las limitaciones o restricciones
- Conocer las especificaciones
- Desarrollar la planeación y definir resultados

(Blanco & Fajardo, 2003)

#### **Paso 2. Definir el sistema**

Después de definir con claridad los objetivos y la organización del proyecto, se debe entrar a definir detenidamente el sistema, para lo cual hay que tener presentes los siguientes aspectos:

- Determinar la información requerida
- Usar apropiadamente las fuentes de información

(Blanco & Fajardo, 2003)

#### **Paso 3. Construir el modelo**

Una vez se tenga la información, para empezar a construir el modelo, se deberán dimensionar el proceso y el alcance que tendrá la simulación. El modelo se deberá ajustar progresivamente, por lo que se le podrán hacer mejoras en el proceso, en los tiempos, en las actualizaciones de los datos, entre otros. Por esta razón es fundamental definir muy bien el alcance que se quiere lograr con el modelo.

Cuando se está construyendo un modelo grande, es muy útil dividirlo en etapas. Estas etapas deben definirse claramente, para no tener problemas en el momento de analizar los resultados obtenidos. (Blanco & Fajardo, 2003)

Cuando se decide elaborar un modelo por etapas, éstas se pueden realizar en diferentes épocas o simultáneamente y por distintas personas. Es necesario que cada etapa tenga unas condiciones iniciales y unas finales. Esto es útil para trabajar en forma paralela, y evitar problemas cuando se decida ensamblar el modelo. Entre las condiciones que se deben definir para las etapas están: nombre de variables, entidades, puestos de trabajo (locations) y atributos. (Blanco & Fajardo, 2003).

**Figura 6.** Construcción del modelo de simulación

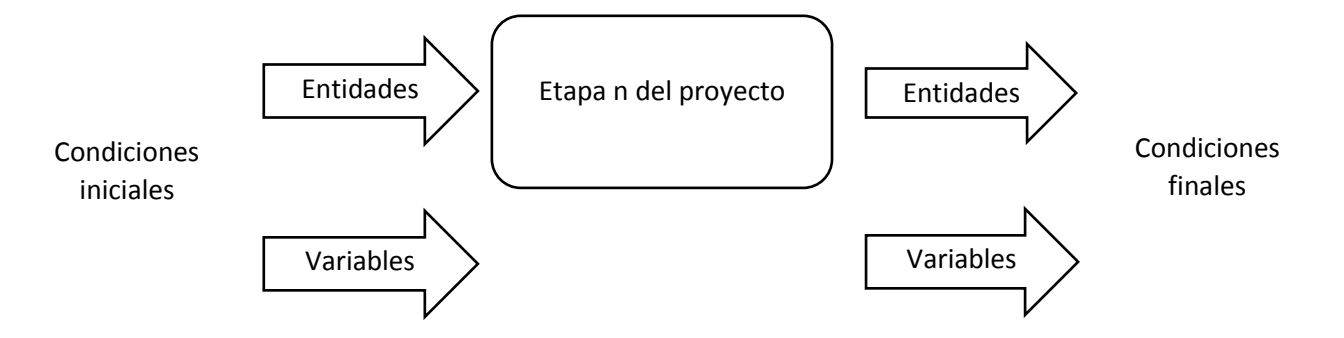

Fuente: Blanco & Fajardo, 2003

## **Paso 4. Ejecutar experimentos**

Cuando ya se tiene el modelo, es importante ejecutarlo varias veces, cambiándole las condiciones para cerciorarse que el modelo representa la realidad y no únicamente una situación puntual. Todo modelo debe contemplar la variabilidad del proceso y ésta se debe estudiar con precisión. El resultado de ejecutar una sola iteración de la simulación implica que ésta solo representará una posible situación entre las muchas que pueden existir. Se requiere realizar múltiples replicaciones en el modelo, verificando sus resultados. (Blanco & Fajardo, 2003)

Para ejecutar varios experimentos, es necesario definir el tiempo que durará la simulación, el número de replicaciones por ejecutar, y tener claro el objetivo y la precisión de los resultados de la simulación. (Blanco & Fajardo, 2003)

### **Paso 5. Analizar los resultados**

Después de tener el modelo y de ejecutarlo, se pasa a analizar los resultados alcanzados. Esta fase es una de las más importantes, ya que se debe ser muy crítico con la información que arroja el modelo. El mayor beneficio que se obtiene de una simulación no es necesariamente encontrar verdades absolutas, sino lograr que el experimento muestre cómo funciona el sistema simulado. (Blanco & Fajardo, 2003)

Infortunadamente, los errores se detectan cuando se analizan los resultados y no cuando se está ejecutando la simulación. Es fundamental saber interpretar la información que arrojan los programas, ya que mediante el análisis de los resultados se pueden identificar los cuellos de botella del proceso y de la simulación. (Blanco & Fajardo, 2003)

### **Paso 6. Reportar los resultados**

Para finalizar, es necesario realizar un reporte con los resultados. La presentación de resultados es, muchas veces, tan importante como la información que contienen los reportes; por eso es necesario hacer un informe conciso, que utilice el mayor número de

gráficos, ya que éstos explican que un simple número. Los resultados deben presentarse en términos fáciles de comprender y de evaluar, y en ellos han de proponerse recomendaciones acerca del sistema, basadas en los resultados de la simulación. Crear una base de datos de los resultados para tener una historia de la evolución del sistema que se ha simulado es de gran utilidad. (Blanco & Fajardo, 2003)

En el modelo es muy importante documentar aspectos como los siguientes:

- De qué manera se construyó
- De donde sacó la información
- Cómo almacenar la información original
- Documentar las rutinas del programa (para qué sirve, entre otros)
- Identificar variables y atributos utilizados
- Identificar a las personas que realizaron la simulación
- Establecer la fecha de la simulación

Esta información será de gran ayuda en el futuro, cuando se desee realizar un cambio al modelo, u otra persona desee consultarlo. (Blanco & Fajardo, 2003)

### <span id="page-29-0"></span>**4.6. FACTORES A CONSIDERAR EN EL DESARROLLO DEL MODELO DE SIMULACIÓN**

Puesto que la simulación está basada fuertemente en la teoría de probabilidad y estadística, en matemáticas, en ciencias computacionales, entre otras, es conveniente decir algunas ideas de cómo intervienen estas áreas en el desarrollo y formulación del modelo de simulación. (Coss, 2005)

#### <span id="page-29-1"></span>**4.6.1. Generación de variables aleatorias no-uniformes**

<span id="page-29-2"></span>Cuando se elabora un modelo de simulación estocástico, éste debe ser capaz de generar las variables aleatorias no-uniformes. "Lo anterior puede ser obtenido si se cuenta con un generador de números uniformes y una función que transforme estos números en valores de la distribución de probabilidad deseada" (Coss Bu, 2005).

#### **4.6.2. Lenguajes de programación**

<span id="page-29-3"></span>El modelo de simulación debe ser descrito en el lenguaje que sea aceptado por el programa donde se desea desarrollar o elaborar el modelo, en la primera etapa de la simulación es necesario establecer las relaciones lógicas entre las variables, las entidades, los recursos y demás factores involucrados en el modelo.

#### **4.6.3. Condiciones iniciales**

<span id="page-30-0"></span>Los modelos de simulación estocásticos son sistemas que se desarrollan en un estado estable. "Sin embargo, la mayoría de estos modelos presentan en su etapa inicial estados transientes los cuales no son típicos del estado estable. Por consiguiente es necesario establecer claramente las alternativas o cursos de acción que existen para resolver este problema. Algunos autores piensan que la forma de atacar este problema sería a través de:

- Usar un tiempo de corrida lo suficientemente grande de modo que los períodos transientes sean relativamente insignificantes con respecto a la condición de estado estable
- Excluir una parte apropiada de la parte inicial de la corrida
- Utilizar simulación regenerativa"

(Coss Bu, 2005)

### **4.6.4. Tamaño de la muestra**

Uno de los principales factores a considerar en un estudio de simulación es el tamaño de la muestra (número de corridas en la computadora). La selección de un tamaño de muestra apropiado que asegure un nivel deseado de precisión y a la vez minimice el costo de operación, es un problema algo difícil pero muy importante. Puesto que la información proporcionada por el experimento de simulación sería la base para decidir con respecto a la operación del sistema real, esta información deberá ser tan exacta y precisa como sea posible o al menos el grado de imprecisión presente en la información proporcionada por el modelo debe ser conocida. Por consiguiente, es necesario que un análisis estadístico sea realizado para determinar el tamaño de muestra requerido.

El tamaño de la muestra puede ser obtenido de dos maneras:

- 1. Previa e independientemente de la operación del modelo, o
- 2. Durante la operación del modelo y basado en los resultados arrojados por el modelo. Para la última alternativa se utiliza la técnica estadística de intervalos de confianza

(Coss, 2005)

### <span id="page-30-1"></span>**4.6.5. Diseño de experimentos**

"Existen varios tipos de análisis que pueden ser requeridos. Entre los más comunes e importantes se pueden mencionar los siguientes:

- Comparación de las medias y varianzas da las alternativas analizadas
- Determinación de la importancia y el efecto de diferentes variables en los resultados de la simulación
- Búsqueda de los valores óptimos de un conjunto de variables"

(Coss Bu, 2005)

Generalmente el primer tipo de análisis recibe el nombre de diseño de experimentos de un factor simple, en este análisis se debe considerar el tamaño de la muestra, definir unas condiciones iniciales y considerar si se presenta o no una auto correlación. En el segundo tipo de análisis, los libros de análisis y diseño de experimentos, incluyen el tema de análisis de varianza, así como las diferentes técnicas de regresión, que evalúan la importancia y el efecto que tienen diferentes variables en el resultado final de alguna actividad dentro del sistema. En el tercer tipo de análisis, como se requiere determinar los valores óptimos de un conjunto de variables, se utilizan generalmente algoritmos heurísticos entre ellos, el algoritmo de Hooke y Jeeves.

## <span id="page-31-0"></span>**4.7. LA SIMULACIÓN DESDE EL CONTEXTO ORGANIZACIONAL**

"La simulación se enmarca en el contexto organizacional a partir de aplicaciones en el campo de la logística y el manejo de inventarios para la determinación de puntos de reorden, o cantidades de requerimientos en la producción de bienes y servicios para lograr reducir los costos totales de sus insumos, también se encuentra en el estudio de las diferentes formas y métodos utilizados para optimizar líneas de producción o prestación de servicios, en la construcción y fabricación de dispositivos electrónicos, en la investigación de procesos, en problemas de transformación energética, entre otros; existe un sinnúmero de aplicaciones diversas en el entorno empresarial e investigativo, no sólo en el campo exploratorio de los datos sino también en otras áreas de mayor impacto para la industria y la innovación, bien sea en el aumento de la productividad, en la caracterización de productos o en la automatización de procesos". (Fernández, 2012)

### <span id="page-31-1"></span>**4.8. INTRODUCCIÓN A LA OPTIMIZACIÓN**

El objetivo principal de la optimización es determinar a través de diferentes técnicas matemáticas, los valores máximos y mínimos de una función cualquiera que describe el comportamiento de sistemas reales (industriales o sociales). Sin embargo, algunos problemas distan de ésta definición, por ejemplo, algunos problemas continuos presentes en fenómenos probabilísticos, estos problemas "requieren el estudio y empleo más completo de otras heurísticas de solución que desde el campo de la optimización hoy siguen siendo técnicas experimentales. En los problemas clásicos de optimización, con funciones lineales, continuas y por ende derivables, se hace uso de las derivadas para hallar los puntos críticos o estacionales que optimizan la función" (Fernández, 2012)

### <span id="page-31-2"></span>**4.8.1 Modelos prescriptivos o de optimización**

Estos modelos buscan establecer las condiciones ideales que permitan a las organizaciones cumplir con sus objetivos, por lo tanto se deben considerar una función objetivo, las variables de decisión y las restricciones del sistema. "En pocas palabras, un modelo de optimización trata de encontrar valores, entre el conjunto de todos los valores

para las variables de decisión, que optimicen (maximicen o minimicen) una función objetivo que satisfagan las restricciones dadas" (Winston, 2004)

#### <span id="page-32-0"></span>**4.8.2. Tipos de problemas que se resuelven con optimización**

Los modelos de optimización buscan resolver problemas en los cuales se definen y se conocen dos elementos, ellos son la función objetivo, y un conjunto de restricciones que definen o delimitan los valores de la solución.

### <span id="page-32-1"></span>**4.8.3. Clasificación de los problemas de optimización**

"Los problemas de optimización, en general, se presentan cuando se toman decisiones sobre un sistema ya existente o cuando se pretende diseñar un nuevo sistema" (Fernández, 2012)

Los tipos de problemas de optimización se diferencian básicamente por su formulación matemática, estos pueden ser:

- Estáticos: Para este tipo de problemas de optimización se utilizan ecuaciones algebraicas, ya sean lineales o no lineales. Se debe conocer la función objetivo que se desea optimizar y que su vez está sujeta a un conjunto de restricciones de igualdad o de desigualdad (dichas restricciones no dependen del tiempo). La solución de este tipo de problemas se determina hallando un conjunto de puntos o valores óptimos que satisfacen la función.
- Dinámicos: En este tipo de problemas se desea hallar la solución del sistema en un determinado intervalo de tiempo  $0 < t \leq T$ . La solución de este tipo de problemas es una trayectoria óptima que se define por la función  $y=\int_0^t ds.$

"También los problemas de optimización se pueden clasificar como:

- Determinísticos: Para un conjunto de valores de entrada siempre existirá de manera asociada un mismo valor en la variable de salida
- Probabilísticos: A un conjunto de valores de entrada siempre existirá de manera asociada un mismo valor en la variable de salida"

(Fernández, 2012)

#### <span id="page-32-2"></span>**4.8.4. Métodos de solución**

Los problemas de optimización se pueden resolver utilizando diferentes métodos, estos se clasifican como:

- Analíticos: En este caso la función debe ser continua. La solución óptima debe estar definida dentro de un "conjunto solución", que a su vez delimita una región específica del plano cartesiano.
- Numéricos: sólo se utiliza si se presenta una discontinuidad, en este caso se asignan valores a la función objetivo para determinar la solución.
- Estáticos: Utilizando diferentes métodos de solución, entre los cuales se destacan los multiplicadores de Lagrange y los métodos de programación lineal y no lineal, se puede determinar una solución que brinda un valor óptimo para la función objetivo
- Dinámicos: Haciendo uso de métodos de cálculo, de ecuaciones diferenciales y de métodos numéricos, se pueden encontrar los valores óptimos que definen la función objetivo en un período de tiempo determinado.

### <span id="page-33-0"></span>**4.8.5. Etapas en la solución de problemas de optimización**

Para resolver un problema de optimización se debe definir inicialmente el objetivo del problema, es decir, se debe conocer claramente cuál es el problema a resolver dentro del sistema, luego se debe realizar la formulación matemática, después se resuelve dicho problema utilizando diferentes métodos de cálculo vectorial, ecuaciones diferenciales, métodos numéricos, entre otros, y finalmente se analizan los resultados obtenidos, se realiza el análisis de sensibilidad y se entregan las sugerencias y recomendaciones.

# **5. ESTUDIO DE MÉTODOS Y TIEMPOS**

## <span id="page-33-2"></span><span id="page-33-1"></span>**5.1. VERIFICACIÓN DEL MODELO (Modelo Original y Modelo Modificado)**

Por medio de Statgraphics se pueden obtener los datos estadísticos que brindan información detallada de los datos de entrada del modelo de simulación. Para cada uno de los procesos se presenta la siguiente información:

- Principales parámetros estadísticos.
- Figura Box Plot
- Intervalos de confianza

Es importante destacar que los valores hacen referencia a los tiempos (**minutos**) que pasan los elementos en cada una de las operaciones. Estos tiempos (**en minutos**), fueron tomados en el estudio de métodos y tiempos realizado en la empresa y complementados con los datos de las órdenes de producción suministradas por la empresa.

### <span id="page-33-3"></span>**5.1.1. Corte sin fin**

**Tabla 1**. Parámetros estadísticos proceso de corte sin fin

| Average             | 62,52   |  |  |
|---------------------|---------|--|--|
| Standard deviation  | 72,1481 |  |  |
| Coeff. of variation | 115,4%  |  |  |
| Minimum             | 3,25    |  |  |
| Maximum             | 277,16  |  |  |
| Range               | 273,91  |  |  |
| Stnd. skewness      | 4,14441 |  |  |
| Stnd. kurtosis      | 4,33444 |  |  |

Fuente: Elaboración propia

De acuerdo a los datos obtenidos, se puede determinar que la distribución es asimétrica. El valor del sesgo estandarizado es mayor a cero (4.1444). La mayor cantidad de los datos se encuentran agrupados a la derecha de la mediana. Además el valor de la desviación estándar (72.1481) es mayor al valor de la media (62.52), esto debido a los puntos extremos que se presentan en la distribución. La presencia de puntos extremos en la distribución indica un sesgo, se presenta una mayor dispersión de los datos en torno a la media. El coeficiente de variación es la relación entre la desviación estándar y la media, en este caso indica un alto nivel de desviación, esto se debe a que la desviación estándar es alta, los datos se encuentran muy dispersos, en su mayoría concentrados a la derecha de la media.

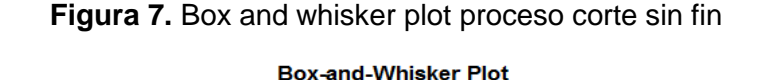

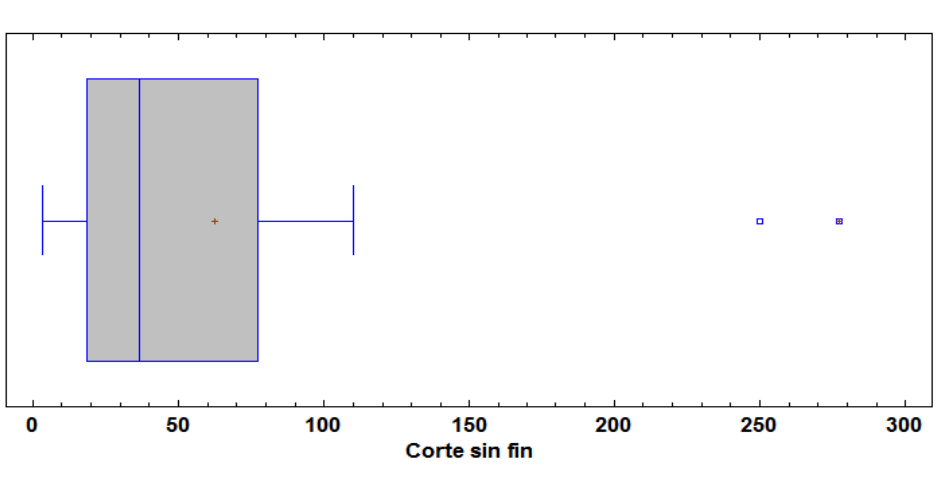

Fuente: Elaboración propia

El gráfico de boxplot, permite resumir los datos de la muestra por medio de 5 estadísticos, punto mínimo, cuartil inferior, mediana, cuartil superior y punto o valor máximo. La media muestral se identifica por el signo (+), en este caso el valor es 62,52. Se identifica además, los valores mínimo y máximo de los datos (3,25 y 277,16 respectivamente), Se definen además dos puntos atípicos. El gráfico indica la asimetría de la muestra de los datos, dado que la media muestral está a la derecha de la línea de la mediana; permite concluir además que los datos se agrupan en su mayoría a la derecha de la mediana (la mayoría de los datos están entre 35 y 80).

Los intervalos de confianza obtenidos son los siguientes:

95,0%, intervalo de confianza para la media: 62,52 +/- 31,9888 [30,5312, 94,5088] La media poblacional se encuentra en un rango de 30,5312 y 94,5088, con una confianza del 95%

95,0%, intervalo de confianza de la desviación estándar: [55,5073, 103,104] La desviación estándar se encuentra en un rango de 55,5073 y 103,104, con una confianza del 95%

#### <span id="page-35-0"></span>**5.1.2. Corte Cizalla**

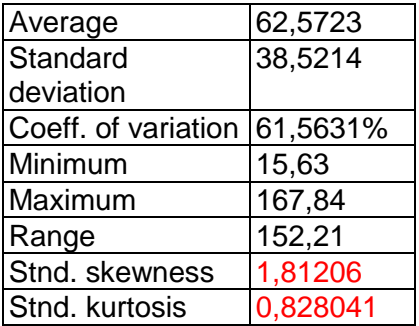

**Tabla 2.** Parámetros estadísticos proceso de corte cizalla

Fuente: Elaboración propia

Los datos indican una distribución asimétrica. Las medidas de dispersión, indican una distribución sesgada, donde la mayoría de los datos se encuentran agrupados la derecha (sesgo positivo), el valor del sesgo estandarizado (1,81206) y el valor del Kurtosis estandarizado (0,828041), están dentro del rango de una distribución normal (-2,2). El valor de la desviación estándar (38,5214) es menor al valor de la media (62.5723), pero aun así existe un sesgo en la distribución, esto se ratifica con el valor del coeficiente de variación (61,5631%), que indica que los datos se encuentran muy dispersos.

**Figura 8.** Box and whisker plot proceso corte cizalla
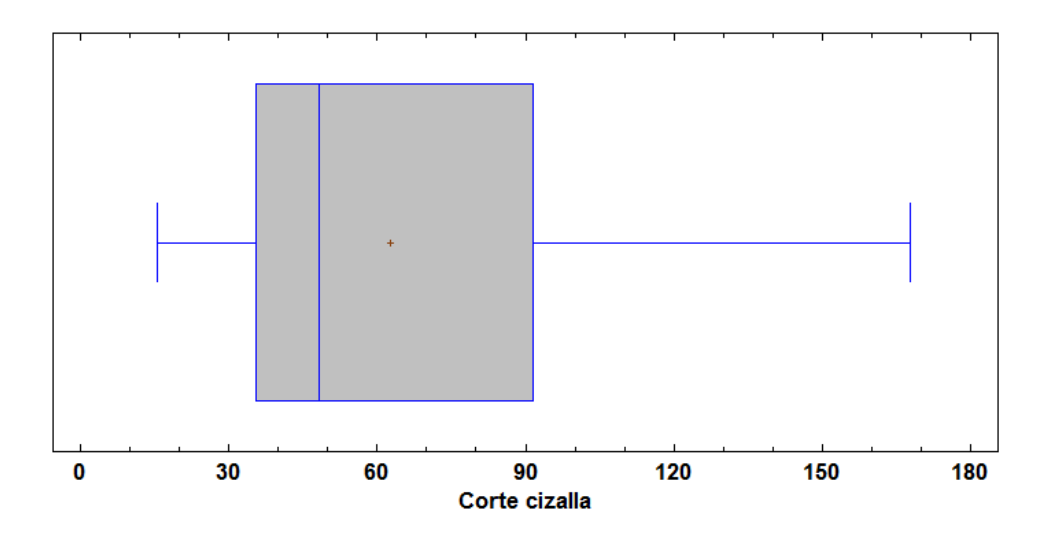

Fuente: Elaboración propia

La media muestral se identifica por el signo (+), en este caso el valor es 62,5723. Se identifica además, los valores mínimo y máximo de los datos (15,63 y 167,84 respectivamente), no se identifican puntos atípicos o extremos. El gráfico indica la asimetría de la muestra de los datos, dado que la media muestral está a la derecha de la línea de la mediana; permite concluir además que los datos se agrupan en su mayoría a la derecha de la mediana (la mayoría de los datos están entre 45 y 90).

Los intervalos de confianza obtenidos son los siguientes:

95,0%, intervalo de confianza para la media: 62,5723 +/- 17,0795 [45,4928, 79,6518] La media poblacional se encuentra en un rango de 45,4928 y 79,6518, con una confianza del 95%

95,0%, intervalo de confianza para la desviación estándar: [29,6365, 55,0496] La desviación estándar se encuentra en un rango de 29,6365 y 55,0496, con una confianza del 95%

## **5.1.3. Doblez**

**Tabla 3**. Parámetros estadísticos proceso de doblez

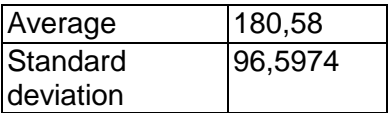

| Coeff. of      | 53,493%     |
|----------------|-------------|
| variation      |             |
| Minimum        | 7,97        |
| Maximum        | 345,33      |
| Range          | 337,36      |
| Stnd. skewness | 0,936436    |
| Stnd. Kurtosis | $-0,703697$ |

Fuente: Elaboración propia

El valor del sesgo estandarizado (0,936436) y el valor del Kurtosis estandarizado (- 0,703697), están dentro del rango de una distribución normal (-2,2). La mayoría de los datos se encuentran entre 120 y 260, los datos indican una distribución asimétrica, con un sesgo positivo. Las medidas de dispersión, indican una distribución sesgada, donde El valor de la desviación estándar (96,5974) es menor al valor de la media (180,58), pero aun así existe un sesgo en la distribución, esto se ratifica con el valor del coeficiente de variación (53,493%), que indica que los datos se encuentran muy dispersos.

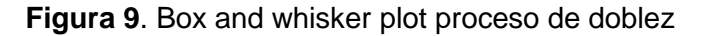

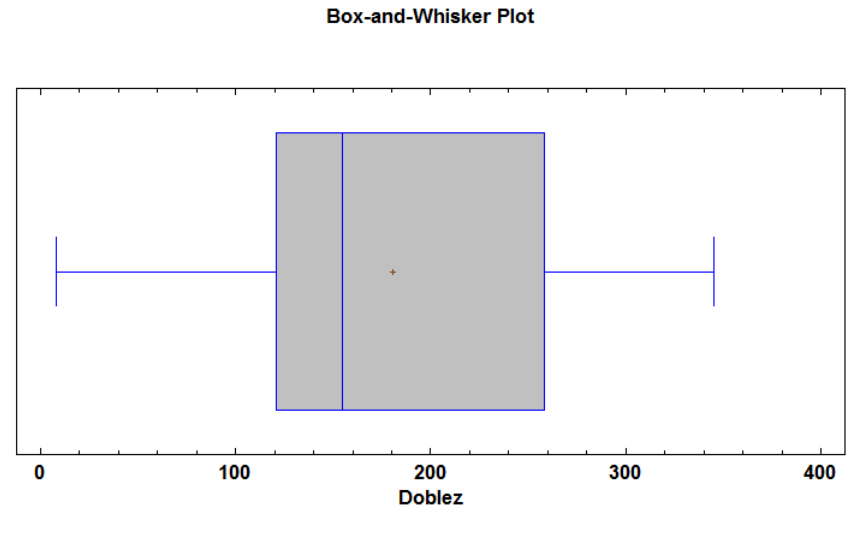

Fuente: Elaboración propia

La media muestral se identifica por el signo (+), en este caso el valor es 180,58. Se identifica además, los valores mínimo y máximo de los datos (7,97 y 345,33 respectivamente), no se identifican puntos atípicos o extremos. El gráfico indica la asimetría de la muestra de los datos, dado que la media muestral está a la derecha de la línea de la mediana; permite concluir además que los datos se agrupan en su mayoría a la derecha de la mediana (la mayoría de los datos están entre 150 y 260).

95,0%, intervalo de confianza para la media: 180,58 +/- 42,829 [137,751, 223,409] 95,0%, intervalo de confianza para la desviación estándar: [74,3173, 138,044]

### **5.1.4. Punzonado**

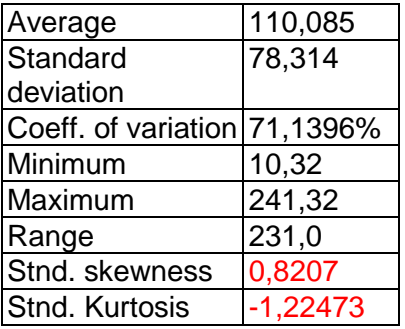

**Tabla 4.** Parámetros estadísticos proceso de punzonado

Fuente: Elaboración propia

Los datos indican una distribución asimétrica. Las medidas de dispersión, indican una distribución sesgada, donde la mayoría de los datos se encuentran agrupados la derecha (sesgo positivo), el valor del sesgo estandarizado (0,8207) y el valor del Kurtosis estandarizado (-0,22473), están dentro del rango de una distribución normal (-2,2). El valor de la desviación estándar (78,314) es menor al valor de la media (110,085), pero aun así existe un sesgo en la distribución, esto se ratifica con el valor del coeficiente de variación (71,1396%), que indica que los datos se encuentran muy dispersos.

**Figura 10.** Box and whisker plot proceso de punzonado

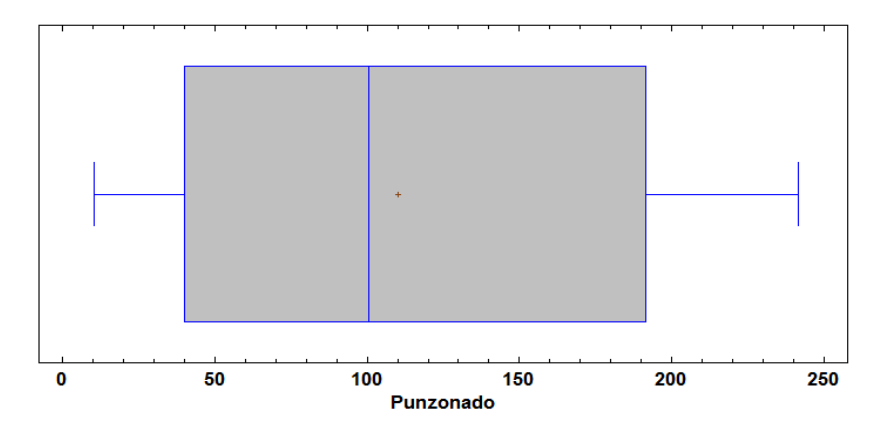

Fuente: Elaboración propia

La media muestral se identifica por el signo (+), en este caso el valor es 110,085. Se identifica además, los valores mínimo y máximo de los datos (10,32 y 241,32 respectivamente), no se identifican puntos atípicos o extremos. El gráfico indica la asimetría de la muestra de los datos, dado que la media muestral está a la derecha de la línea de la mediana; permite concluir además que los datos se agrupan en su mayoría a la derecha de la mediana (la mayoría de los datos están entre 100 y 190).

Los intervalos de confianza obtenidos son los siguientes:

95,0%, intervalo de confianza para la media: 110,085 +/- 34,7225 [75,3625, 144,808] 95,0%, intervalo de confianza para desviación estándar: [60,251, 111,916]

#### **5.1.5. Ensamble**

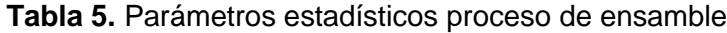

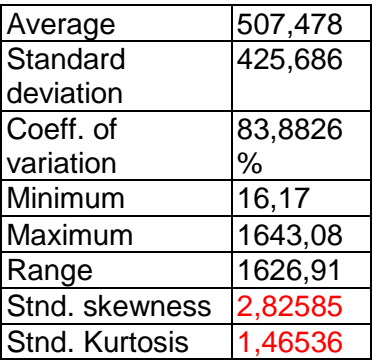

## Fuente: Elaboración propia

La distribución es asimétrica. El valor del sesgo estandarizado es de 2,82585, que representa un sesgo a la derecha (sesgo positivo), la mayor cantidad de los datos se encuentran agrupados a la derecha de la mediana. El valor de la desviación estándar (425,686) es menor al valor de la media (507,478), pero debido a los puntos extremos el coeficiente de variación tiende a 100%, en este caso 83, 8826%. La presencia de puntos extremos en la distribución indica un sesgo, los datos se encuentran muy dispersos, en su mayoría concentrados a la derecha de la mediana.

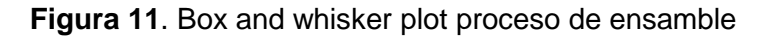

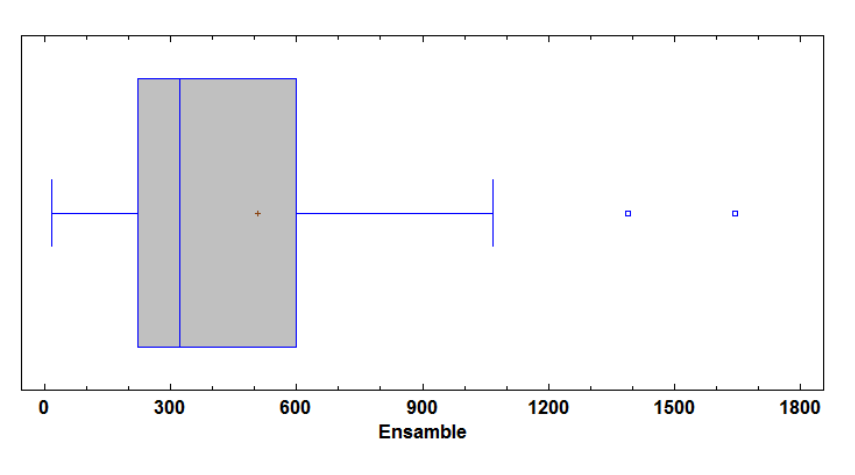

**Box-and-Whisker Plot** 

Fuente: Elaboración propia

La media muestral se identifica por el signo (+), en este caso el valor es 507,478. Se identifica además, los valores mínimo y máximo de los datos (16,17 y 1643,08 respectivamente), Se definen además dos puntos atípicos. El gráfico indica la asimetría de la muestra de los datos, dado que la media muestral está a la derecha de la línea de la mediana; permite concluir además que los datos se agrupan en su mayoría a la derecha de la mediana (la mayoría de los datos están entre 300 y 600).

Los intervalos de confianza obtenidos son los siguientes:

95,0%, intervalo de confianza para la media: 507,478 +/- 188,739 [318,739, 696,217] 95,0%, intervalo de confianza para la desviación estándar: [327,502, 608,332]

## **5.1.6. Pulimiento**

**Tabla 6**. Parámetros estadísticos proceso de pulimiento

| Average        | 347,74  |
|----------------|---------|
|                |         |
| Standard       | 406,722 |
| deviation      |         |
| Coeff. of      | 116,961 |
| variation      | %       |
| Minimum        | 42,66   |
| Maximum        | 1967,2  |
| Range          | 1924,54 |
| Stnd. skewness | 6,2174  |
| Stnd. Kurtosis | 12,0624 |

Fuente: Elaboración propia

De acuerdo a los datos obtenidos, se puede determinar que la distribución es asimétrica. El valor del sesgo estandarizado es 6,2174. La mayor cantidad de los datos se encuentran agrupados a la derecha de la mediana. Además el valor de la desviación estándar (406,722) es mayor al valor de la media (347,74), esto debido a los puntos extremos que se presentan en la distribución. La presencia de un punto extremo en la distribución indica un sesgo. El coeficiente de variación es la relación entre la desviación estándar y la media, en este caso indica un alto nivel de desviación, esto se debe a que la desviación estándar es alta, los datos se encuentran muy dispersos, en su mayoría concentrados a la derecha de la mediana.

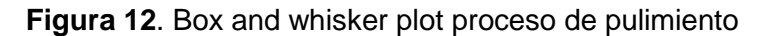

**Box-and-Whisker Plot** 

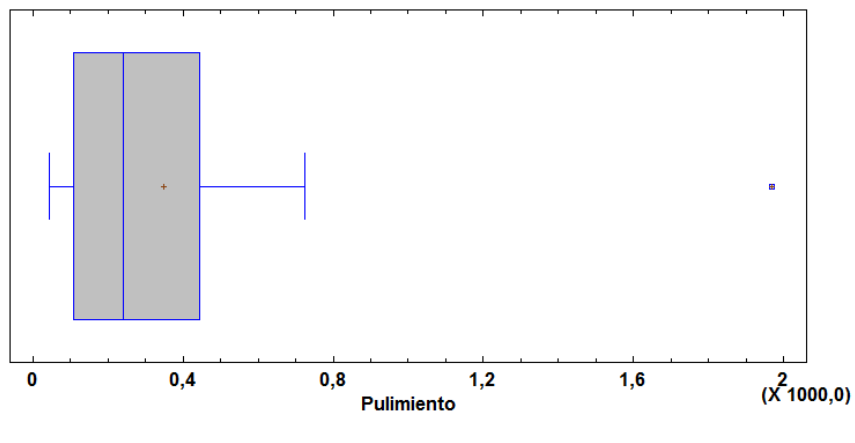

Fuente: Elaboración propia

Se identifica un punto atípico, y se puede ver en el gráfico la asimetría de la muestra de los datos, dado que la media muestral está a la derecha de la línea de la mediana; permite concluir además que los datos se agrupan en su mayoría a la derecha de la mediana (la mayoría de los datos están entre 250 y 450).

Los intervalos de confianza obtenidos son los siguientes:

95,0%, intervalo de confianza para la media: 347,74 +/- 180,331 [167,41, 528,071] 95,0%, intervalo de confianza para la desviación estándar: [312,912, 581,231]

#### **5.1.7. Pintura**

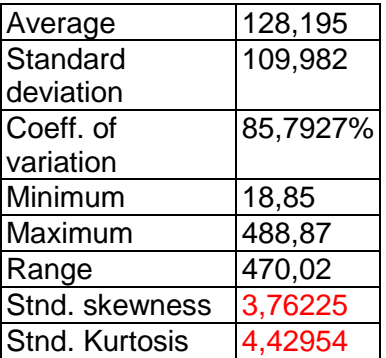

**Tabla 7.** Parámetros estadísticos proceso de pintura

Fuente: Elaboración propia

La distribución es asimétrica, el valor del sesgo estandarizado es mayor a cero (3,76225). La mayor cantidad de los datos se encuentran agrupados a la derecha de la mediana. Se identifica además un punto extremo, y los valores de la media (128,195) y la desviación estándar (109,982), hacen que el coeficiente de variación sea de 85,7927%. Los datos se encuentran muy dispersos, en su mayoría concentrados a la derecha de la mediana.

**Figura 13.** Box and whisker plot proceso de pintura Box-and-Whisker Plot

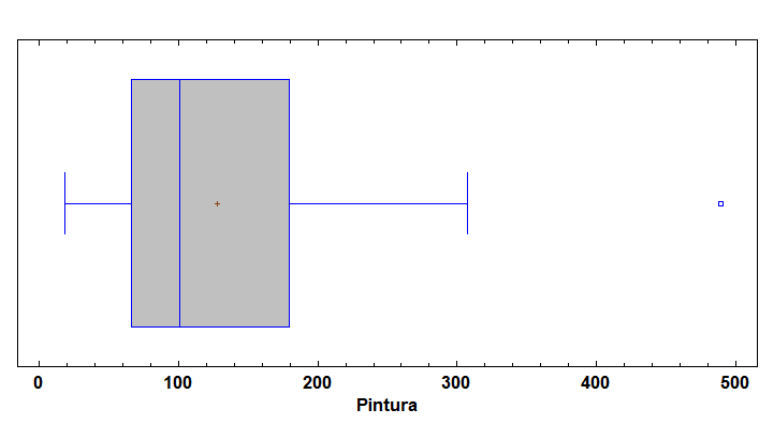

Fuente: Elaboración propia

La media muestral se identifica por el signo (+), en este caso el valor es 128,195. Se identifica además, los valores mínimo y máximo de los datos (18,85 y 488,87 respectivamente), Se define además un punto atípico. El gráfico indica la asimetría de la muestra de los datos, dado que la media muestral está a la derecha de la línea de la mediana; permite concluir además que los datos se agrupan en su mayoría a la derecha de la mediana (la mayoría de los datos están entre 80 y 180).

Los intervalos de confianza obtenidos son los siguientes:

95,0%, intervalos de confianza para la media: 128,195 +/- 48,7634 [79,4316, 176,958] 95,0%, intervalo de confianza para la desviación estándar: [84,6147, 157,171]

## **5.2. VERIFICACIÓN DEL MODELO (Modelo minuta)**

**5.2.1. Corte sin fin**

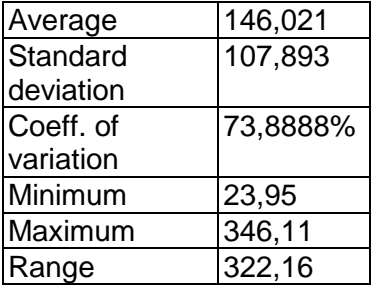

**Tabla 8.** Parámetros estadísticos proceso de corte sin fin del modelo minuta

| Stnd.                      | 0,968331    |
|----------------------------|-------------|
| skewness                   |             |
| Stnd. kurtosis             | $-0.800256$ |
| Fuente: Elaboración propia |             |

**Figura 14**. Box and whisker plot corte sin fin modelo minuta

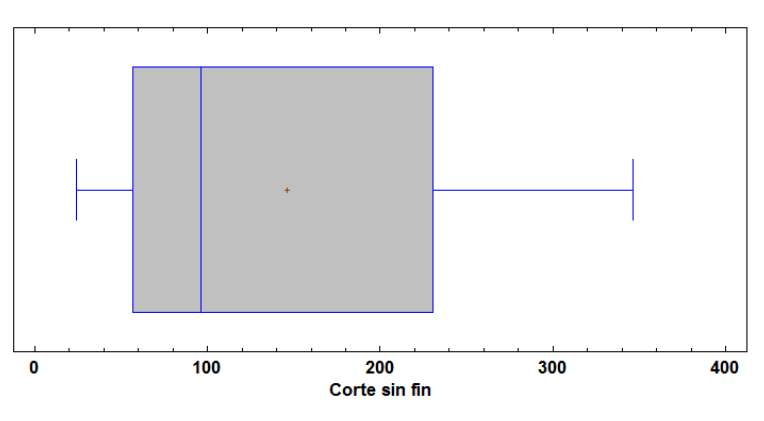

Fuente: Elaboración propia

Los intervalos de confianza obtenidos son los siguientes:

95,0%, intervalo de confianza para la media: 146,021 +/- 62,296 [83,7255, 208,317]

95,0%, intervalo de confianza para la desviación estándar: [78,2178, 173,821]

## **5.2.2. Corte cizalla**

**Tabla 9.** Parámetros estadísticos proceso de corte cizalla del modelo minuta

| Average        | 124,68     |
|----------------|------------|
| Standard       | 97,2193    |
| deviation      |            |
| Coeff. of      | 77,9751%   |
| variation      |            |
| Minimum        | 2,4        |
| Maximum        | 275,45     |
| Range          | 273,05     |
| Stnd.          | 0,491081   |
| skewness       |            |
| Stnd. kurtosis | $-1,21403$ |

Fuente: Elaboración propia

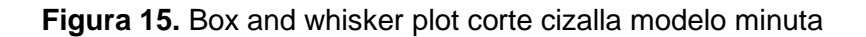

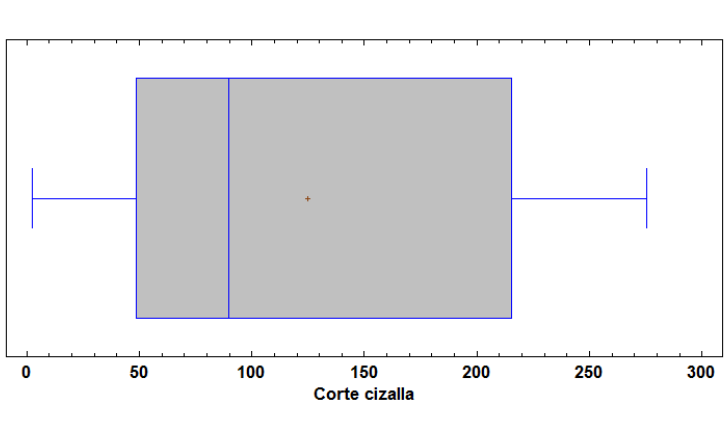

Fuente: Elaboración propia

Los intervalos de confianza obtenidos son los siguientes:

95,0%, intervalo de confianza para la media: 124,68 +/- 56,1329 [68,5471, 180,813]

95,0%, Intervalo de confianza para la desviación estándar: [70,4795, 156,624]

## **5.2.3. Doblez**

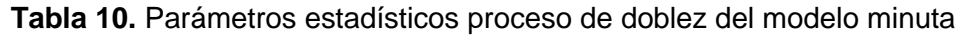

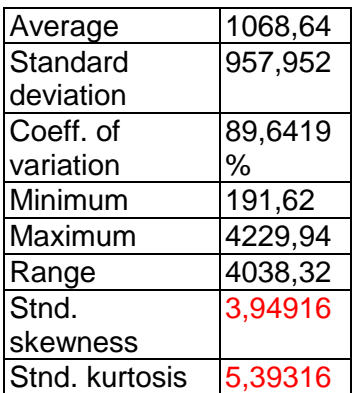

**Figura 16.** Box and whisker plot doblez modelo minuta

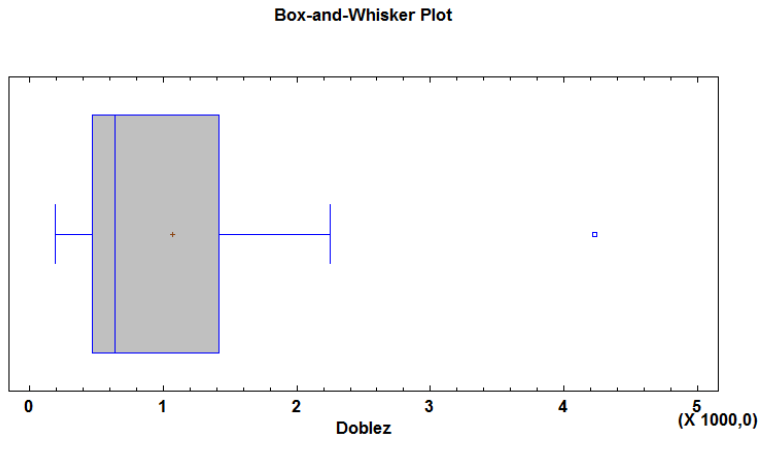

Fuente: Elaboración propia

95,0%, Intervalo de confianza para la media: 1068,64 +/- 461,719 [606,923, 1530,36]

95,0%, intervalo de confianza para la desviación estándar: [723,84, 1416,64]

## **5.2.4. Ensamble**

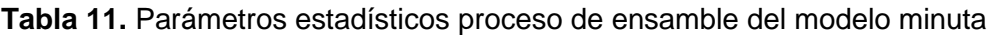

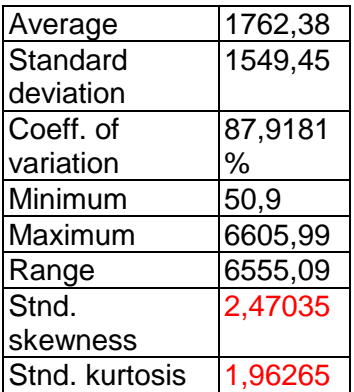

**Figura 17**. Box and whisker plot ensamble modelo minuta

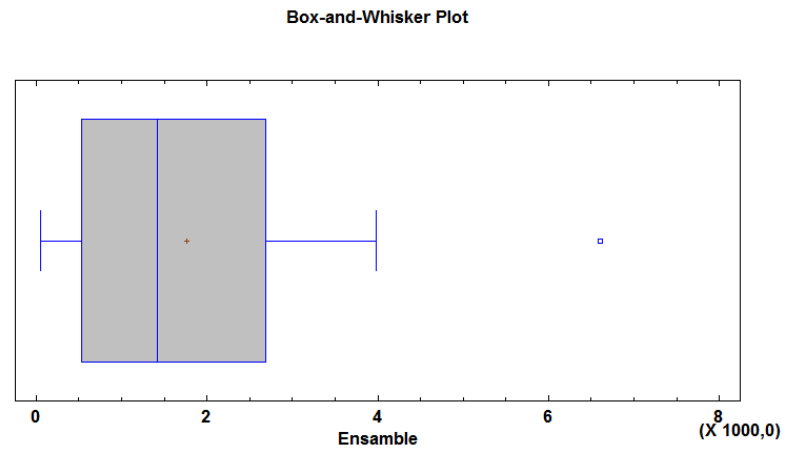

Fuente: Elaboración propia

95,0%, intervalo de confianza para la media: 1762,38 +/- 589,38 [1173,0, 2351,76]

95,0%, intervalo de confianza para la desviación estándar: [1229,61, 2095,56]

# **5.2.5. Pintura**

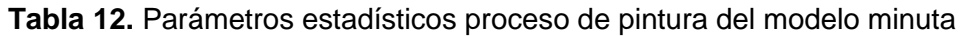

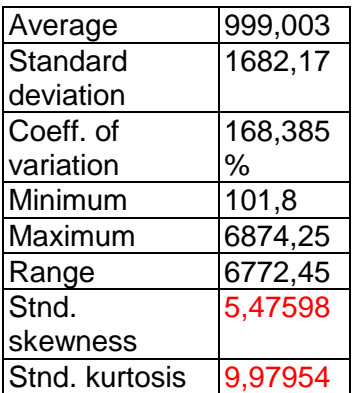

**Figura 18.** Box and whisker plot pintura modelo minuta

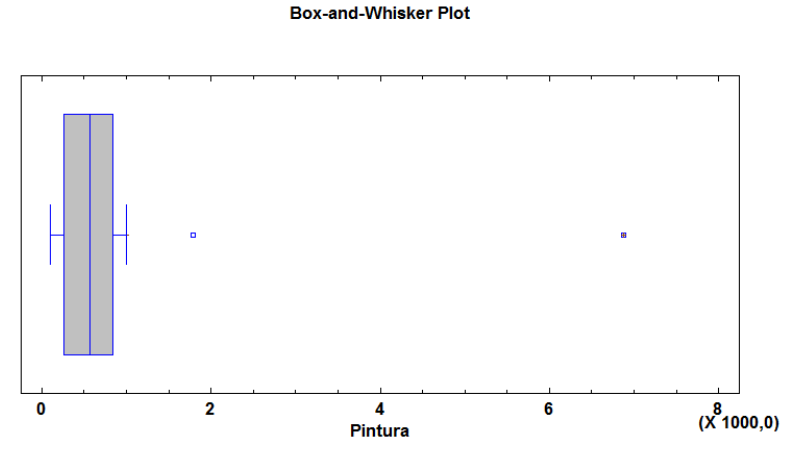

Fuente: Elaboración propia

95,0%, Intervalo de confianza para la media: 999,003 +/- 931,559 [67,4438, 1930,56]

95,0%, intervalo de confianza para la desviación estándar: [1231,56, 2652,95]

## **5.2.6. Pintura electroestática**

**Tabla 13.** Parámetros estadísticos proceso de pintura electrostática del modelo minuta

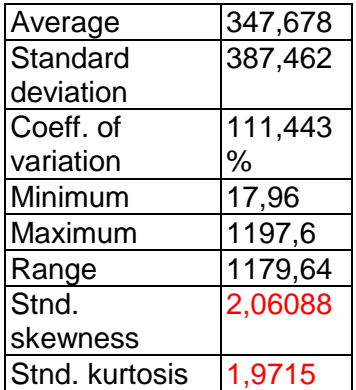

**Figura 19.** Box and whisker plot pintura electrostática modelo minuta

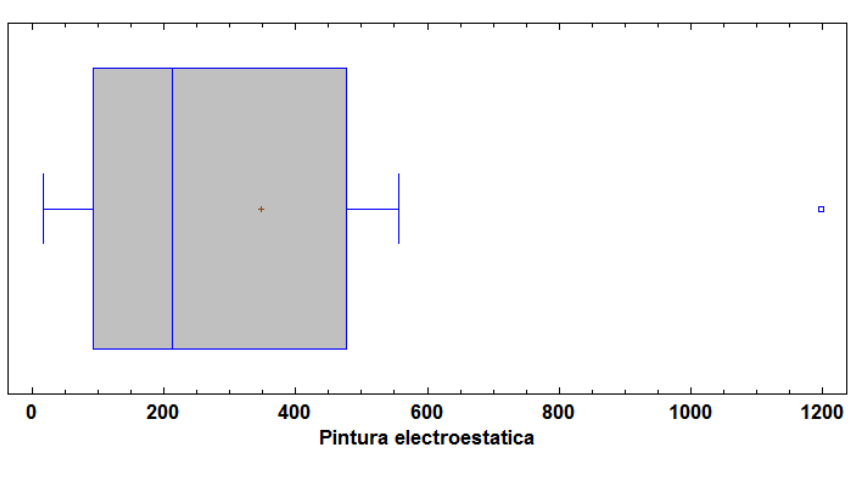

Fuente: Elaboración propia

Los intervalos de confianza obtenidos son los siguientes:

95,0%, intervalo de confianza para la media: 347,678 +/- 323,927 [23,7502, 671,605]

95,0%, intervalo de confianza para la desviación estándar: [256,18, 788,591]

#### **5.2.7. Pulimiento**

**Tabla 14.** Parámetros estadísticos proceso de pulimiento del modelo minuta

| Average        | 3756,89  |
|----------------|----------|
| Standard       | 2845,56  |
| deviation      |          |
| Coeff. of      | 75,7425% |
| variation      |          |
| Minimum        | 59,88    |
| Maximum        | 11176,7  |
| Range          | 11116,8  |
| Stnd.          | 1,82033  |
| skewness       |          |
| Stnd. kurtosis | 0,565687 |

Fuente: Elaboración propia

**Figura 20.** Box and whisker plot pulimiento modelo minuta

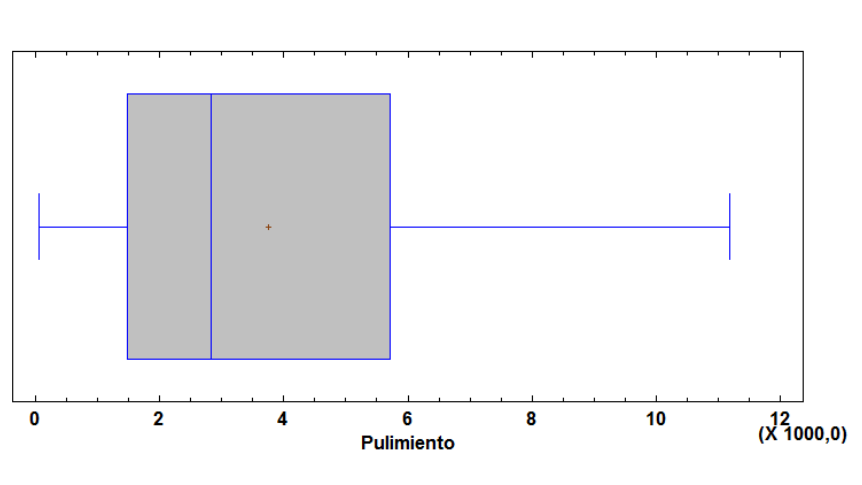

Fuente: Elaboración propia

Los intervalos de confianza obtenidos son los siguientes: 95,0%, intervalo de confianza para la media: 3756,89 +/- 1295,29 [2461,6, 5052,17] 95,0%, intervalo de confianza para la desviación estándar: [2177,02, 4109,19]

#### **5.2.8. Punzonado**

**Tabla 15.** Parámetros estadísticos proceso de punzonado del modelo minuta

| Average        | 344,584 |
|----------------|---------|
| Standard       | 352,226 |
| deviation      |         |
| Coeff. of      | 102,218 |
| variation      | %       |
| Minimum        | 59,88   |
| Maximum        | 1323,35 |
| Range          | 1263,47 |
| Stnd.          | 3,39477 |
| skewness       |         |
| Stnd. kurtosis | 4.70355 |

Fuente: Elaboración propia

**Figura 21**. Box and whisker plot punzonado modelo minuta

 $\pmb{0}$ 300 600 900 1200 1500 Punzonado

Fuente: Elaboración propia

Los intervalos de confianza obtenidos son los siguientes:

95,0% confidence interval for mean: 344,584 +/- 236,629 [107,954, 581,213]

95,0% confidence interval for standard deviation: [246,106, 618,133]

## **5.2.9. Almacenamiento antes de pintura**

**Tabla 16.** Parámetros estadísticos almacenamiento antes de pintura del modelo minuta

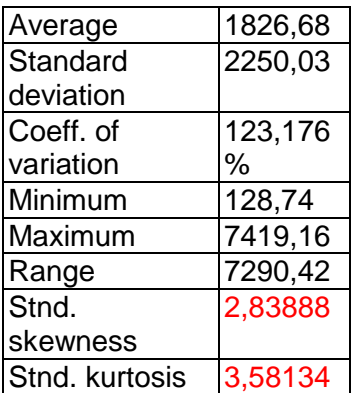

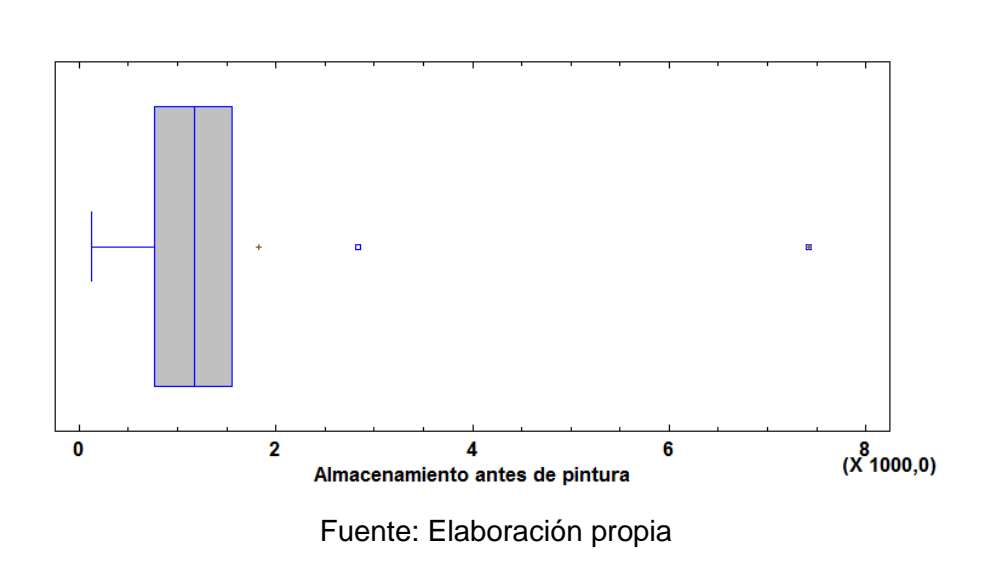

**Figura 22.** Box and whisker plot almacenamiento antes de pintura modelo minuta

Los intervalos de confianza obtenidos son los siguientes:

95,0%, intervalos de confianza para la media: 1826,68 +/- 1729,53 [97,15, 3556,21]

95,0%, intervalo de confianza para la desviación estándar: [1519,8, 4310,54]

#### **5.2.10. Almacenamiento en proceso antes de ensamble**

**Tabla 17.** Parámetros estadísticos para almacenamiento en proceso antes de ensamble del modelo minuta

| Average        | 1934,99 |
|----------------|---------|
| Standard       | 2015,84 |
| deviation      |         |
| Coeff. of      | 104,179 |
| variation      | %       |
| Minimum        | 149,7   |
| Maximum        | 7236,53 |
| Range          | 7086,83 |
| Stnd.          | 2,69881 |
| skewness       |         |
| Stnd. kurtosis | 1.43969 |

Fuente: Elaboración propia

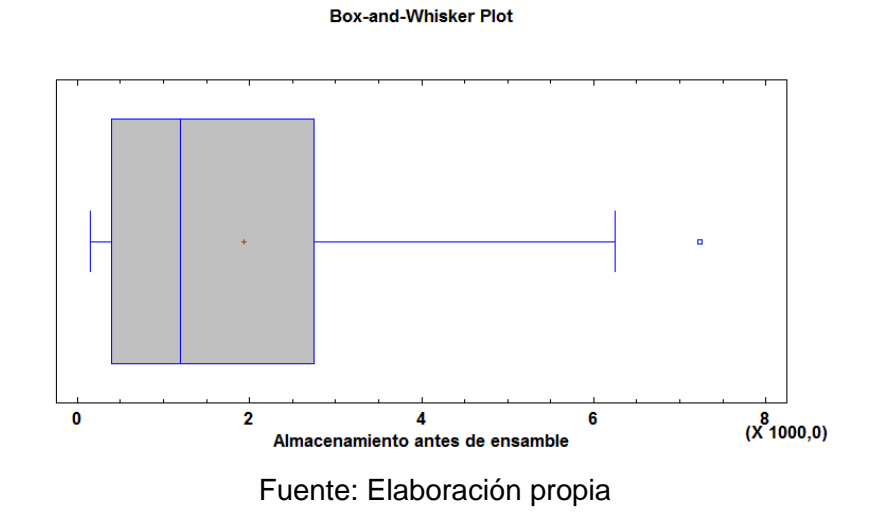

**Figura 23**. Box and whisker plot almacenamiento antes de ensamble modelo minuta

95,0%, intervalo de confianza para lamedia: 1934,99 +/- 917,602 [1017,39, 2852,59]

95,0%, intervalo de confianza para la desviación estándar: [1542,24, 2911,01]

### **5.2.11. Almacenamiento en proceso antes de dobladora**

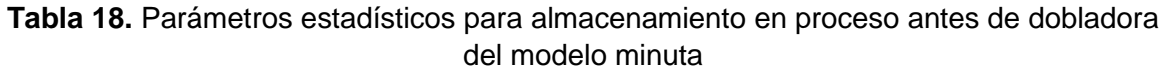

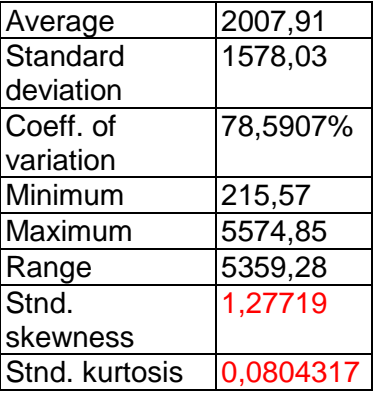

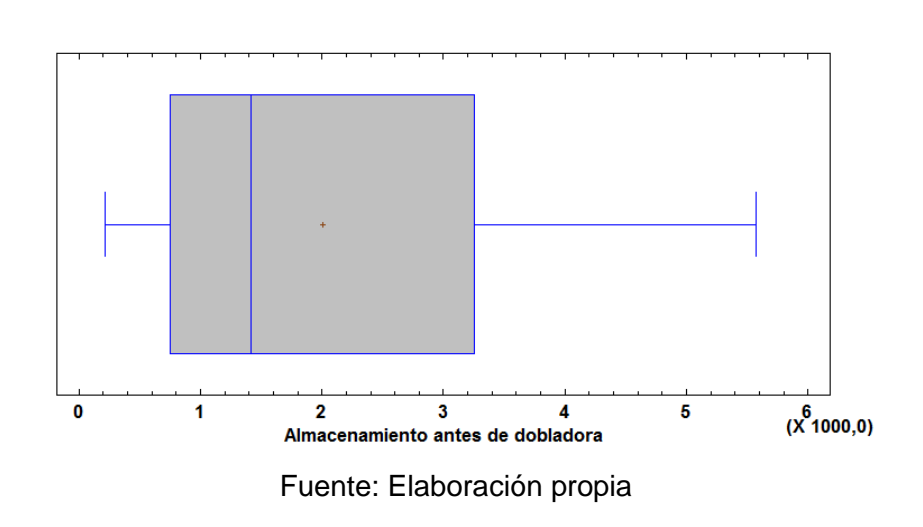

**Figura 24**. Box and whisker plot almacenamiento antes de dobladora modelo minuta

Los intervalos de confianza obtenidos son los siguientes:

95,0%, intervalo de confianza para la media: 2007,91 +/- 911,132 [1096,78, 2919,05]

95,0%, interval de confianza para desviación estándar: [1144,0, 2542,28]

## **5.2.12. Almacenamiento en proceso antes de corte sin fin**

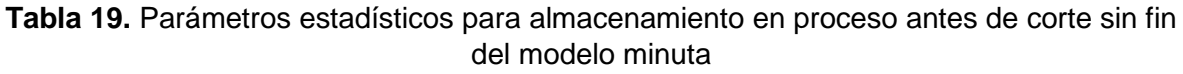

| Average        | 379,116    |
|----------------|------------|
| Standard       | 235,907    |
| deviation      |            |
| Coeff. of      | 62,2255%   |
| variation      |            |
| Minimum        | 77,84      |
| Maximum        | 718,56     |
| Range          | 640,72     |
| Stnd.          | 0.149492   |
| skewness       |            |
| Stnd. kurtosis | $-1,07014$ |

Fuente: Elaboración propia

## **Figura 25.** Box and whisker plot almacenamiento en proceso antes de corte sin fin modelo minuta

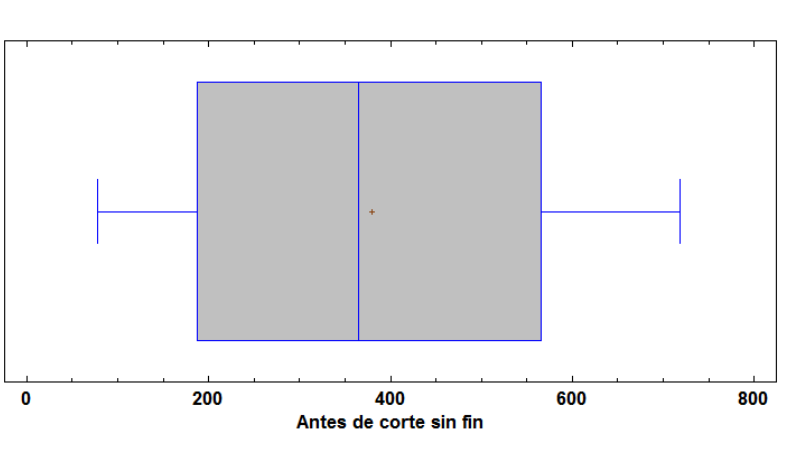

Box-and-Whisker Plot

Fuente: Elaboración propia

Los intervalos de confianza obtenidos son los siguientes:

95,0%, intervalo de confianza para la media: 379,116 +/- 197,224 [181,893, 576,34]

95,0%, intervalo de confianza para la desviación estándar: [155,975, 480,135]

#### **5.2.13. Almacenamiento en proceso antes de corte cizalla**

**Tabla 20.** Parámetros estadísticos para almacenamiento en proceso antes de corte cizalla del modelo minuta

| Average        | 448,353 |
|----------------|---------|
| Standard       | 295,744 |
| deviation      |         |
| Coeff. of      | 65,9623 |
| variation      | %       |
| Minimum        | 143,71  |
| Maximum        | 1167,66 |
| Range          | 1023,95 |
| Stnd.          | 2,00015 |
| skewness       |         |
| Stnd. kurtosis | 1,50193 |

Fuente: Elaboración propia

## **Figura 26.** Box and whisker plot almacenamiento en proceso antes de corte cizalla modelo minuta

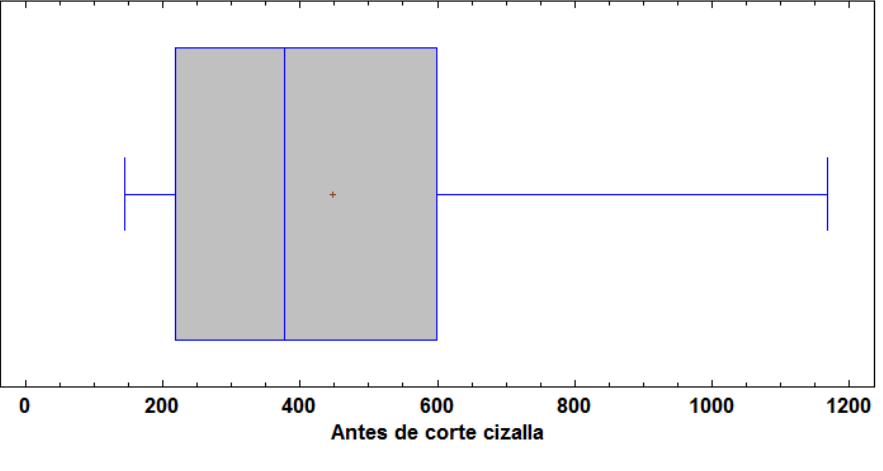

Box-and-Whisker Plot

Fuente: Elaboración propia

Los intervalos de confianza obtenidos son los siguientes:

95,0%, intervalo de confianza para la media: 448,353 +/- 187,907 [260,446, 636,261]

95,0%, intervalo de confianza para la desviación estándar: [209,504, 502,138]

#### **5.2.14. Almacenamiento en proceso antes de pulimiento**

**Tabla 21.** Parámetros estadísticos para almacenamiento en proceso antes de pulimiento del modelo minuta

| Average        | 1359,84 |
|----------------|---------|
| Standard       | 1209,71 |
| deviation      |         |
| Coeff. of      | 88,9593 |
| variation      | %       |
| Minimum        | 59,88   |
| Maximum        | 4871,26 |
| Range          | 4811,38 |
| Stnd.          | 2,83965 |
| skewness       |         |
| Stnd. kurtosis | 3,29001 |

Fuente: Elaboración propia

## **Figura 27.** Box and whisker plot almacenamiento en proceso antes de pulimiento modelo minuta

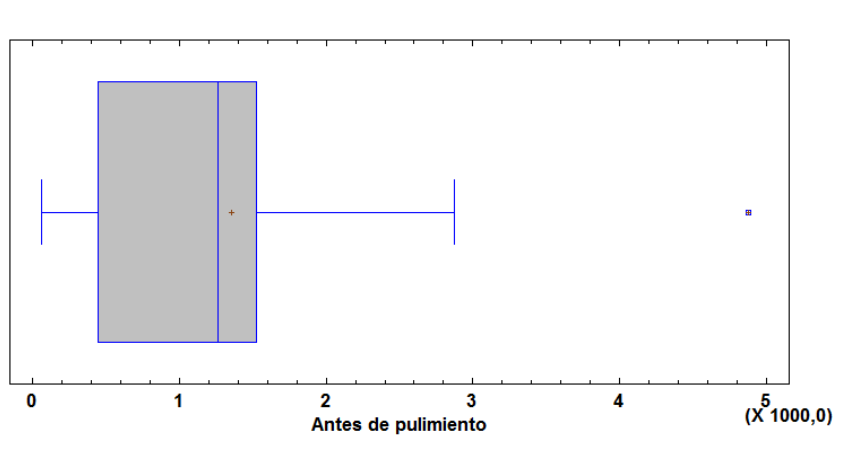

**Box-and-Whisker Plot** 

Fuente: Elaboración propia

Los intervalos de confianza obtenidos son los siguientes:

95,0%, intervalo de confianza para la media: 1359,84 +/- 644,608 [715,234, 2004,45]

95,0%, intervalo de confianza para la desviación estándar: [893,616, 1872,25]

#### **5.2.15. Almacenamiento en proceso antes de punzonadora**

**Tabla 22.** Parámetros estadísticos para almacenamiento en proceso antes de punzonadora del modelo minuta

| Average        | 461,506 |
|----------------|---------|
| Standard       | 228,644 |
| deviation      |         |
| Coeff. of      | 49,543% |
| variation      |         |
| Minimum        | 188,62  |
| Maximum        | 922,16  |
| Range          | 733,54  |
| Stnd.          | 1,57419 |
| skewness       |         |
| Stnd. kurtosis | 1,77817 |

Fuente: Elaboración propia

## **Figura 28.** Box and whisker plot almacenamiento en proceso antes de punzonadora modelo minuta

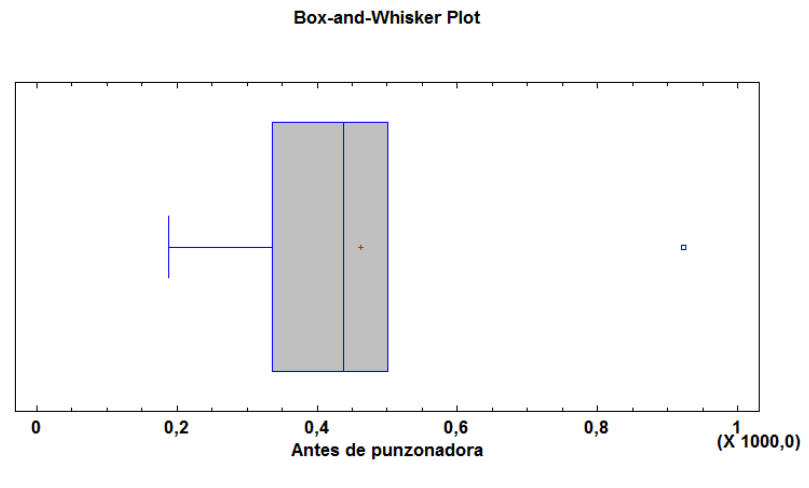

Fuente: Elaboración propia

Los intervalos de confianza obtenidos son los siguientes:

95,0%, interval de confianza para la media: 461,506 +/- 211,461 [250,045, 672,966]

95,0%, intervalo de confianza para la desviación estándar: [147,336, 503,488]

**5.2.16. Días en planta**

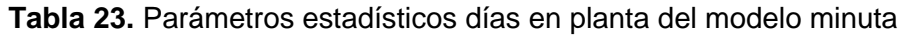

| Average        | 26,9476 |
|----------------|---------|
| Standard       | 16,3732 |
| deviation      |         |
| Coeff. of      | 60,7593 |
| variation      | %       |
| Minimum        | 10,0    |
| Maximum        | 66,81   |
| Range          | 56,81   |
| Stnd.          | 2,60728 |
| skewness       |         |
| Stnd. kurtosis | 1.2772  |

Fuente: Elaboración propia

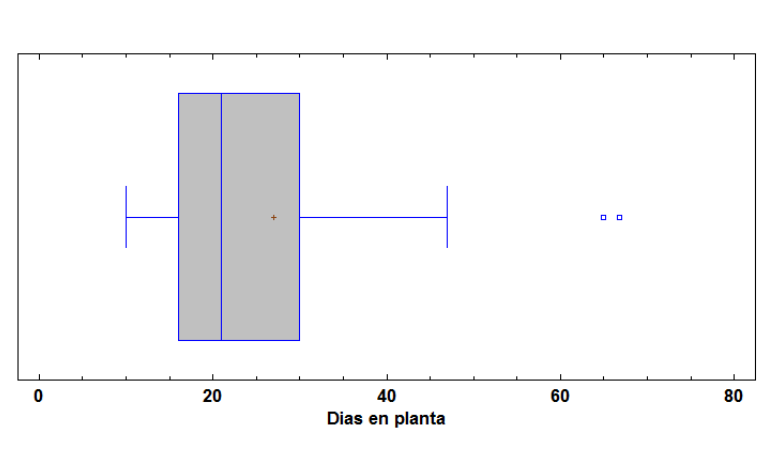

**Figura 29.** Box and whisker plot días en planta modelo minuta

Fuente: Elaboración propia

Los intervalos de confianza obtenidos son los siguientes:

95,0%, intervalo de confianza para la media: 26,9476 +/- 7,453 [19,4946, 34,4006]

95,0%, intervalos de confianza para la desviación estándar: [12,5265, 23,644]

## **5.2.17. Días en almacenamiento**

**Tabla 24.** Parámetros estadísticos días en almacenamiento del modelo minuta

| Average        | 10,1581 |
|----------------|---------|
| Standard       | 6,17052 |
| deviation      |         |
| Coeff. of      | 60,7448 |
| variation      | %       |
| Minimum        | 3,08    |
| Maximum        | 27,29   |
| Range          | 24,21   |
| Stnd.          | 3,12638 |
| skewness       |         |
| Stnd. kurtosis | 2,79215 |

Fuente: Elaboración propia

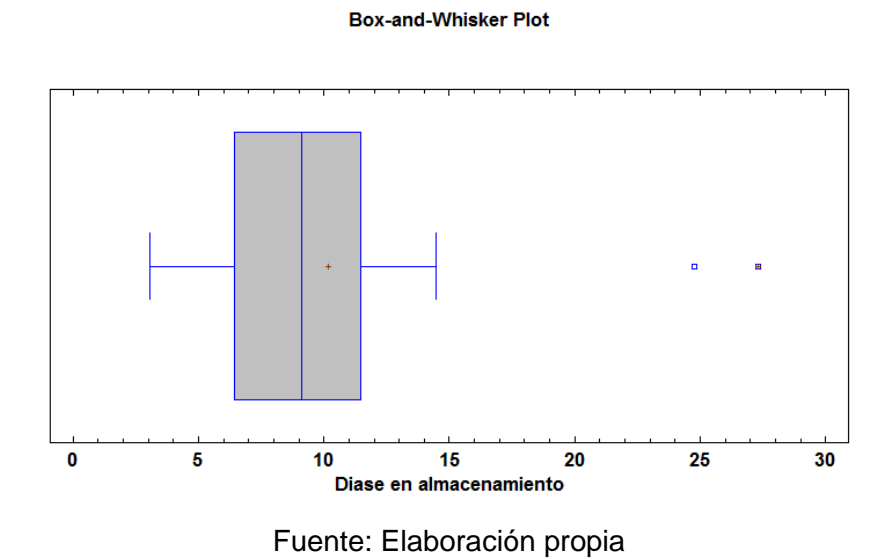

**Figura 30.** Box and whisker plot días en almacenamiento modelo minuta

95,0%, intervalo de confianza para la media: 10,1581 +/- 2,80879 [7,3493, 12,9669] 95,0%, intervalos de confianza para la desviación estándar: [4,72081, 8,91065]

## **6. DISTRIBUCIONES DE PROBABILIDAD PARA LOS DATOS DEL ESTUDIO DE MÉTODOS Y TIEMPOS**

Luego de analizar los datos del estudio de métodos y tiempos utilizando el input analyzer del software Arena, se pudo determinar que los datos siguen básicamente las siguientes distribuciones de probabilidad:

## **6.1 DISTRIBUCIÓN BETA**

La distribución Beta es una distribución de probabilidad continua, que toma valores en el intervalo [0, 1], es utilizada comúnmente para modelar o determinar la incertidumbre o probabilidad de éxito de un experimento. La distribución está definida por dos parámetros de forma (p, q), los cuales dependiendo de su valor, le permiten adaptarse a diferentes formas, lo que hace tan versátil. La fórmula general para la función de densidad de probabilidad de la distribución beta es:

 $f(x): \frac{(x-a)^{p-1}(b-x)^q}{p(x-a)h-a^{p+q}}$  $B(p,q)b-a)^p$ 

Donde p y q son los parámetros de forma de la distribución Beta; a y b, son los valores o limites inferior y superior; B (p, q), es la función beta. La fórmula de la función beta es:

$$
B(\alpha, \beta): \int_0^1 t^{\alpha - 1} (1 - t)^{\beta - 1} dt
$$

El caso donde a=0 y b=1, se denomina la distribución estándar beta. Cuya ecuación es:

Beta (α, β): prob(x|α, β) =  $x^{\alpha-1}(1-x)^{\beta-1}/B(\alpha, \beta)$ 

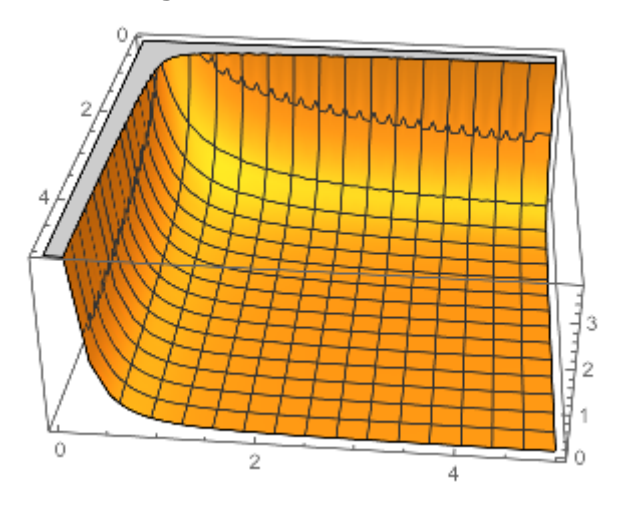

**Figura 31.** Distribución Beta

Fuente: Universidad de Alabama, 2015

Dependiendo de los valores de los parámetros de forma p y q, la función beta puede tomar diferentes formas, entre ellas:

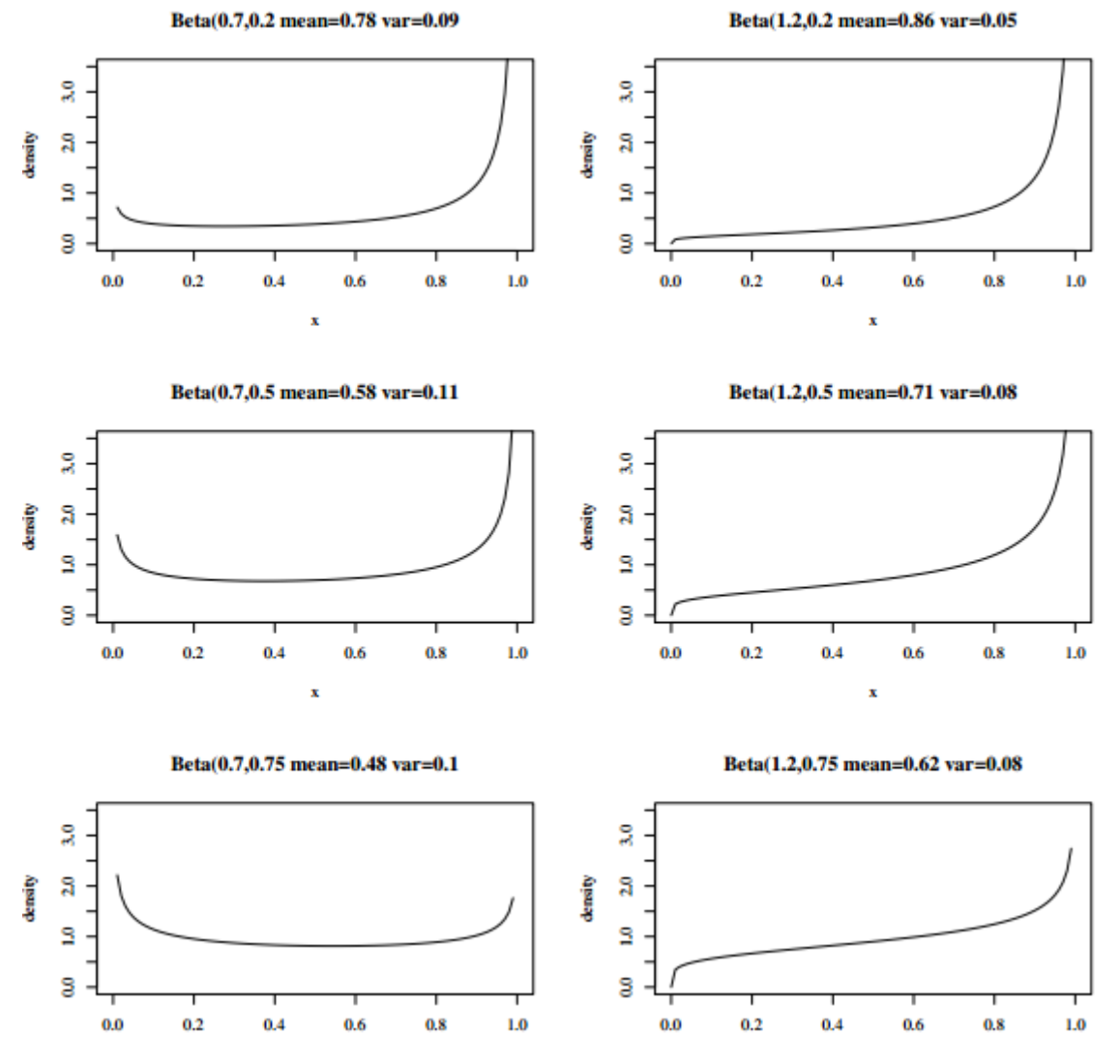

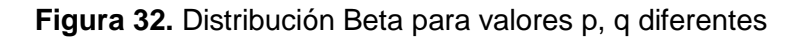

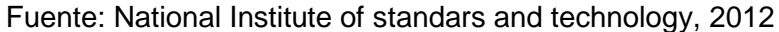

## **6.2. DISTRIBUCIÓN EXPONENCIAL**

La distribución exponencial, toma como variable aleatoria el tiempo necesario o requerido para que un evento ocurra. La fórmula general para la función de densidad de probabilidad de la distribución exponencial es:

f(x): 1/β  $e^{-(x-\mu)/β}$ donde  $x ≥ μ$ ;  $β > 0$ 

Donde µ es el parámetro de posición y β es el parámetro de escala (el parámetro de escala generalmente se refiere como  $\lambda = 1/\beta$ ). Cuando  $\beta = 1$  y μ = 0, se obtiene la distribución exponencial estándar, cuya ecuación es:

$$
f(x): e^{-x} \qquad \qquad \text{para } x \ge 0
$$

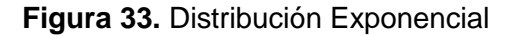

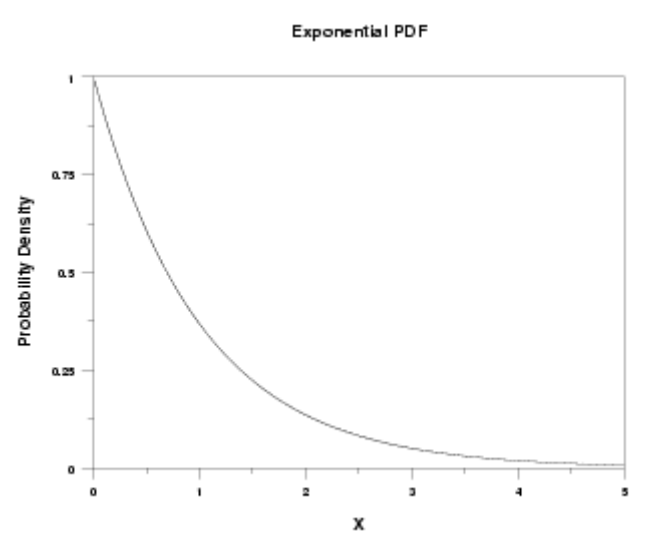

Fuente: National Institute of standars and technology, 2012

### **6.3. DISTRIBUCIÓN NORMAL**

La distribución normal, es la distribución más importante y de mayor uso en el cálculo de probabilidades y de la estadística. Las distribuciones normales pueden variar de acuerdo al valor de la media y de su desviación estándar. La densidad de la distribución normal se describe mediante la siguiente ecuación:

$$
f(x): \frac{1}{\sigma\sqrt{2\pi}} e^{-(x-\mu)^2/2\sigma^2}
$$

Donde los parámetros µ y σ, son la media de la distribución y la desviación estándar respectivamente.

El rango o campo de variación es:

 $-\infty < x < \infty$ 

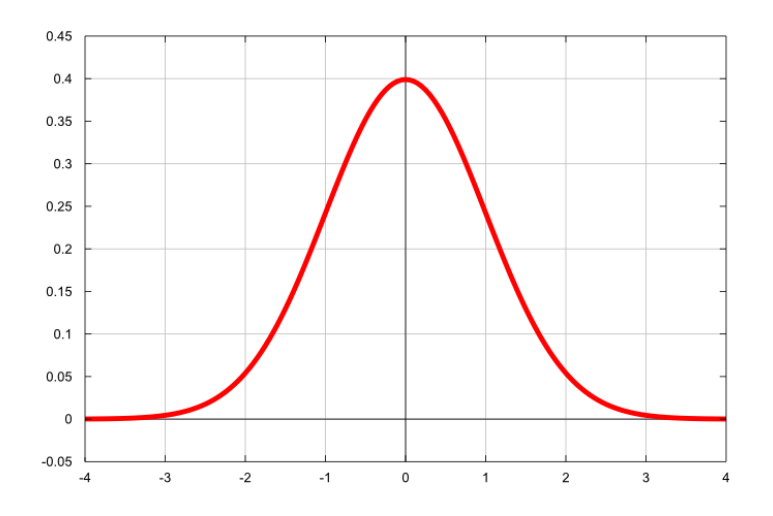

**Figura 34.** Distribución Normal

Fuente: Universidad Nacional Autónoma de México, 2011

Las desviaciones desde el punto medio que tienen la misma magnitud, pero signo contrario, tienen la misma probabilidad. La densidad también está muy concentrada en torno a la media y disminuye a medida que se mueve a la izquierda o la derecha del centro de la distribución. Esto significa que a medida que un valor se aleja del centro de la distribución, menor es la probabilidad de observar dicho valor.

#### **6.4. DISTRIBUCIÓN WEIBULL**

La distribución Weibull generaliza la distribución exponencial, está definida para una variable aleatoria continua. Depende de dos parámetros α y β, donde el β determina la forma de la distribución y el valor de α su escala; ambos parámetros son valores positivos (>0). Utilizada comúnmente para indicar el tiempo de vida útil de un artículo o producto y para modelar o para simular procesos de tipo tiempo-falla. La distribución Weibull es una de las pocas distribuciones que se utilizan para modelar datos con asimetría negativa. La distribución Weibull, se representa de la siguiente manera:

$$
f(x) = \frac{\beta}{\eta} \left(\frac{x}{\eta}\right)^{\beta - 1} e^{-\left(\frac{x}{\eta}\right)^{\beta}}, \dots, x \ge 0
$$

El siguiente gráfico muestra varías funciones de densidad que siguen la distribución Weibull, varían los parámetros de forma y escala.

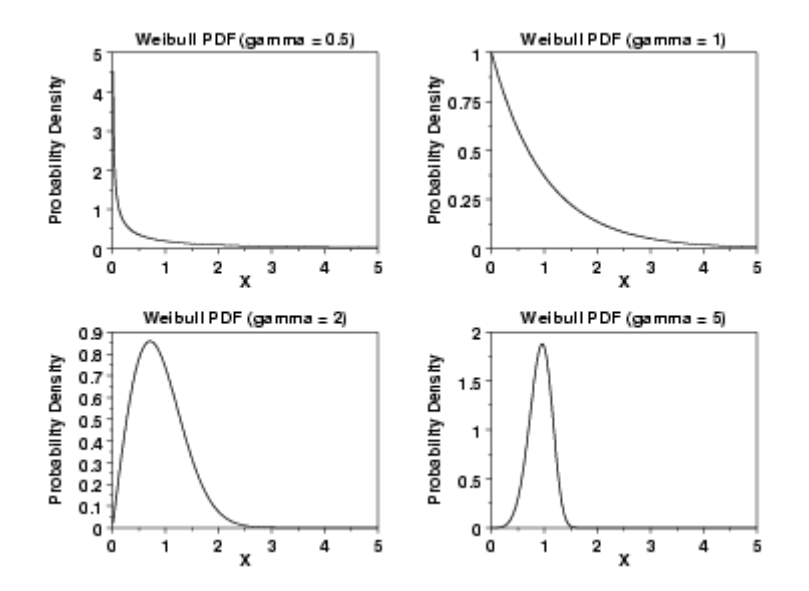

**Figura 35.** Distribución Weibull

Fuente: National Institute of standars and technology, 2012

## **6.5. DISTRIBUCIÓN GAMMA**

La distribución gamma, es un modelo generalizado de la distribución exponencial, se utiliza para modelar procesos donde las variables describen el tiempo necesario hasta que se repita un determinado evento. Esta distribución depende de dos parámetros definidos como λ y k, que son los parámetros de escala y de forma respectivamente.

$$
f(x) = \frac{\lambda^k}{\Gamma(k)} x^{k-1} e^{-\lambda x} \qquad 0 < x < \infty, \ \lambda > 0, \ k > 0
$$

Dependiendo de los valores definidos para los parámetros de escala y de forma, la distribución Gamma puede variar su gráfica.

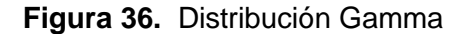

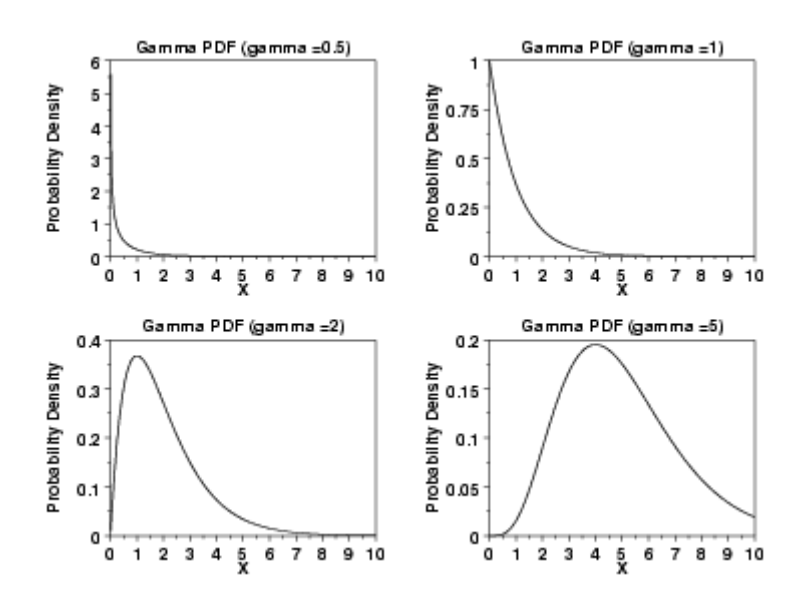

Fuente: National Institute of standars and technology, 2012

La distribución Gamma se ha utilizado para varios procesos, entre ellos

- Tiempo requerido (t) para la ocurrencia de un determinado evento.
- Determinar el flujo de llamadas en un call center.
- Resistencia de materiales.
- Frecuencia de falla de componentes de un sistema.
- Tiempo total requerido para completar una actividad u operación, conociendo la frecuencia y el número de lugares en los cuales se debe ejecutar.

## **6.6. DISTRIBUCIÓN TRIÁNGULAR**

La distribución triangular es utilizada especialmente, en aquellos casos de estudio donde se tienen pocos datos disponibles y sirve como una aproximación inicial del proceso, se define con tres datos fundamentales, el valor mínimo, el valor máximo y la moda. La función de densidad de la distribución triangular viene dado por la siguiente expresión:

$$
f(x) = \begin{cases} \frac{2(x-a)}{(b-a)(c-a)} & a \leq x \leq c \\ \frac{2(b-x)}{(b-a)(b-c)} & c \leq x \leq b \end{cases}
$$

La función de distribución triangular se define de la siguiente manera:

**Figura 37.** Distribución triángular

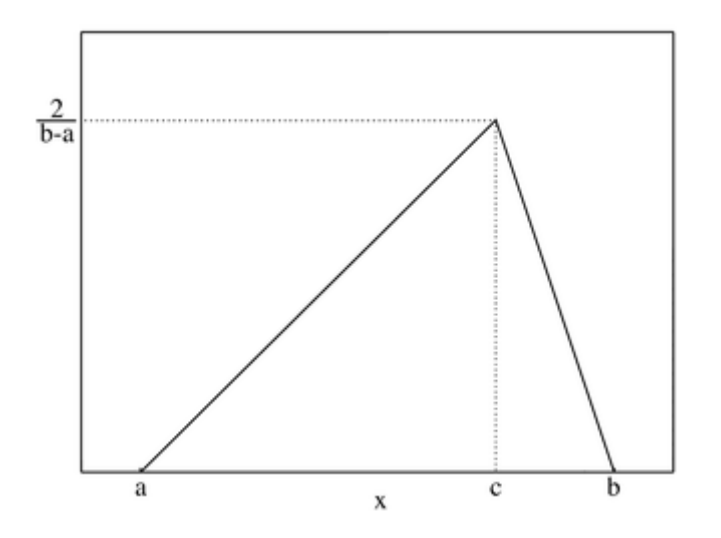

Fuente: Universidad Nacional Autónoma de México, 2011

## **6.7. DISTRIBUCIÓN LOGNORMAL**

Si una variable X se distribuye de manera o forma normal, entonces la variable ln(X), sigue una distribución lognormal  $(Y = \ln(X))$ .

$$
f(x) = \begin{cases} \frac{1}{x\sqrt{2\pi\sigma^2}} \exp\left(\frac{-(\ln x - \mu)^2}{2\sigma^2}\right) & x \ge 0\\ 0 & x < 0 \end{cases}
$$

La distribución lognormal, se utiliza generalmente para modelar procesos cuyos datos presentan asimetría positiva. Dentro de las aplicaciones más importantes se destacan:

- Determinar el diámetro de las partículas luego del proceso de trituración.
- Duración o tiempo de vida útil de algunos artículos.
- Resistencia de elementos sometidos a esfuerzos.
- Determinar el grado de acidez, Ph, de una solución o sustancia.

Al cambiar el valor de σ, se pueden observar diferentes figuras para la distribución lognormal.

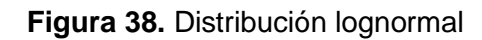

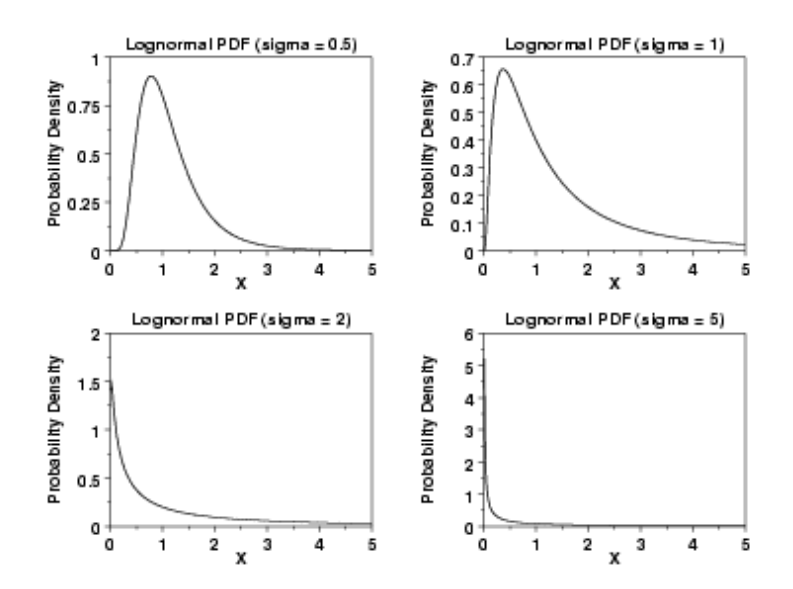

Fuente: National Institute of standars and technology, 2012

## **7. MODELOS DE SIMULACIÓN**

En el presente trabajo se plantearán tres modelos de simulación, los cuales permitirán realizar un análisis adecuado de la situación que se presenta en la empresa Indupuertas Felot S.A; además, a partir de la información obtenida de estos modelos se podrá ejecutar el modelo de optimización. Para la empresa es muy importante hacer un uso adecuado de sus recursos, incrementando la productividad y la eficiencia, disminuyendo los tiempos ociosos y dando como resultado una mayor rentabilidad, por eso los modelos estarán enfocados en el uso de las locaciones y los recursos con los que se cuentan sin incurrir en costos adicionales, puesto que no justificaría realizar grandes inversiones si no se cuenta con un buen manejo de los recursos disponibles.

Para determinar el estado inicial en el cual se encuentra la empresa, se elabora el modelo de minuta, los tiempos con los que se desarrolla éste modelo fueron suministrados por la organización y corresponden a los tiempos que cada empleado reporta a su supervisor por medio de una planilla en la cual, se especifican diferentes elementos, pero para efectos del presente trabajo sólo se tomó la información de la hora de inicio de cada actividad y la hora de finalización; se incluye además la orden de producción y cuántas puertas tenía cada orden, todo esto para que los datos fueran manejados en la misma unidad de medida, es decir, una sola puerta y no un lote de producción, además éstos datos permitieron identificar las locaciones por las cuales pasan las entidades.

Los tiempos reportados incluyen, tiempos de cada operación, tiempos de transporte de las entidades de una locación a otra y el tiempo que el producto permanece en almacenamiento, ésta información ayuda a tener una mirada global del proceso productivo, y permite establecer medidas que buscan aumentar la eficiente y productiva de la empresa. El principal objetivo con éste modelo es verificar si efectivamente el tiempo reportado por cada trabajador corresponde al tiempo real de cada operación, esto con el fin de determinar puntos de control que ayuden a mejorar el desempeño dentro del proceso de producción.

El segundo modelo que se ha elaborado en el presente trabajo es el modelo original, éste modelo se desarrolla con los tiempos correspondientes al estudio de métodos y tiempos los cuales fueron tomados dentro de la empresa; éste procedimiento se realizó con la idea de evidenciar el tiempo real de operación y así tener un mejor análisis del proceso de producción. Los tiempos que se tomaron dentro del estudio corresponden a los tiempos de cada operación y a los tiempos de transporte de las entidades de una locación a otra. Los tiempos correspondientes al almacenamiento son los mismos tiempos usados en el modelo minuta, puesto que no se presentó la oportunidad para medirlos dentro de la empresa. Éste es el modelo que aparentemente se acerca más a la situación actual de la empresa, esto se podrá evidenciar luego de desarrollar el modelo y comparar los resultados obtenidos con los datos correspondientes a las ventas históricas de la empresa.

El tercer modelo que se ha elaborado es el modelo modificado, éste modelo se desarrolla con los datos obtenidos en el estudio de métodos y tiempos. Éste modelo sólo incluye los tiempos de transporte, los tiempos de cada operación y los tiempos del almacén, esto con el fin de identificar cual es la posible capacidad con la que actualmente cuenta la empresa, determinando acciones correctivas y preventivas las cuales permitan una mejor administración de los almacenamientos de producto en proceso para obtener al final un proceso de producción más eficiente, que permita una mejor utilización de los recursos con los que cuenta actualmente la empresa.

En la imagen que se muestra a continuación, se especifica cómo están distribuidas las locaciones y los almacenamientos dentro del proceso de producción, además se muestran las rutas que deben seguir las entidades por toda la planta y los sitios donde se ubican los recursos al inicio de la simulación.

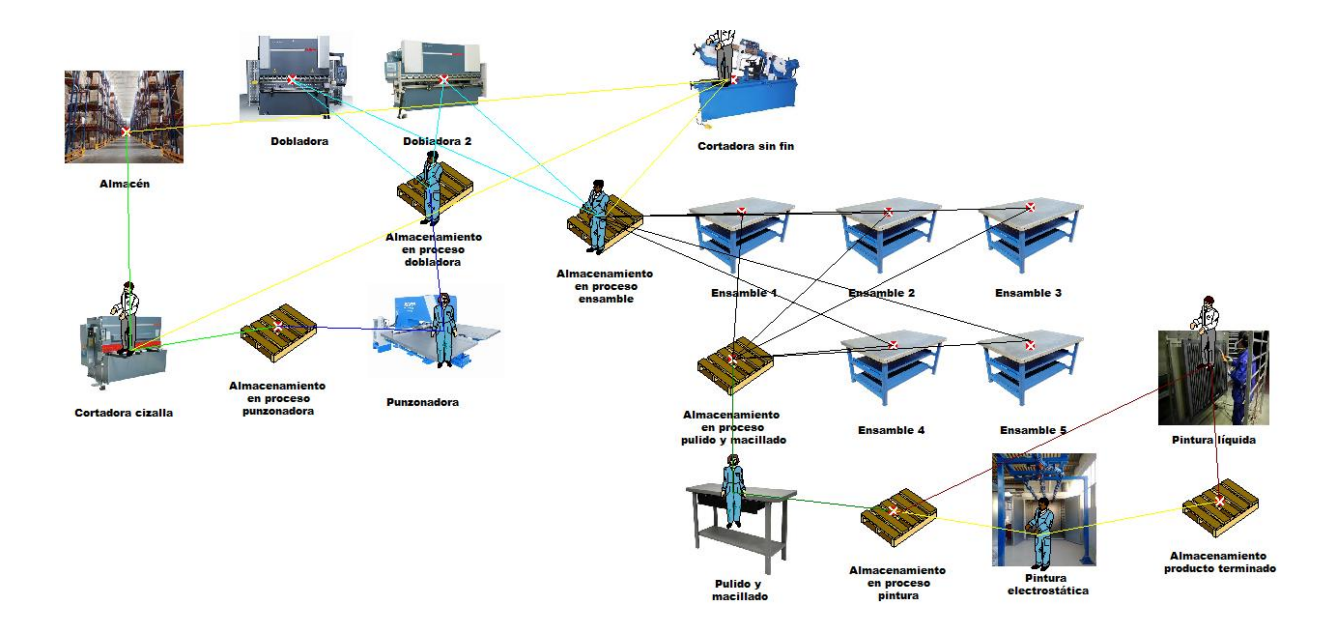

**Figura 39.** Modelo de simulación

Fuente: Elaboración propia en Promodel

Para las locaciones se utilizaron imágenes correspondientes a las máquinas que se encuentran en la empresa, esto con el objetivo que el modelo tenga un entorno gráfico acorde con lo manejado en la organización.

A continuación se mostrarán las imágenes de las locaciones que se utilizaron en el modelo, las cuales fueron tomadas de internet, puesto que por políticas de la empresa no se pudo tomar fotografías de las locaciones reales.

**Figura 40.** Almacén

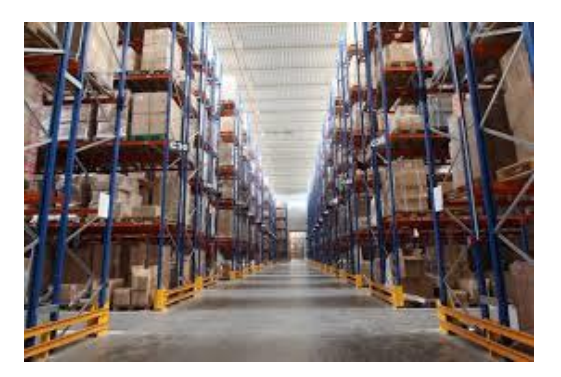

Fuente: Lacor, 2011

# **Figura 41.** Cortadora Cizalla

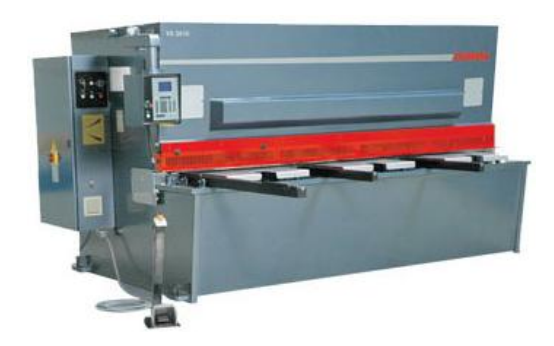

Fuente: Ferremayoreo de occidente, 2015

**Figura 42.** Cortadora Sin Fin

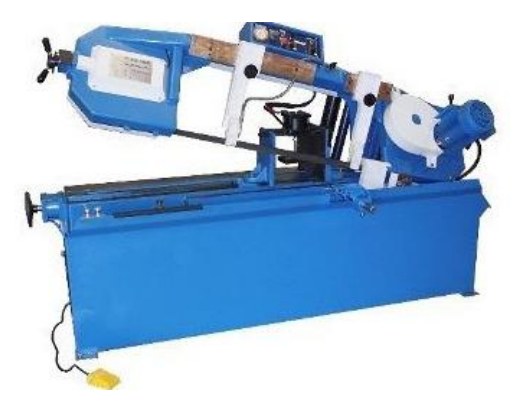

Fuente: Logismarket, 2015
# **Figura 43.** Dobladora

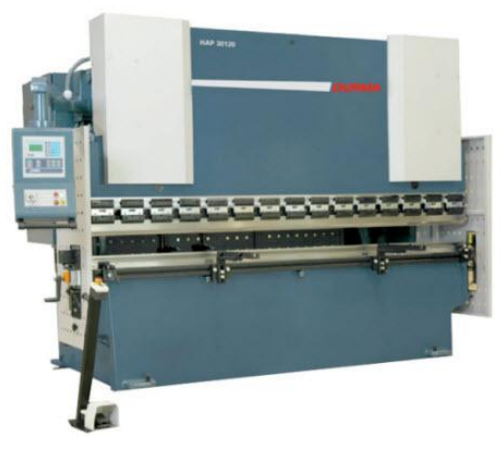

Fuente: Logismarket, 2015

# **Figura 44.** Dobladora 2

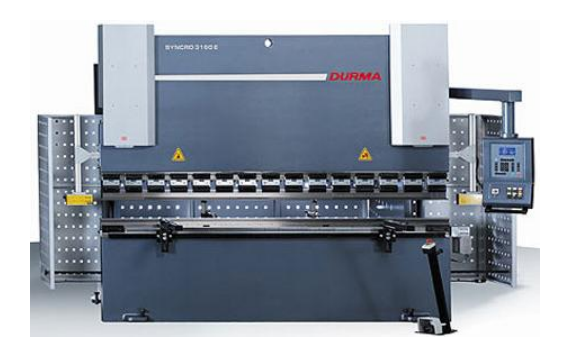

Fuente: Ferremayoreo de occidente, 2015

**Figura 45.** Ensamble

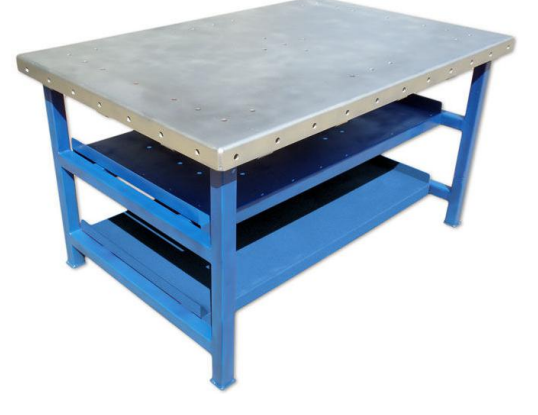

Fuente: Direct industry, 2015

**Figura 46.** Pintura electrostática

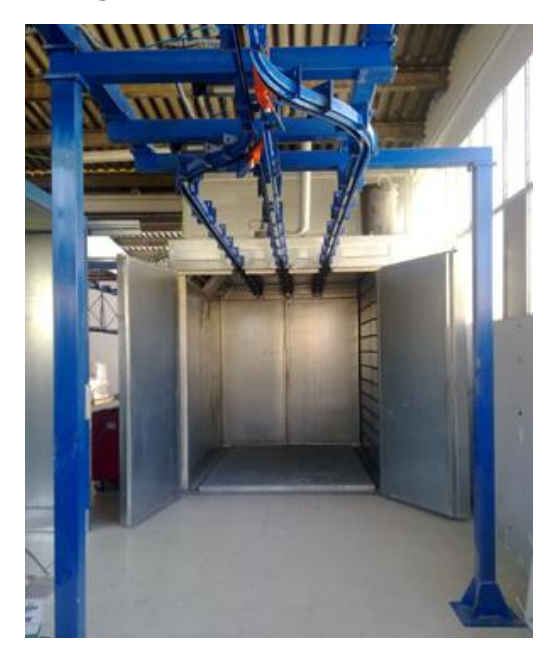

Fuente: Acatec, 2015

**Figura 47.** Pintura líquida

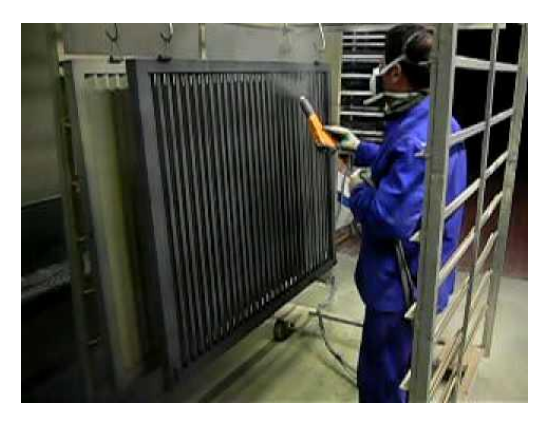

Fuente: Acatec, 2015

**Figura 48.** Pulido y macillado

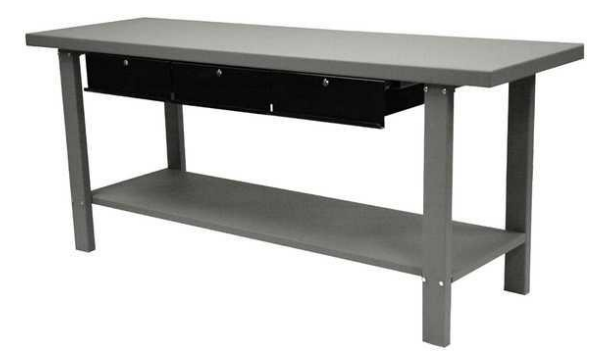

Fuente: Napamexico, 2015

**Figura 49.** Punzonadora

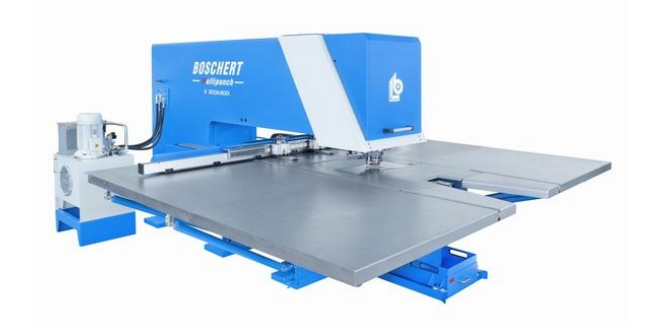

Fuente: Logismarket, 2015

**Figura 50.** Almacenamiento

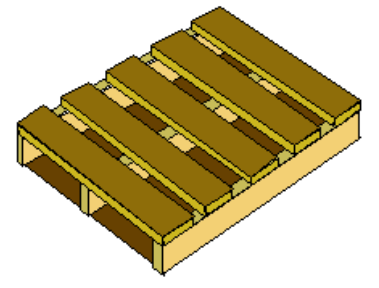

Fuente: Imagen correspondiente a la galería gráfica de Promodel

En la siguiente imagen se puede visualizar las características que tienen las locaciones que fueron definidas anteriormente. Estas locaciones aplican para los tres modelos puesto que las variaciones que se efectúan a cada modelo radican en los tiempos y no en agregar más entidades, locaciones y/o recursos. La capacidad de todos los almacenamientos es infinita y la capacidad de las demás locaciones son de una unidad, esto debido a que en cada puesto de trabajo sólo se puede procesar una puerta a la vez. La regla para cada locación está dado por Oldest y FIFO (First in, First out) lo que implica que cada unidad que llegue al sistema será la primera en ser atendida por la locación que le corresponda la ruta dentro del proceso de producción.

| €            |                                         |                 |              | Locations |              |              | $\mathbf{H}$<br>$\ $ o $\ $ x |
|--------------|-----------------------------------------|-----------------|--------------|-----------|--------------|--------------|-------------------------------|
| Icon         | Name                                    | Cap.            | Units        | DTs       | <b>Stats</b> | Rules        | Notes                         |
| Aa           | Cortadora cizalla                       |                 | 1.           | None      | Time Series  | Oldest, FIFO | $\sim$                        |
| Aa           | Dobladora                               | $\mathbf{1}$    | $\mathbf{1}$ | None      | Time Series  | Oldest, FIFO |                               |
| Aa           | Dobladora 2                             | $\mathbf{1}$    | 1            | None      | Time Series  | Oldest, FIFO |                               |
| Aa           | Punzonadora                             | n.              | $\mathbf{1}$ | None      | Time Series  | Oldest, FIFO |                               |
| 24           | Almacenamiento en proceso pun  INFINITE |                 | 11.          | None      | Time Series  | Oldest, FIFO |                               |
|              | Almacenamiento en proceso dob INFINITE  |                 | $\vert$ 1    | None      | Time Series  | Oldest, FIFO |                               |
| Aa           | Cortadora sin fin                       | 1               | 1            | None      | Time Series  | Oldest, FIFO |                               |
| Aa           | Ensamble 1                              | $\mathbf{1}$    | 1            | None      | Time Series  | Oldest, FIFO |                               |
| Aa           | Ensamble 2                              |                 | 1            | None      | Time Series  | Oldest, FIFO |                               |
| Aa           | Ensamble 3                              |                 | 1            | None      | Time Series  | Oldest, FIFO |                               |
| Aa           | Ensamble 4                              | 1               | 1            | None      | Time Series  | Oldest, FIFO |                               |
| Aa           | Ensamble 5                              | $\mathbf{1}$    | $\mathbf{1}$ | None      | Time Series  | Oldest, FIFO |                               |
| <b>RANGE</b> | Almacenamiento en proceso pul INFINITE  |                 |              | None      | Time Series  | Oldest, FIFO |                               |
|              | Almacenamiento en proceso pin INFINITE  |                 | $\vert$ 1    | None      | Time Series  | Oldest, FIFO |                               |
| Aa           | Almacén                                 | <b>INFINITE</b> | $\vert$ 1    | None      | Time Series  | Oldest, FIFO |                               |
| Aa           | Pintura liquida                         | 1               | 1            | None      | Time Series  | Oldest, FIFO |                               |
| Aa           | Pulido y macillado                      | 1               | 1            | None      | Time Series  | Oldest, FIFO |                               |
| Aa           | Pintura electrostática                  | 1               | $\mathbf{1}$ | None      | Time Series  | Oldest, FIFO |                               |
| <b>BA</b>    | Almacenamiento en proceso ens INFINITE  |                 |              | None      | Time Series  | Oldest, FIFO |                               |
|              | Almacenamiento producto termi INFINITE  |                 | $\vert$ 1    | None      | Time Series  | Oldest, FIFO |                               |

**Figura 51.** Locaciones

Fuente: Fuente: Elaboración propia en Promodel

Para los modelos desarrollados en el presente trabajo se utilizaron dos entidades, las cuales corresponden a puerta de interés social y puerta industrial. Como la empresa trabaja bajo el modelo make to order, se tienen varias referencias (más de 20 referencias) de productos, por medio de un análisis de Pareto se determinan las puertas que más rotación tienen y que más rentabilidad generan para la empresa.

A continuación se mostrarán las imágenes de las entidades que se utilizaron en el modelo, las cuales fueron tomadas de internet, puesto que por políticas de la empresa y por la cantidad de productos que manejan, no se pudo tomar fotografías de las entidades reales.

**Figura 52.** Puerta de interés social

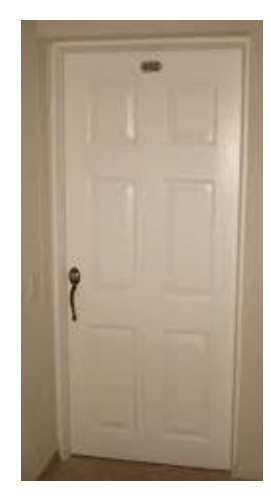

Fuente: Freepik, 2015

**Figura 53.** Puerta industrial

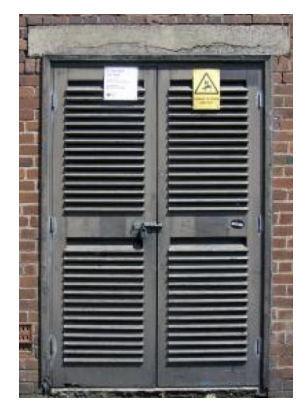

Fuente: Freepik, 2015

A continuación se muestra como fueron ingresadas las entidades al modelo de simulación.

# **Figura 54.** Entidades

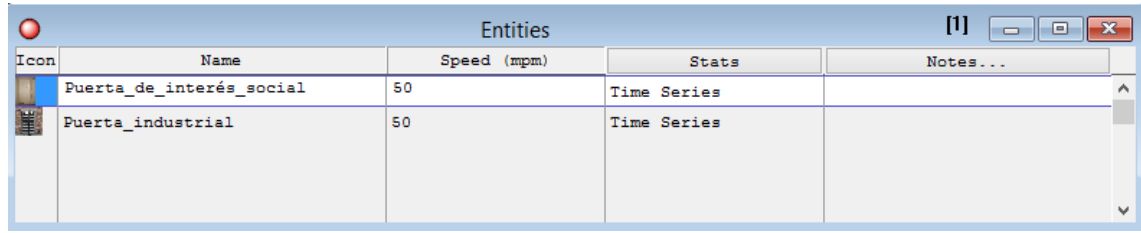

## Fuente: Fuente: Elaboración propia en Promodel

Dado que las locaciones dentro de la empresa están separadas y los procesos no son continuos se definieron unas redes de movimiento, las cuales tienen como nombre "Ruta n" y están definidas en función de las locaciones con capacidad única, es decir, las operaciones en donde existe transformación de las entidades. Estas redes de movimiento se le asignarán a los recursos por cada operación, además cada ruta está definida por un tiempo, el cual se extrae del estudio de métodos y tiempos que se realizó en la empresa.

## **Figura 55.** Path Networks

| ←       |                   |         | <b>Path Networks</b> |                |            | $[1] % \includegraphics[width=0.9\columnwidth]{figures/fig_1a} \caption{The figure shows the number of times on the right, and the number of times on the right, respectively.} \label{fig:1} %$<br>▭ | $\ x\ $<br>l o |              |
|---------|-------------------|---------|----------------------|----------------|------------|----------------------------------------------------------------------------------------------------|----------------|--------------|
| Graphic | Name              | Type    | T/S                  | Paths          | Interfaces | Mapping                                                                                                    | Nodes          |              |
|         | Ruta 1            | Passing | Time                 | 2              | з          | $^{\circ}$                                                                                                    | з              | $\wedge$     |
|         | Ruta <sub>2</sub> | Passing | Time                 | 2              | 3          | $\circ$                                                                                                    | 3              |              |
|         | Ruta 3            | Passing | Time                 | 4              | 4          | B                                                                                                    | 4              |              |
|         | Ruta 4            | Passing | Time                 | 3              | 4          | $\overline{\mathbf{3}}$                                                                                                    | 4              |              |
|         | Ruta 5            | Passing | Time                 | 10             | 7          | 20                                                                                                    | 7              |              |
|         | Ruta <sub>6</sub> | Passing | Time                 | $\overline{2}$ | 3          | $\circ$                                                                                                    | 3              |              |
|         | Ruta <sub>7</sub> | Passing | Time                 | $\overline{2}$ | 3          | $\circ$                                                                                                    | 3              |              |
|         | Ruta 8            | Passing | Time                 | 2              | 3          | $\circ$                                                                                                    | 3              |              |
|         |                   |         |                      |                |            |                                                                                                    |                | $\checkmark$ |

Fuente: Fuente: Elaboración propia en Promodel

A continuación se definen los recursos que realizaran las operaciones y los traslados de las entidades por todo el proceso de producción, se definieron ocho recursos distribuidos de acuerdo a cada operación donde exista una transformación. Para los casos de ensamble y dobladora se definieron más unidades de acuerdo a la relación entre operarios y puestos de trabajo en dichos procesos. Se puede observar también cómo se relaciona cada red de desplazamiento definida anteriormente de acuerdo al recurso que se desplazará en el área de su operación.

## **Figura 56.** Recursos

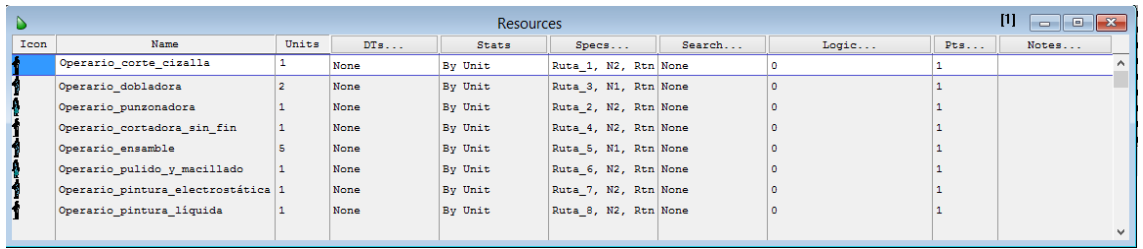

Fuente: Fuente: Elaboración propia en Promodel

Las dos entidades inician su flujo por todo el proceso de producción, en el almacén; las llegadas están dadas para que una puerta de interés social ingrese al sistema cada 8.4 horas y una puerta industrial cada 8.55 horas.

## **Figura 57.** Arrivals

| L⊰                               | O<br><b>Arrivals</b> |          |            |             |           |       |                |              |  |  |
|----------------------------------|----------------------|----------|------------|-------------|-----------|-------|----------------|--------------|--|--|
| Entity                           | Location             | Qty Each | First Time | Occurrences | Frequency | Logic | <b>Disable</b> |              |  |  |
| Puerta de interés social Almacén |                      |          |            | INFINITE    | 8.4 HR    |       | No             | $\sim$       |  |  |
| Puerta industrial                | Almacén              |          |            | INFINITE    | 8.55 HR   |       | No             | $\mathbf{A}$ |  |  |

Fuente: Fuente: Elaboración propia en Promodel

Para el modelo se definieron tres atributos, el primer atributo se define para la puerta de interés social, el segundo para la puerta industrial y el tercero representa el total, que representa el ingreso simultáneo de ambas entidades.

#### **Figura 58.** Atributos

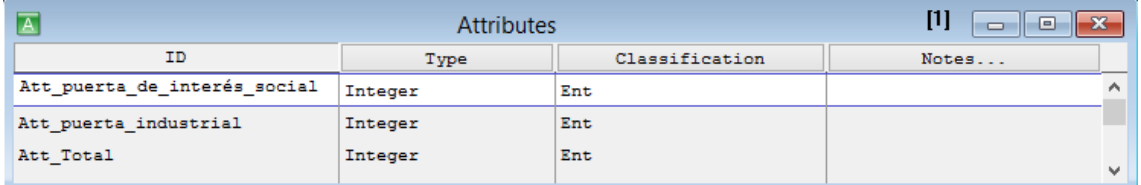

Fuente: Fuente: Elaboración propia en Promodel

Como el objetivo principal del presente trabajo es encontrar la capacidad de producción de la empresa, se consideró relevante incluir varios conceptos de TOC (Theory of constraints) y algunos parámetros y leyes de la producción según Hopp y Spearman, teorías definidas en el marco teórico del presente trabajo. El objetivo es tener mayor número de elementos para dar recomendaciones y conclusiones con mayor soporte teórico a la organización. En términos generales se utilizaron variables para medir tasas de producción (ri) y encontrar la tasa del cuello de botella (rb), también se incluyeron tiempos de ciclo (ct), tiempos de proceso (tp), inventarios en proceso (wip) y throughput (th).

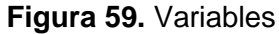

| ⊡    |                              | Variables (global) |               |             | $[1]$<br>$\mathbf{x}$<br>$\begin{array}{c c c c c} \hline \multicolumn{3}{c }{\textbf{0}} & \multicolumn{3}{c }{\textbf{0}} \\\hline \multicolumn{3}{c }{\textbf{0}} & \multicolumn{3}{c }{\textbf{0}} \\\hline \multicolumn{3}{c }{\textbf{0}} & \multicolumn{3}{c }{\textbf{0}} \\\hline \multicolumn{3}{c }{\textbf{0}} & \multicolumn{3}{c }{\textbf{0}} \\\hline \multicolumn{3}{c }{\textbf{0}} & \multicolumn{3}{c }{\textbf{0}} \\\hline \multicolumn{3}{c }{\textbf{0}} &$ |
|------|------------------------------|--------------------|---------------|-------------|----------------------------------------------------------------------------------------------------|
| Icon | ID                           | Type               | Initial value | Stats       | Notes                                                                                                    |
| No   | rb corte cizalla             | <b>Real</b>        | $\circ$       | Time Series | $\land$                                                                                                    |
| No   | rb cortadora sin fin         | Real               | $\circ$       | Time Series |                                                                                                    |
| No   | rb punzonadora               | <b>Real</b>        | ۰             | Time Series |                                                                                                    |
| No   | rb dobladora                 | <b>Real</b>        | ٥             | Time Series |                                                                                                    |
| No   | rb dobladora 2               | Real               | $\circ$       | Time Series |                                                                                                    |
| No   | rb ensamble                  | Real               | $\circ$       | Time Series |                                                                                                    |
| No   | rb ensamble 2                | <b>Real</b>        | $\circ$       | Time Series |                                                                                                    |
| No   | rb ensamble 3                | Real               | $\circ$       | Time Series |                                                                                                    |
| No   | rb ensamble 4                | <b>Real</b>        | $\circ$       | Time Series |                                                                                                    |
| No   | rb ensamble 5                | <b>Real</b>        | ۰             | Time Series |                                                                                                    |
| No   | rb pulido y macillado        | Real               | $\circ$       | Time Series |                                                                                                    |
| No   | rb pintura electrostática    | Real               | $\circ$       | Time Series |                                                                                                    |
| No   | rb_pintura_liquida           | <b>Real</b>        | ٥             | Time Series |                                                                                                    |
| No   | tp_corte_cizalla             | Integer            | 0             | Time Series |                                                                                                    |
| No   | tp_cortadora_sin_fin         | Integer            | $\circ$       | Time Series |                                                                                                    |
| No   | tp punzonadora               | Integer            | ٥             | Time Series |                                                                                                    |
| No   | tp_dobladora                 | Integer            | ۰             | Time Series |                                                                                                    |
| No   | tp dobladora 2               | Integer            | $\circ$       | Time Series |                                                                                                    |
| No   | tp ensamble                  | Integer            | ٥             | Time Series |                                                                                                    |
| No   | tp ensamble 2                | Integer            | ٥             | Time Series |                                                                                                    |
| No   | tp ensamble 3                | Integer            | $\circ$       | Time Series |                                                                                                    |
| No   | tp ensamble 4                | Integer            | ٥             | Time Series |                                                                                                    |
| No   | tp ensamble 5                | Integer            | ٥             | Time Series |                                                                                                    |
| No   | tp pulido y macillado        | Integer            | $\circ$       | Time Series |                                                                                                    |
| No   | tp pintura electrostática    | Integer            | $\circ$       | Time Series |                                                                                                    |
| No   | tp_pintura_liquida           | Integer            | ٥             | Time Series |                                                                                                    |
| No   | ct puerta de interés social  | <b>Real</b>        | ۰             | Time Series |                                                                                                    |
| No   | ct puerta industrial         | <b>Real</b>        | $\circ$       | Time Series |                                                                                                    |
| No   | wip puerta de interés social | Integer            | $\circ$       | Time Series |                                                                                                    |
| No   | wip_puerta_industrial        | Integer            | $\circ$       | Time Series |                                                                                                    |
| No   | th puerta de interés social  | Real               | $\circ$       | Time Series |                                                                                                    |
| No   | th puerta industrial         | <b>Real</b>        | $\circ$       | Time Series |                                                                                                    |
| No   |                              | <b>Real</b>        | $\circ$       | Time Series |                                                                                                    |
| No   | th_total                     |                    | $\circ$       | Time Series |                                                                                                    |
|      | wip total                    | Integer            |               |             |                                                                                                    |
| No   | ct total                     | Integer            | $\circ$       | Time Series | v                                                                                                    |

Fuente: Fuente: Elaboración propia en Promodel

Para el presente modelo se incluyó una subrutina, el objetivo de ésta es evitar calcular el throughput cuando el tiempo de ciclo sea igual a cero, puesto que la fórmula que se utiliza para calcularlo es la siguiente:

$$
Throughout = \frac{Inventario \text{ en Processo}}{Tiempo \text{ de Ciclo}}
$$

Dicha fórmula aplica para cada entidad y el valor general. Si el tiempo de ciclo es cero, la fórmula da un valor indeterminado, por eso la importancia de la subrutina. Como los

tiempos de ciclo estimados son muy altos se multiplica por 60 para que la unidad de medida quede por hora y el indicador Throughput pueda ser mayor que cero, porque puede presentarse que al ser tan alto el tiempo de ciclo dicho indicador tienda a cero, lo que no permitirá realizar un análisis adecuado.

## **Figura 60.** Subrutina

|    | <b>Tubroutines</b> |            |                                                            |
|----|--------------------|------------|------------------------------------------------------------|
|    | Type               | Parameters | Logic                                                      |
| id | None               | None       | IF ct_puerta_de_interés_social<>0 THENth_puerta_de_inter < |
|    |                    |            |                                                            |

Fuente: Elaboración propia en Promodel

## **Tabla 25.** Datos para la subrutina del modelo de simulación

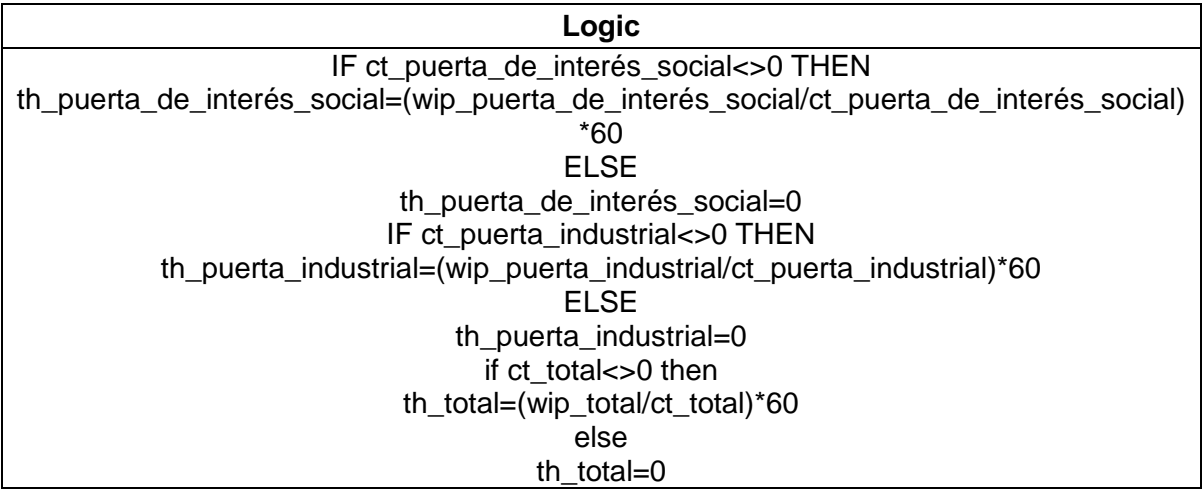

## Fuente: Elaboración propia en Promodel

A continuación se muestra el proceso y la ruta para cada entidad, en éste caso se muestran los datos del modelo minuta, pero para el modelo modificado y el modelo original se tiene la misma estructura, sólo van a cambiar los tiempos y las distribuciones de cada operación, como se definió anteriormente uno de los objetivos es darle un mejor uso a los recursos con los que cuenta la compañía, lo cual permita incrementar la productividad y la rentabilidad.

En términos generales en el proceso se incluyen las distribuciones que se definieron en el capítulo 6 de acuerdo a cada modelo. Para cada proceso se define una variable local de tipo real denominada " REAL x", donde x es la variable, el objetivo de realizar esto, es que el modelo pueda adaptar de mejor forma las variables y los atributos que se definieron para poder obtener datos que sean más cercanos a la realidad. Cuando se incluye en

cada proceso el nombre id se está definiendo la subrutina, la cual verifica que el tiempo de ciclo sea diferente de cero, para que no se presenten inconsistencias en los resultados obtenidos. También se definieron las funciones GET, WAIT Y FREE, las cuales indican que toma (Captura) el recurso, la espera por el tiempo de procesamiento y liberar el recurso. En el caso de la ruta se define la función MOVE WITH y THEN FREE las cuales indican, con que recurso se deben mover las entidades entre las locaciones, como el operario tiene cargada una ruta de desplazamiento y a su vez ésta tiene cargado un tiempo, el operario realiza dicho desplazamiento en el tiempo que se definió y luego se libera para que se desplace al home, que es el lugar donde debe estar el operario cuando esté disponible. Para calcular la tasa de producción en cada proceso se multiplicó por 60, esto con el fin de que el indicador de medida sea en horas y que la tasa de producción sea mayor a cero.

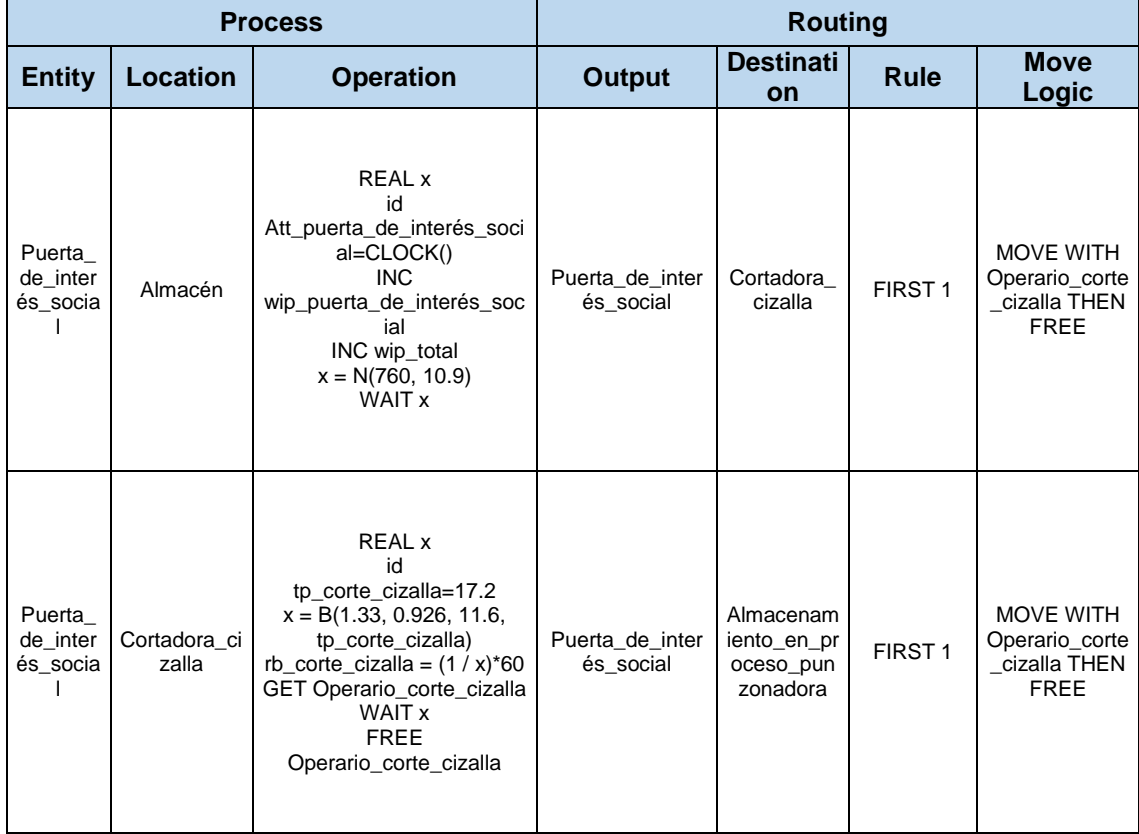

**Tabla 26.** Datos de proceso y ruta para cada entidad del modelo de simulación

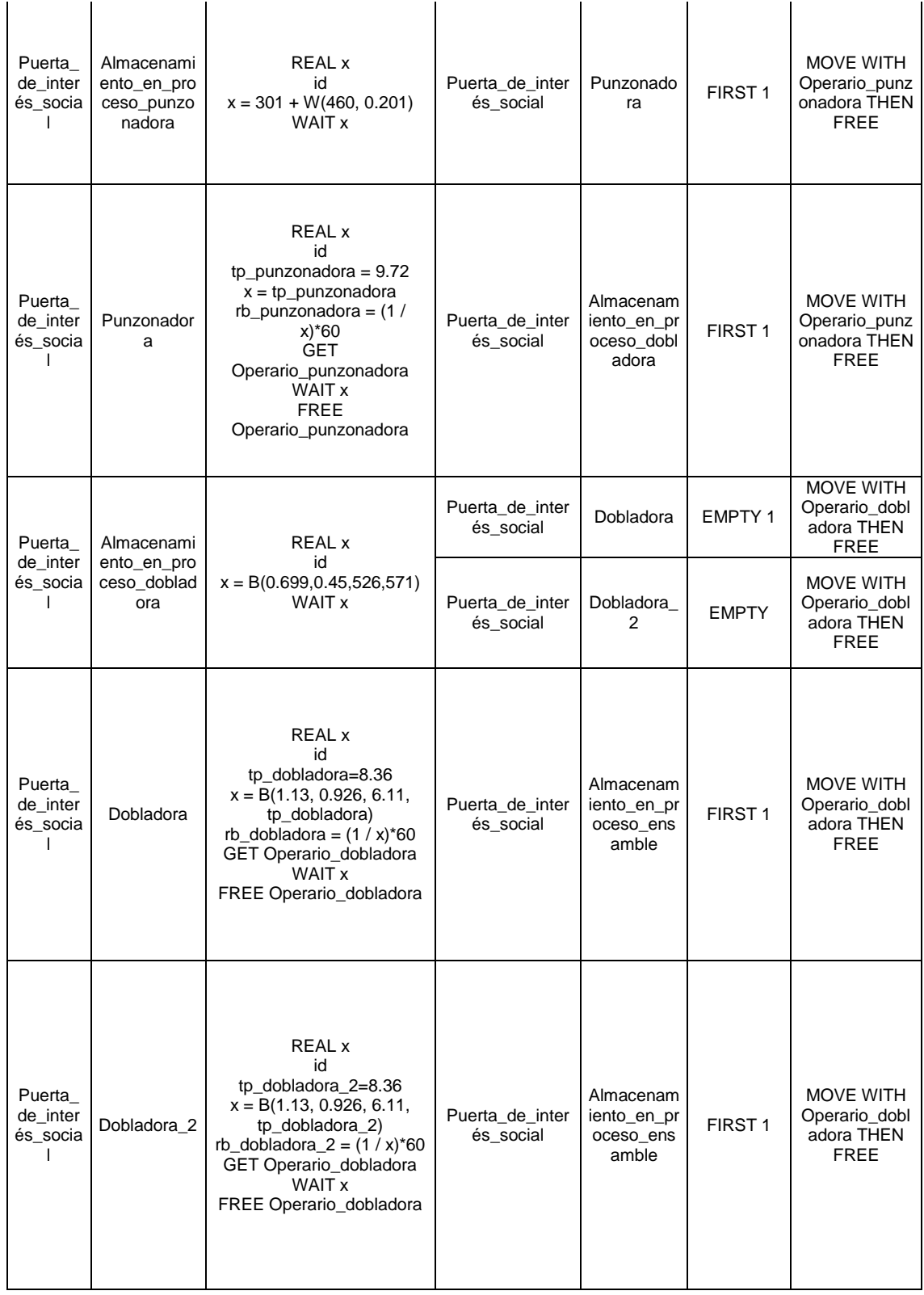

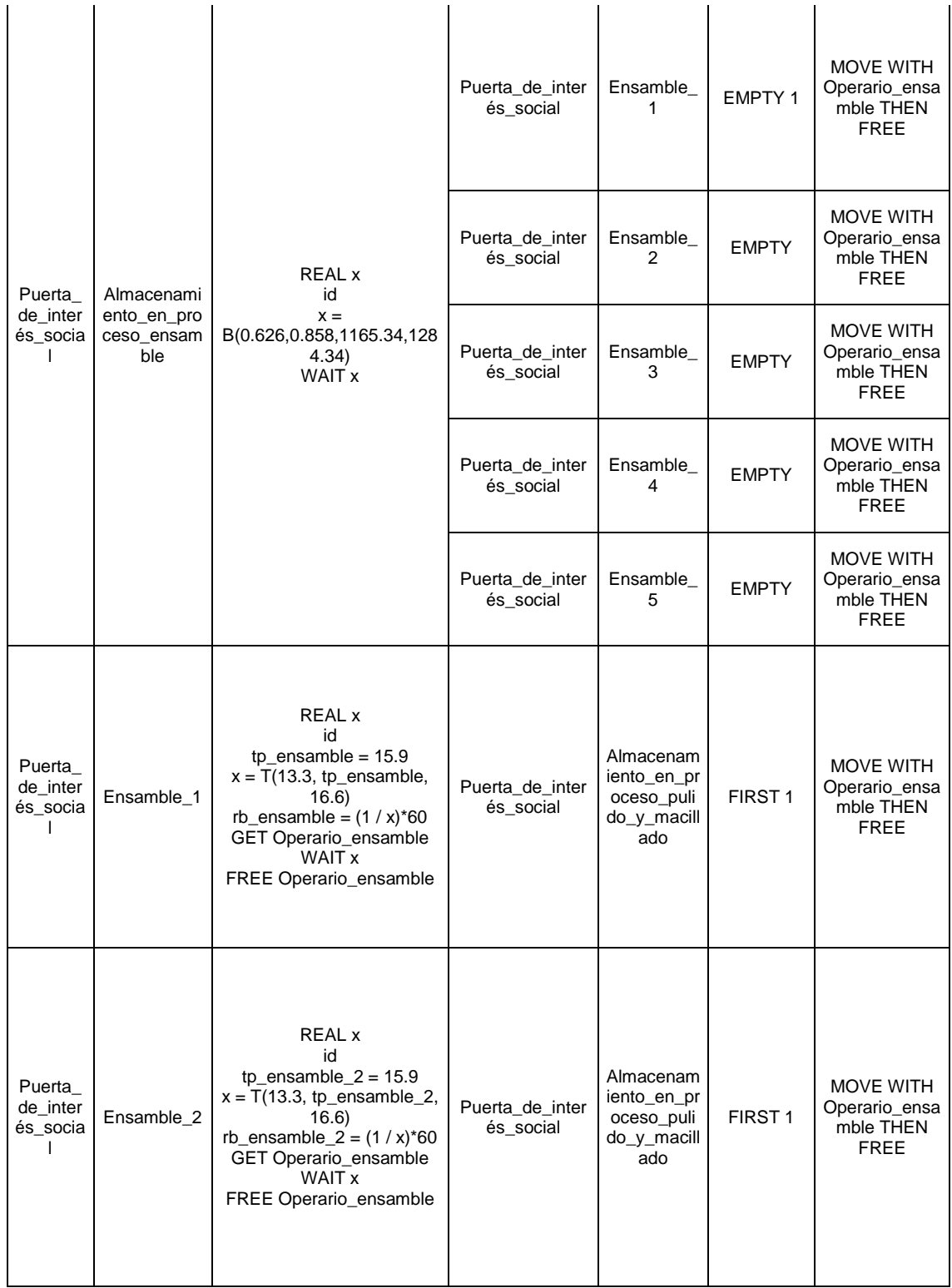

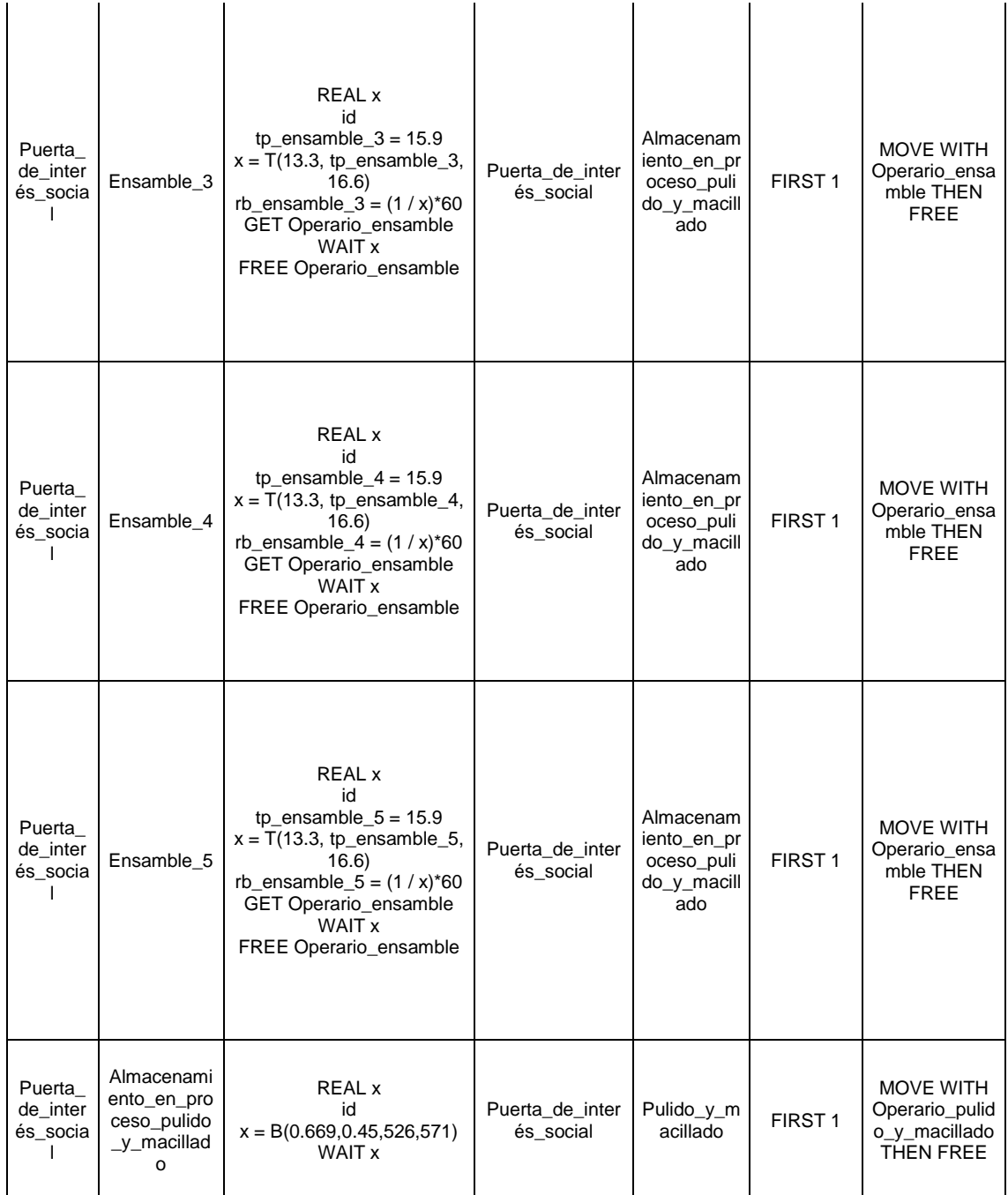

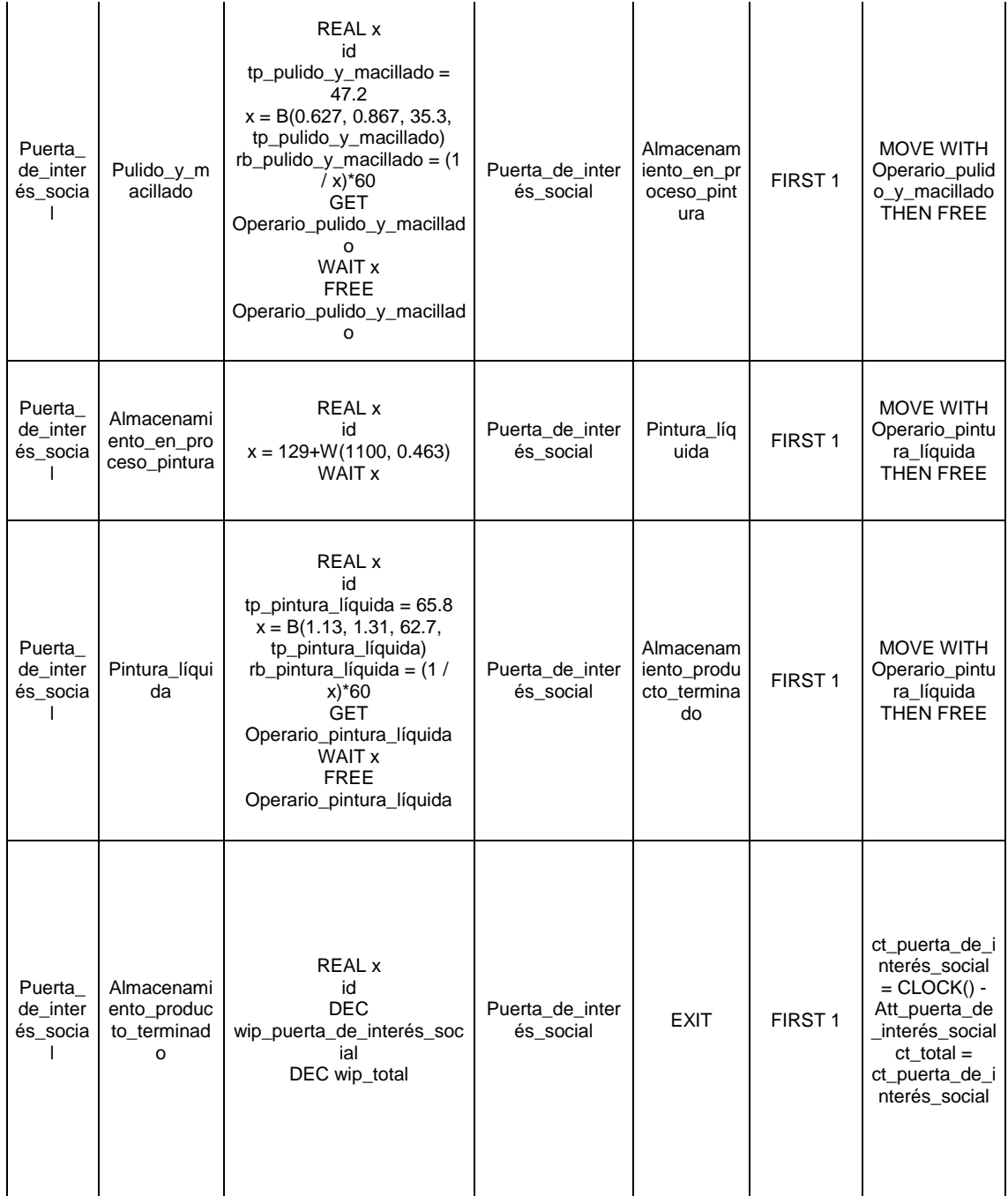

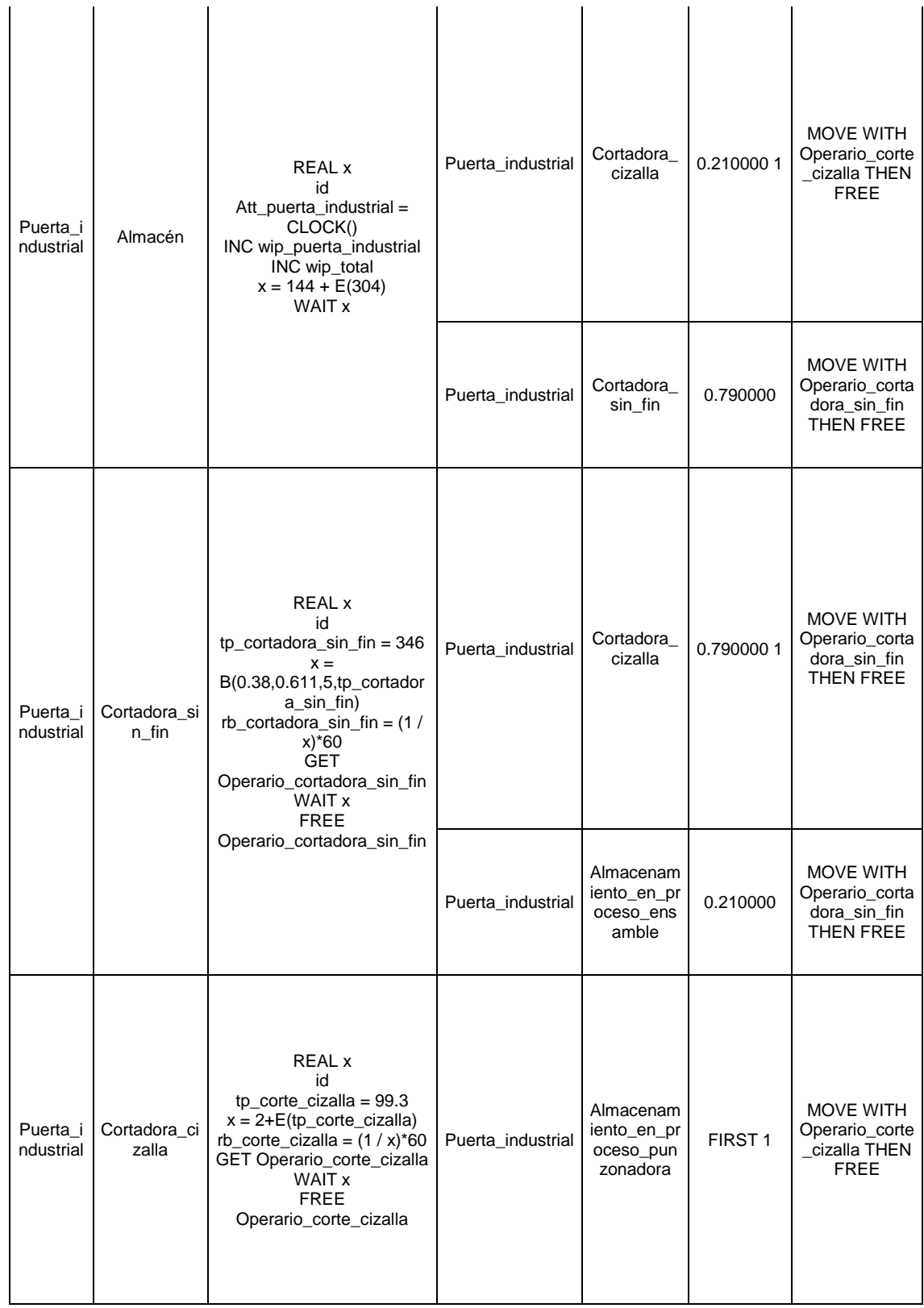

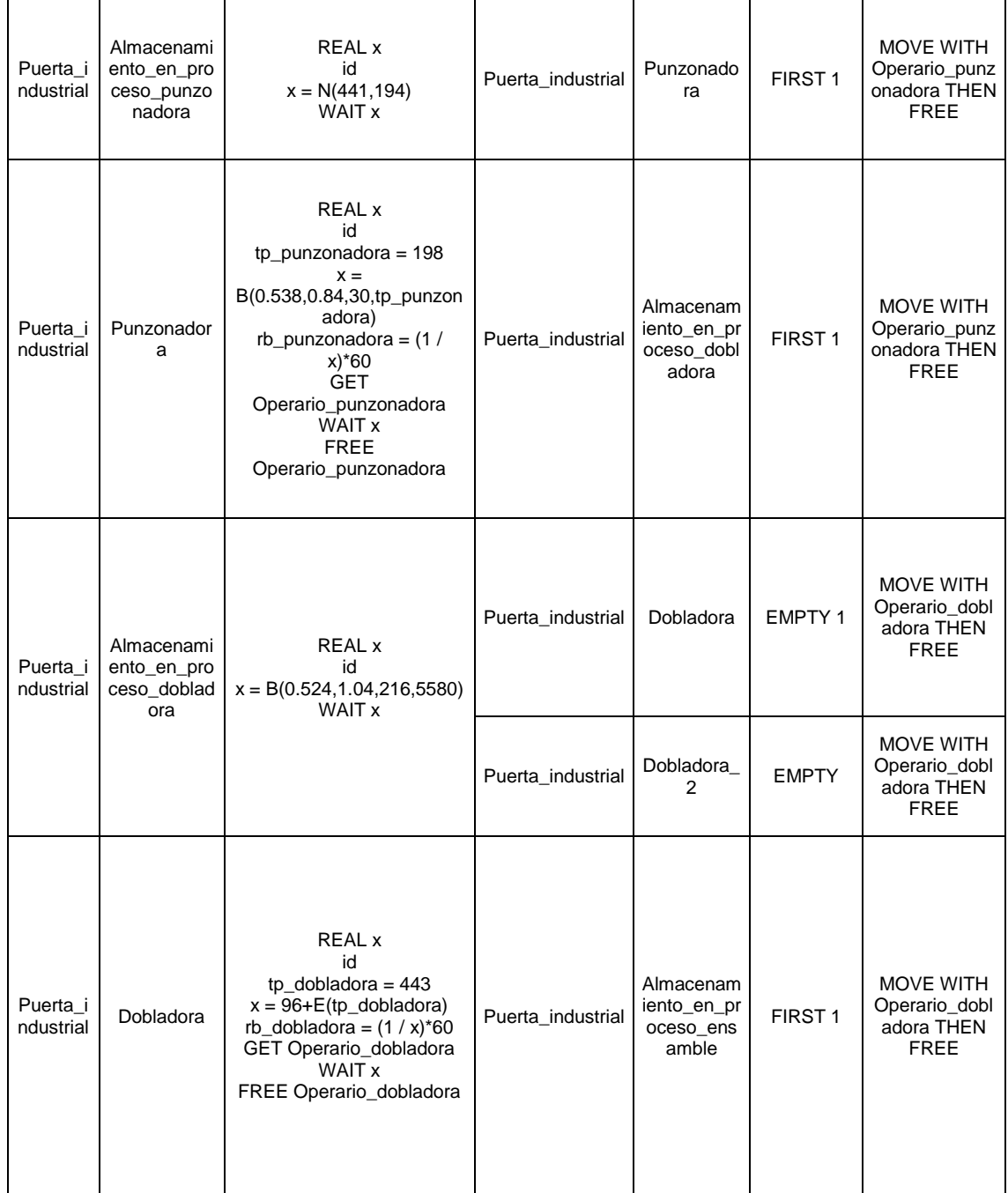

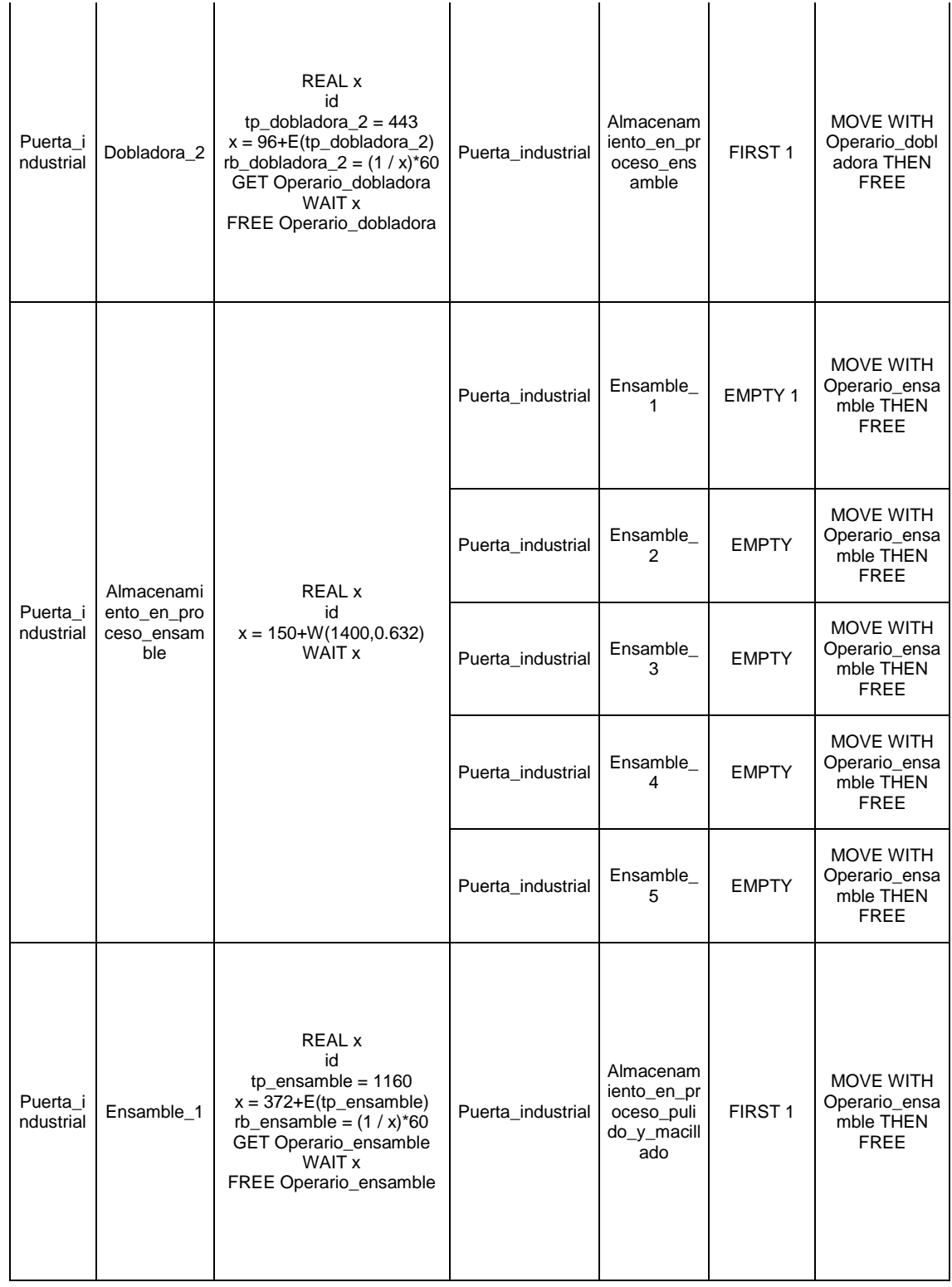

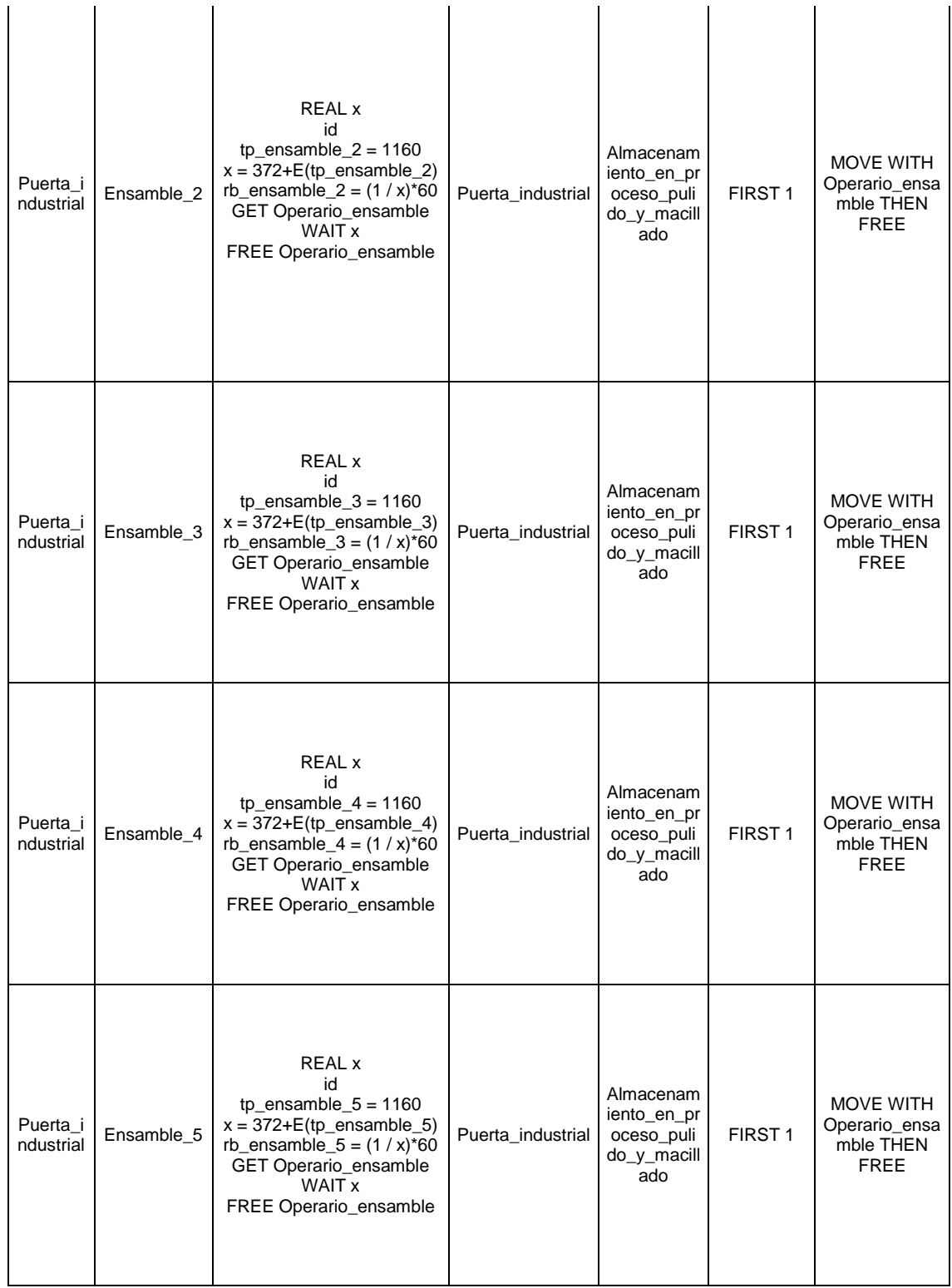

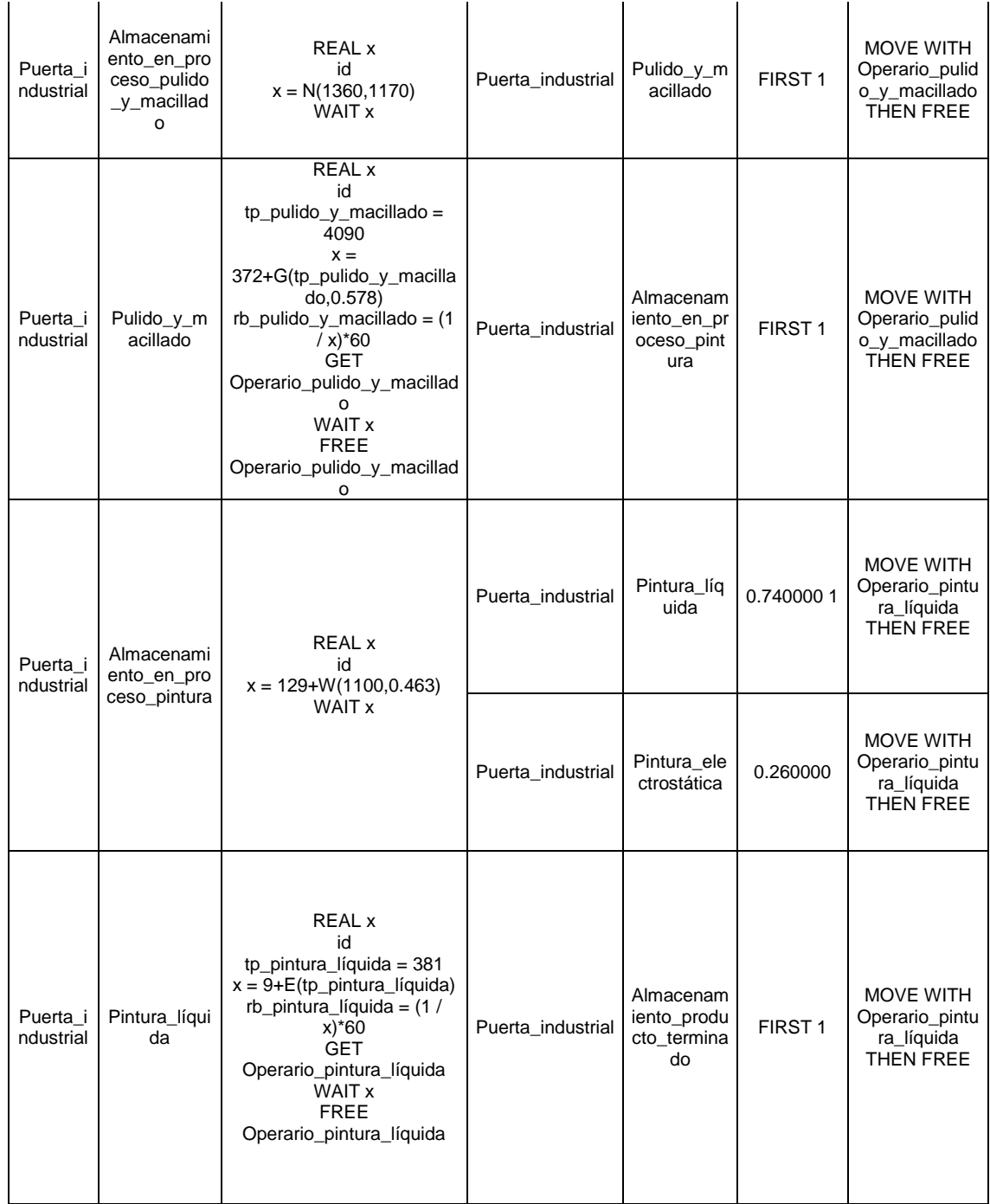

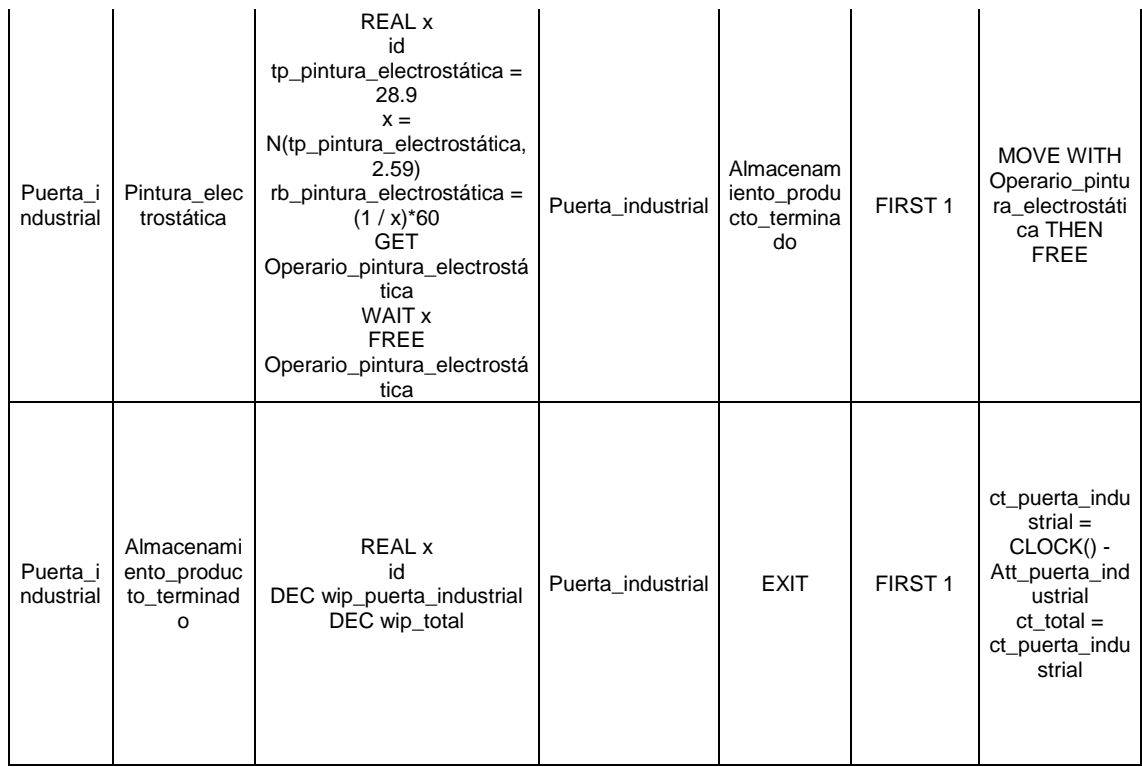

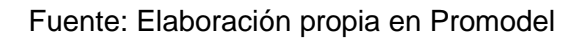

En la siguiente gráfica se puede observar el modelo cuando está ejecutándose, en éste caso la simulación se encuentra en la cuarta réplica y un tiempo de simulación de 641 horas y 21 minutos.

**Figura 61.** Modelo de simulación en ejecución

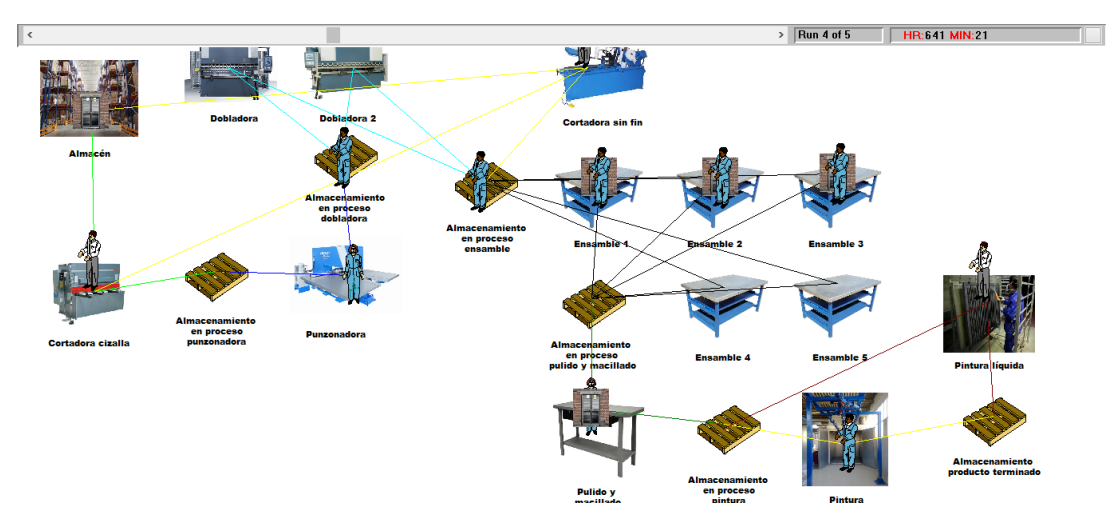

Fuente: Elaboración propia en Promodel

#### **7.1. MODELO ORIGINAL**

En el siguiente dynamic plot se escogió el tiempo promedio que las entidades permanecieron en el sistema simulado, a diferencia de lo ocurrido con el modelo minuta, en este modelo se puede apreciar que después de un tiempo las variables se estabilizan.

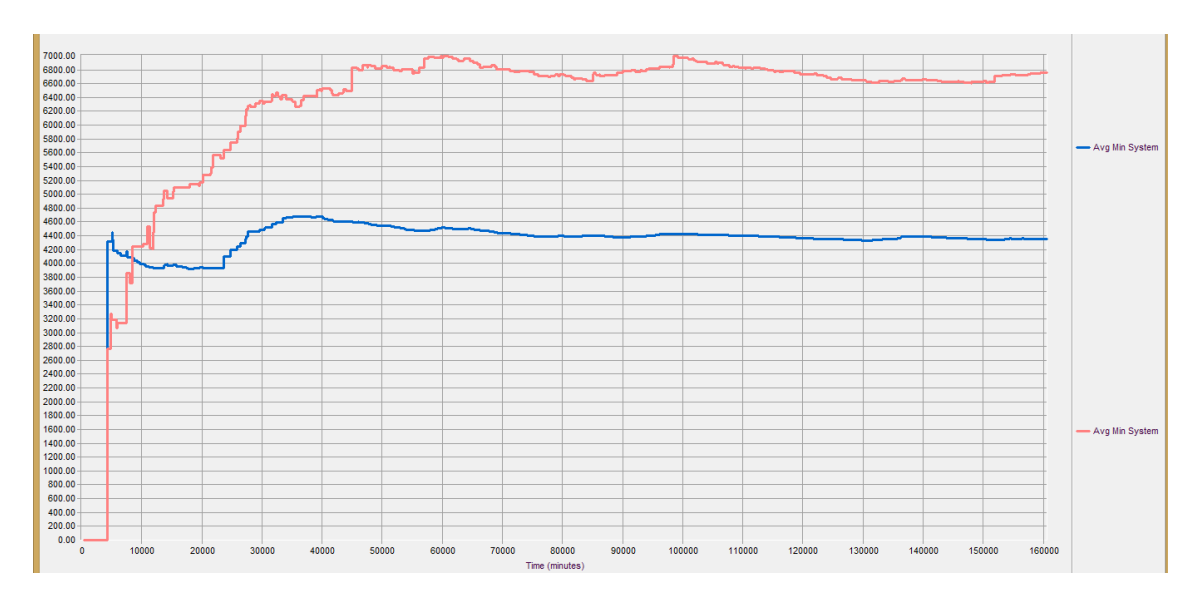

**Figura 62.** Tiempo requerido para estabilizar el modelo original

Fuente: Dynamic Plot de Promodel

Inicialmente se determina el tiempo requerido para que el modelo alcance un estado estable, que permita obtener resultados confiables. El tiempo de preparación o warmup, busca evitar la variabilidad que se encuentra en el estado transitorio, este tiempo se establece utilizando el dynamic plot de promodel, ésta gráfica permite conocer el comportamiento de las variables críticas previamente analizadas dentro del modelo, en este caso se analiza la variabilidad del porcentaje de utilización para los 5 ensambles y el área de pulido y macillado. El resultado obtenido se muestra en la siguiente gráfica.

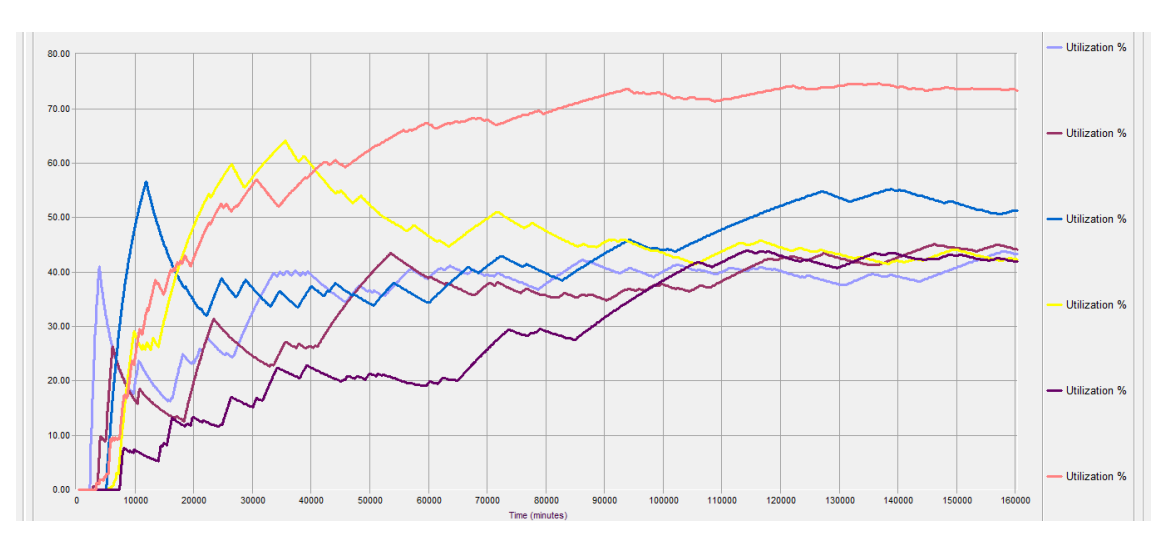

**Figura 63.** Tiempo de warm up para el modelo original

Fuente: Dynamic Plot de Promodel

Los resultados obtenidos permiten definir los 10 mil minutos como un tiempo suficiente de warm up, ya que se aprecia que desaparece la variabilidad y el comportamiento de los porcentajes de utilización se estabiliza. Por consiguiente el modelo tendrá unas opciones de simulación de Warmup time de 1666.67 hr y un run time de 200.25 hr, y se generarán 5 réplicas del modelo.

Los resultados obtenidos para las locaciones se presentan en la siguiente gráfica.

# **7.1.1. Resultados Obtenidos para las locaciones**

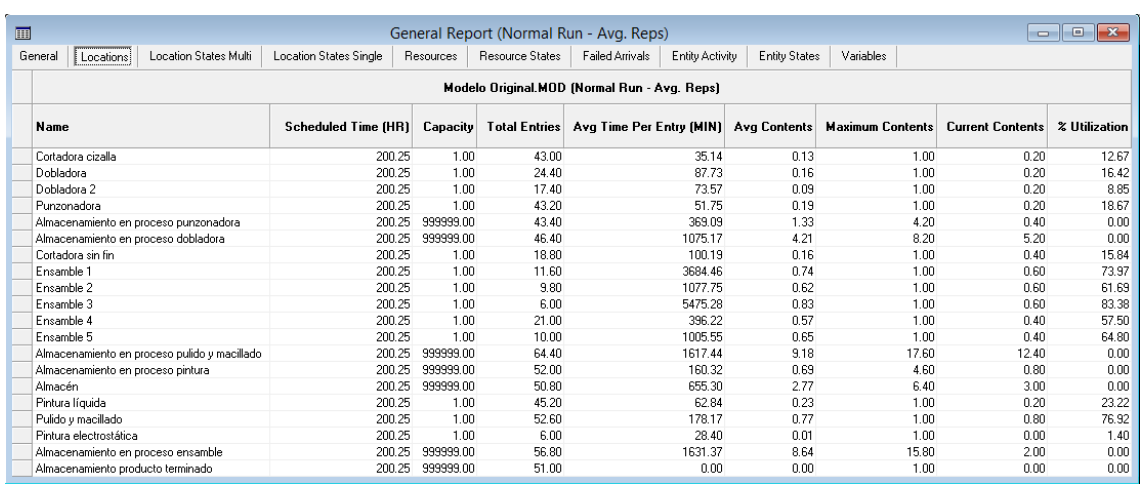

**Figura 64.** Reporte general de las locaciones para el modelo original

Fuente: Elaboración propia en Promodel

El tiempo programado para la simulación es de 200.25 horas, correspondientes a 22 días laborables en el mes, con un turno de 9 horas por día. Se pueden apreciar los altos porcentajes de utilización de varías locaciones como son, los 5 ensambles, pulido y macillado, esto debido a que la cantidad total de entidades que ingresan a cada locación superan la capacidad establecida.

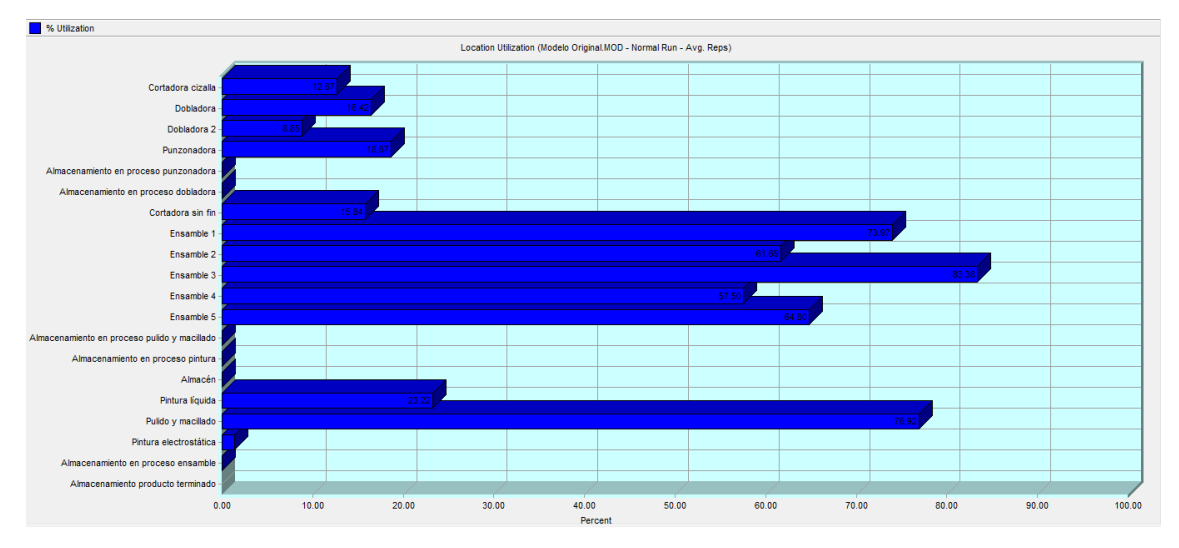

**Figura 65.** Utilización de las locaciones para el modelo original

Fuente: Elaboración propia Promodel

Los porcentajes de utilización en la zona de ensamble corresponden a:

- Ensamble 1 (73.97%)
- Ensamble 2 (61.69%)
- Ensamble 3 (83.38%)
- Ensamble 4 (57.50%)
- Ensamble 5 (64.80%)
- Pulido y macillado (76.92%)

El alto porcentaje del ensamble 3 (83.38%), permite concluir que ésta zona o locación representa el cuello de botella del proceso.

# **Figura 66.** Almacenamientos en las locaciones para el modelo original

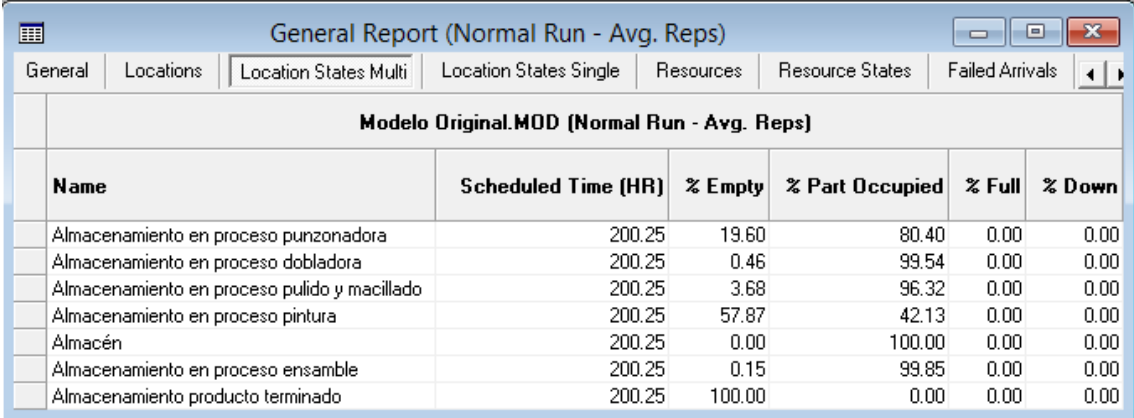

Fuente: Elaboración propia en Promodel

El tiempo de operación programado es de 200.25 horas; el almacenamiento en proceso punzonadora pasa el 19.60% del tiempo de operación vacío; el almacenamiento en proceso pintura representa el segundo mayor porcentaje de operación vacío con el 57.87%, dado que el proceso anterior a pintura es pulido y macillado y ésta área tiene un alto porcentaje de utilización (96,32%), además este es un procedimiento posterior a ensamble, que en este caso representa el cuello de botella del procedimiento. El almacenamiento de producto terminado tiene un 100% de tiempo de operación vacío, dado que la simulación considera que cada entidad terminada, es retirada del sistema. Estos resultados se pueden apreciar en la siguiente gráfica.

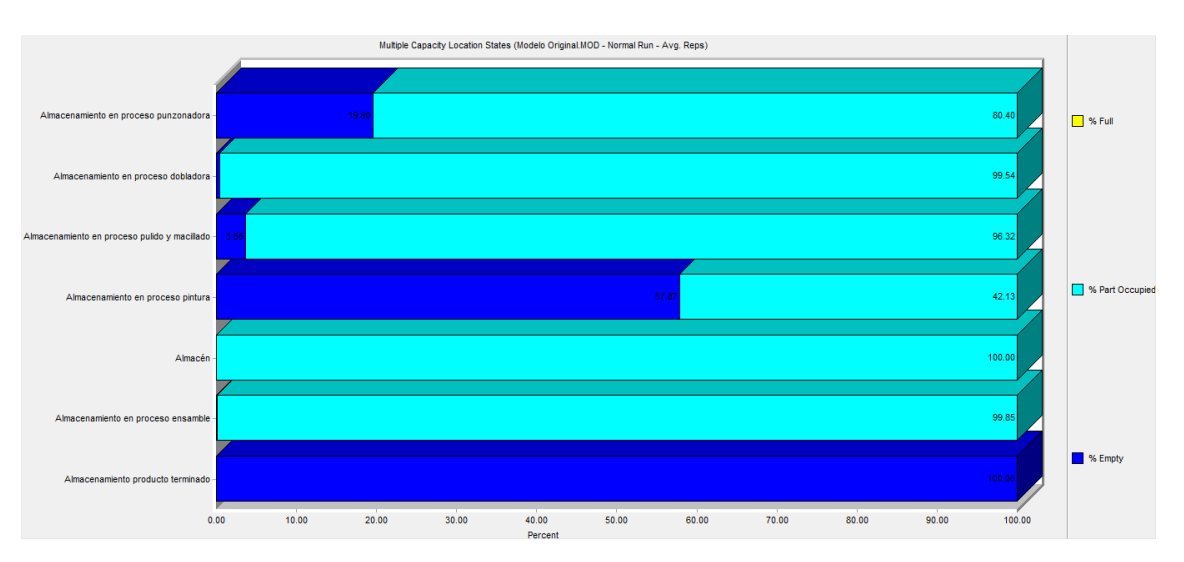

**Figura 67.** Capacidad de las locaciones para el modelo original

Fuente: Elaboración propia en Promodel

## **7.1.2. Estado de las locaciones**

Se puede observar que varias locaciones pasan una gran parte del tiempo de operación sin procesar entidades (tiempo ocioso), estas locaciones son pintura electrostática con el 98.60%, dobladora 2 con 91.15%, corte cizalla con 87.33% y corte sin fin 84.16%. Al mismo tiempo se puede evidenciar que las entidades pasan gran parte del tiempo de operación en la zona de ensamble y en pulido y macillado.

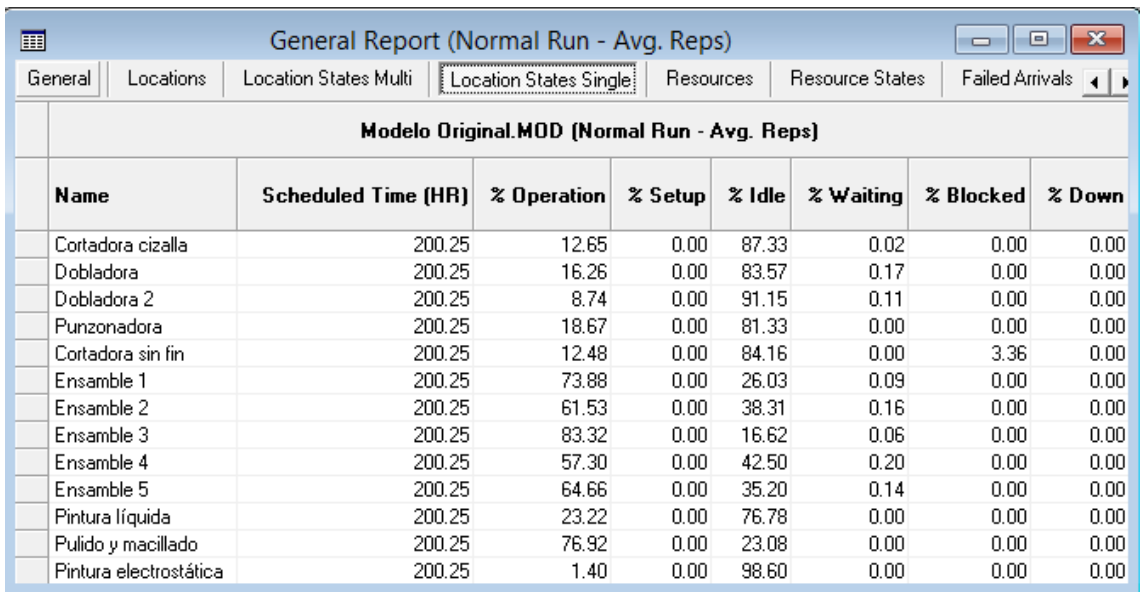

#### **Figura 68.** Estado de las locaciones para el modelo original

Fuente: Elaboración propia en Promodel

Se puede observar también que las entidades (puerta de interés social y puerta industrial) pasan gran parte del tiempo de operación en la zona de ensamble y en pulido y macillado donde:

- Ensamble 1 (73.88%)
- $\bullet$  Ensamble 2 (61.53%)
- Ensamble 3 (83.32%)
- $\bullet$  Ensamble 4 (57.30%)
- $\bullet$  Ensamble 5 (64.66%)
- Pulido y macillado (76.92%)

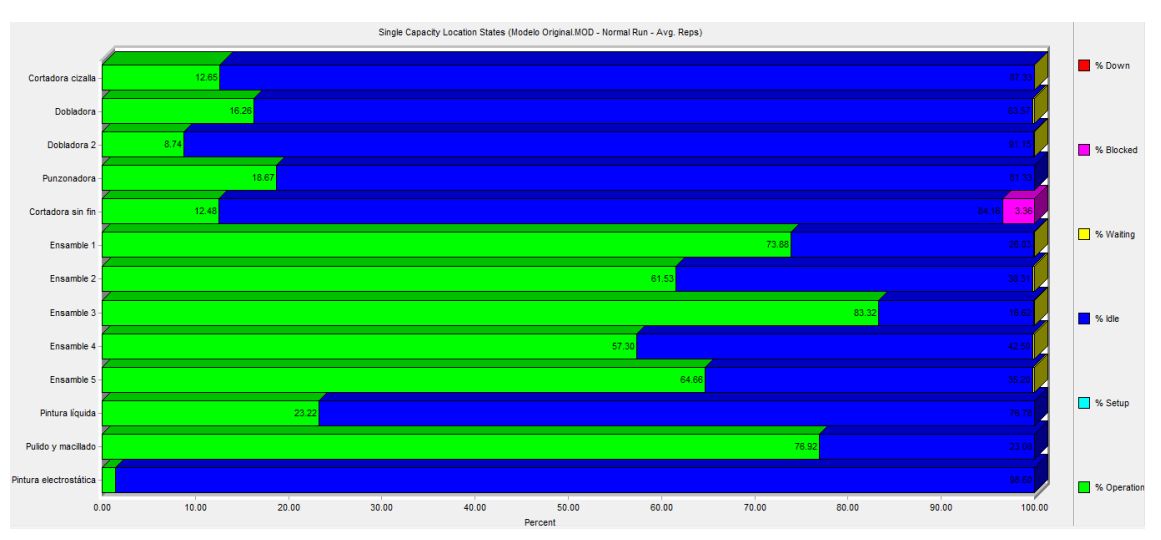

## **Figura 69.** Estado de las locaciones para el modelo original (porcentaje)

Fuente: Elaboración propia en Promodel

# **7.1.3. Recursos**

Los resultados obtenidos para los recursos se muestran a continuación, se detalla entonces el número de operarios en cada operación (Units), así como el tiempo programado para cada operario (200.25 horas); la operación de ensamble es la tarea u operación que tiene el mayor tiempo programado (10001.25 horas), ya que está área cuenta con 5 operarios. Se puede observar por ejemplo, que los 5 operarios de ensamble en total pueden procesar o ensamblar 169 puertas, lo que significa que en promedio cada operario puede ensamblar 34 puertas. Estos resultados se pueden apreciar en la siguiente tabla.

**Figura 70.** Reporte general de los recursos para el modelo original

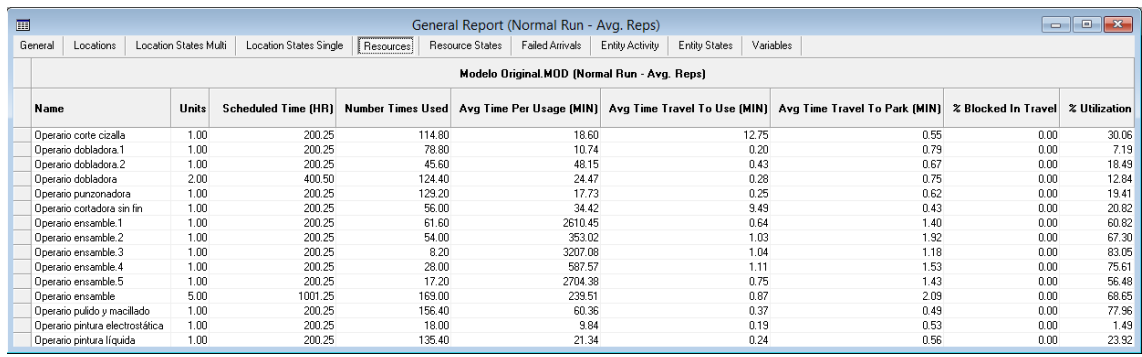

Fuente: Elaboración propia en Promodel

Este reporte permite conocer también, que el operario de pulido y macillado está en la capacidad de procesar las 156 puertas

El operario de corte cizalla es el operario que más tiempo debe desplazarse, en promedio 12.75 minutos; seguido por el operario de corte sin fin con 9.49 minutos de desplazamiento; ambos operarios son los que deben ir al almacén con mayor frecuencia para retirar el material necesario; esto afecta directamente sus porcentajes de utilización dado dependiendo de la cantidad de unidades a procesar, este tiempo de desplazamiento puede aumentar y por lo tanto el tiempo real de operación disminuye

El porcentaje de utilización más bajo corresponde al operario de pintura electrostática (1.49%) este procedimiento está automatizado el operario programa el procedimiento y las máquinas son las encargadas de realizar el proceso. Los porcentajes de utilización para todos los recursos se detallan en la siguiente gráfica.

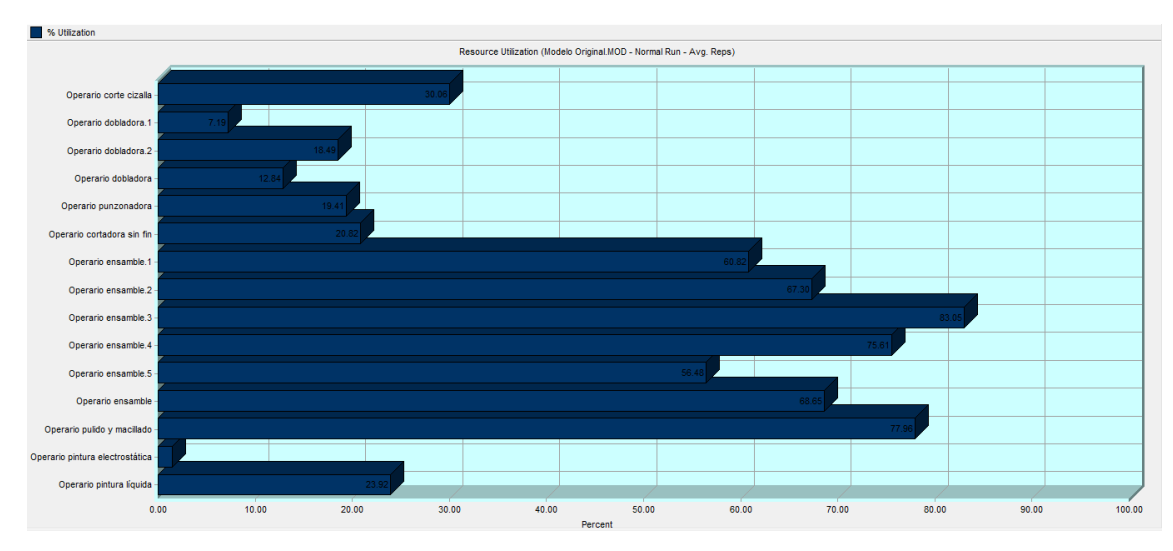

**Figura 71.** Utilización de los recursos para el modelo original

Fuente: Elaboración propia en promodel

El porcentaje de utilización demuestra nuevamente que los puntos críticos del proceso son las áreas de ensamble y el área de pulido y macillado.

## **7.1.4. Estado de los recursos**

Inicialmente se detalle el tiempo total programado de disponibilidad de cada operario. El operario de ensamble 3 tiene un porcentaje de uso de 82.98% y el operario de pulido y macillado tiene un porcentaje de utilización del 77.47%. Los operarios de corte cizalla y corte sin fin son los que registran un mayor porcentaje de tiempo utilizados en desplazamientos, esto debido a que se deben desplazar constantemente al almacén (12.22% y 4,60% respectivamente). Se puede determinar nuevamente que el operario de pintura electrostática es el de mayor tiempo ocioso, debido a que su procedimiento no requieren tanto tiempo como los realizados en otras áreas y también porque la mayor parte de este proceso es realizado de forma automatizada, estos operario sólo interviene al inicio de la operación, para programar los parámetros requeridos.

| 前 |                                 |                       | General Report (Normal Run - Avg. Reps) |       |                                              |                                               |                 |        |
|---|---------------------------------|-----------------------|-----------------------------------------|-------|----------------------------------------------|-----------------------------------------------|-----------------|--------|
|   | Locations<br>General            | Location States Multi | Location States Single                  |       | Resources<br>Resource States!                |                                               | Failed Arrivals | Entity |
|   |                                 |                       |                                         |       | Modelo Original.MOD (Normal Run - Avg. Reps) |                                               |                 |        |
|   | Name                            |                       | Scheduled Time (HR)                     |       |                                              | % In Use   % Travel To Use   % Travel To Park | $%$ Idle        | % Down |
|   | Operario corte cizalla          |                       | 200.25                                  | 17.84 | 12.22                                        | 0.16                                          | 69.78           | 0.00   |
|   | Operario dobladora.1            |                       | 200.25                                  | 7.07  | 0.13                                         | 0.44                                          | 92.37           | 0.00   |
|   | Operario dobladora.2            |                       | 200.25                                  | 18.32 | 0.16                                         | 0.20                                          | 81.31           | 0.00   |
|   | Operario dobladora              |                       | 400.50                                  | 12.69 | 0.15                                         | 0.32                                          | 86.84           | 0.00   |
|   | Operario punzonadora            |                       | 200.25                                  | 19.14 | 0.27                                         | 0.19                                          | 80.40           | 0.00   |
|   | Operario cortadora sin fin      |                       | 200.25                                  | 16.22 | 4.60                                         | 0.05                                          | 79.13           | 0.00   |
|   | Operario ensamble.1             |                       | 200.25                                  | 60.44 | 0.37                                         | 0.67                                          | 38.51           | 0.00   |
|   | Operario ensamble.2             |                       | 200.25                                  | 66.90 | 0.40                                         | 0.43                                          | 32.27           | 0.00   |
|   | Operario ensamble.3             |                       | 200.25                                  | 82.98 | 0.08                                         | 0.08                                          | 16.87           | 0.00   |
|   | Operario ensamble.4             |                       | 200.25                                  | 75.38 | 0.22                                         | 0.14                                          | 24.26           | 0.00   |
|   | Operario ensamble.5             |                       | 200.25                                  | 56.34 | 0.14                                         | 0.15                                          | 43.37           | 0.00   |
|   | Operario ensamble               |                       | 1001.25                                 | 68.41 | 0.24                                         | 0.29                                          | 31.06           | 0.00   |
|   | Operario pulido y macillado     |                       | 200.25                                  | 77.47 | 0.49                                         | 0.06                                          | 21.98           | 0.00   |
|   | Operario pintura electrostática |                       | 200.25                                  | 1.46  | 0.03                                         | 0.03                                          | 98.48           | 0.00   |
|   | Operario pintura líquida        |                       | 200.25                                  | 23.65 | 0.27                                         | 0.14                                          | 75.94           | 0.00   |

**Figura 72.** Estado de los recursos para el modelo original

Fuente: Elaboración propia en Promodel

En la siguiente gráfica se detallan los porcentajes de uso, de desplazamiento y de tiempo ocioso para cada operario.

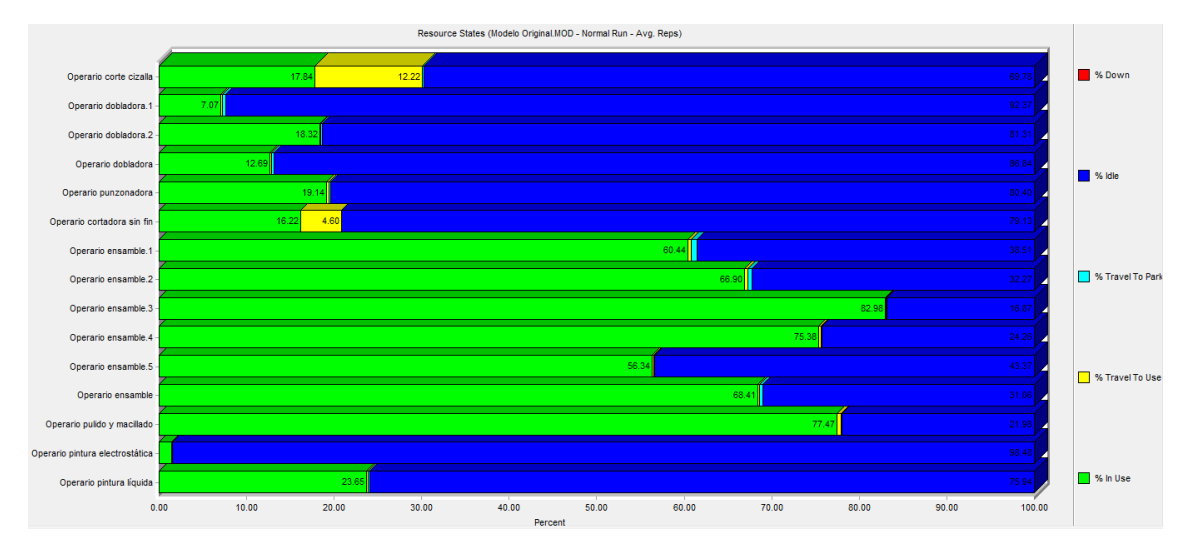

**Figura 73.** Estado de los recursos para el modelo original (Porcentaje)

Fuente: Elaboración propia en Promodel

# **7.1.5. Actividad de las entidades**

Los resultados para las entidades se pueden observar en la siguiente tabla

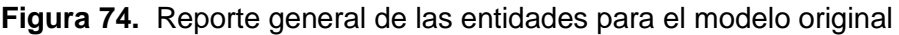

| 画                                                                                                    | General Report (Normal Run - Avg. Reps)<br>$\Box$                                                                                                    |       |       |         |       |       |         |        |  |  |  |  |
|----------------------------------------------------------------------------------------------------|----------------------------------------------------------------------------------------------------|-------|-------|---------|-------|-------|---------|--------|--|--|--|--|
|                                                                                                    | Entity Activity<br>Failed Arrivals<br>Entity States<br>Variables<br><b>Resource States</b><br>Location States Multi<br>Location States Single<br>Resources<br>General<br>Locations |       |       |         |       |       |         |        |  |  |  |  |
|                                                                                                    | Modelo Original.MOD (Normal Run - Avg. Reps)                                                                                                    |       |       |         |       |       |         |        |  |  |  |  |
| Current Qty In System   Avg Time In System (MIN)   Avg Time In Move Logic (MIN)   Avg Time Waiting (MIN)   Avg Time In Operation (MIN)   Avg Time Blocked (MIN)  <br>Name<br><b>Total Exits</b> |                                                                                                    |       |       |         |       |       |         |        |  |  |  |  |
|                                                                                                    | Puerta de interés social                                                                                                    | 16.60 | 7.40  | 3893.61 | 60.05 | 66.14 | 3610.95 | 156.46 |  |  |  |  |
|                                                                                                    | Puerta industrial                                                                                                    | 11.00 | 13.00 | 5233.39 | 58.57 | 95.95 | 4996.06 | 82.81  |  |  |  |  |

Fuente: Elaboración propia en Promodel

Se puede observar la cantidad de entidades que abandonan el sistema una vez terminada la simulación, 16.60 puertas de interés social y 11.00 puertas industriales aproximadamente, este resultado se ve afectado por el número de réplicas (5 réplicas), para éste análisis se aproximará y se concluye entonces que al final de la simulación salieron del sistema 17 puertas de interés social y 11 puertas industriales. Se puede observar también la cantidad de entidades que permanecen en el sistema, 7.40 puertas de interés social y 13.00 industriales.

## **7.1.6. Estado de las entidades (por porcentaje)**

Se cuenta con dos entidades, la puerta de interés social y la puerta industrial. Se puede constatar que las puertas (o los materiales que se requieren para su ensamble), pasan poco tiempo entre las diferentes áreas (1.54% y 1.15%), en este caso se puede apreciar que las entidades pasan más tiempo en proceso (92.78% y 95.50%), esto permite que salga un mayor número de unidades del sistema y aumenta la rotación de las entidades.

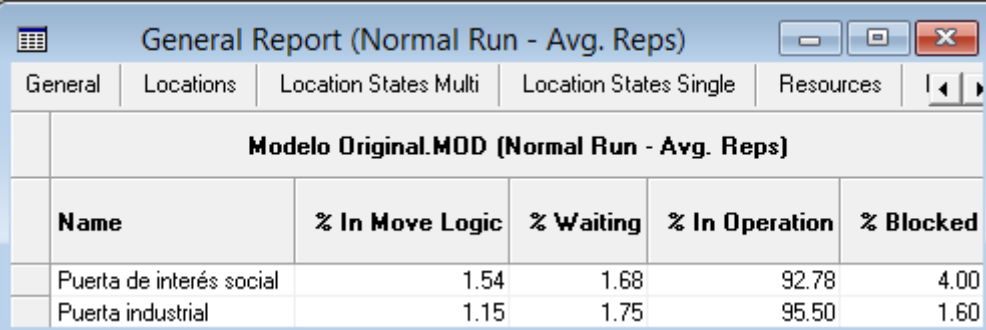

**Figura 75.** Estado de las entidades para el modelo original

Fuente: Elaboración propia en Promodel

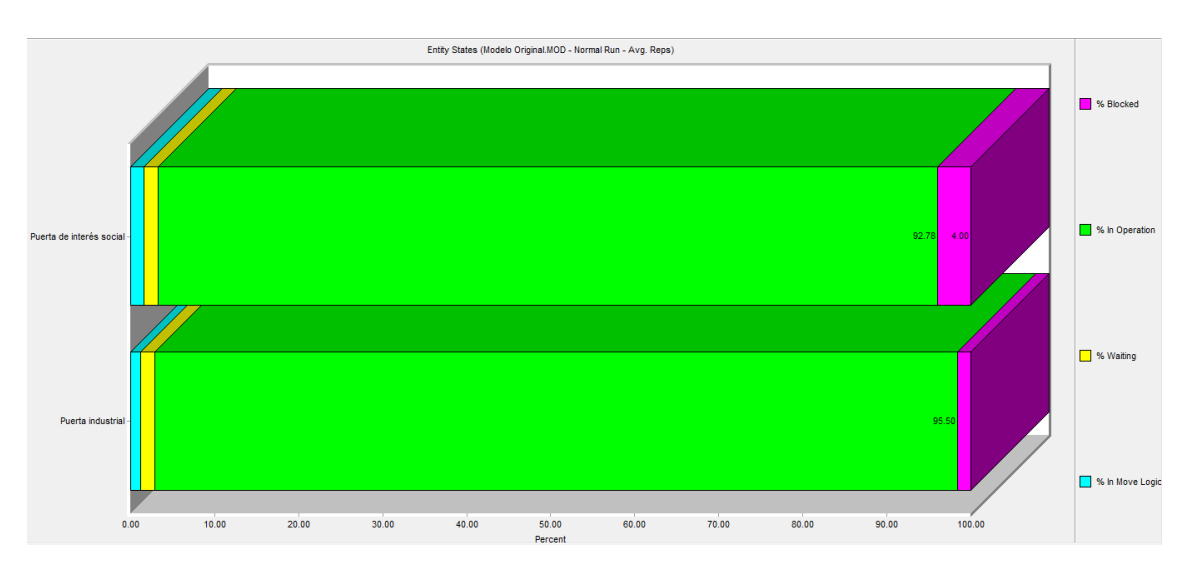

**Figura 76.** Estado de las entidades para el modelo original (porcentaje)

Fuente: Elaboración propia en Promodel

## **7.1.7. Variables**

En la siguiente tabla se pueden evidenciar los resultados obtenidos de las variables que se incluyeron en el modelo. Primero se analizaran los tiempos de procesos (tp) de las locaciones donde se presenta transformación de las entidades. En el total de cambios se puede visualizar el total de cambios del valor de la variable, esto permite identificar el número de entidades que fueron procesadas en cada locación dentro del modelo, lo que permite identificar cual es la capacidad de cada locación, esto teniendo en cuenta las diferencias que puede presentar el modelo por el warmup analizado en la parte inicial de éste capítulo. Se puede observar que la locación de ensamble 3 que presentó el mayor porcentaje de utilización, procesa un total de 5.20 puertas en el mes, lo que implica que es la operación que marca el ritmo de producción de la compañía. Se evidencia en otros casos como por ejemplo pulido y macillado que su capacidad de producción es mayor, dado que tiene capacidad para producir o procesar 52 puertas al mes.

Muchas veces el porcentaje de utilización no indica realmente el cuello de botella, esto porque éste porcentaje está compuesto por el tiempo que la entidad pasa en operación y el porcentaje de tiempo que la entidad permanece bloqueada, es decir, el porcentaje de tiempo que la entidad permaneció esperando una locación desocupada. Por esto se decidió incluir las variables de tasa de producción (ri) para determinar cuál es el cuello de botella y a su vez cuál es la tasa de producción por hora de cada operación. Se puede evidenciar entonces que el cuello de botella es la operación de ensamble 3 con una tasa de producción promedio de 0.08, validando esto también con el tiempo de proceso promedio, el cual fue de 1283.47 min. Se puede observar también que el proceso con mayor tasa de producción es punzonadora con 4.40 y con un tiempo de proceso promedio de 109.95 min.

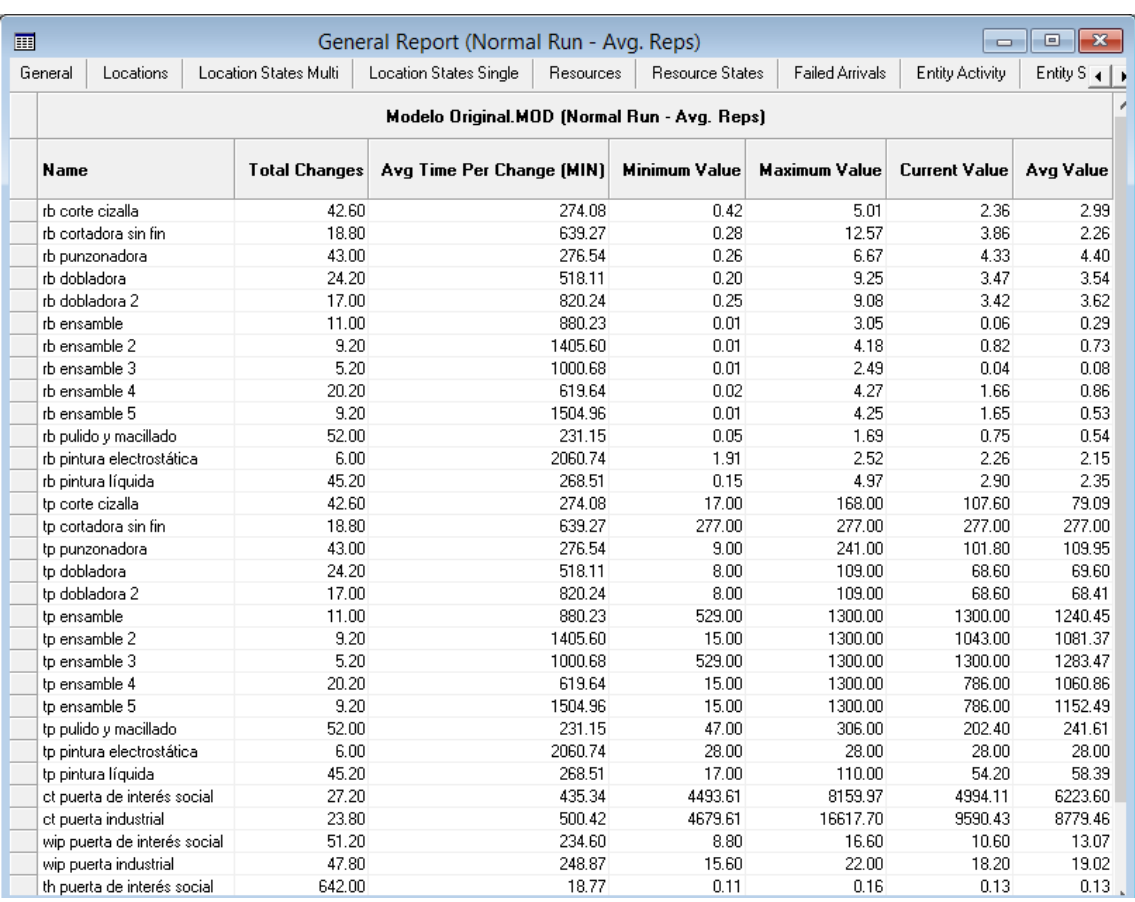

#### **Figura 77.** Reporte general de las variables para el modelo original

Fuente: Elaboración propia en Promodel

Analizando el throughput con la ley de Little se tiene que la entidad que mayor rentabilidad podría generar analizando los tiempos de ciclo con un inventario en proceso constante es la puerta de interés social con un th de 0.13, aunque no se presenta una gran diferencia con la puerta industrial que tiene un th de 0.15, esto se debe a que la relación entre el inventario en proceso y el tiempo de ciclo de ambos productos tiene una relación muy cercana, lo que justificaría la similitud de este indicador. Si se analiza un inventario en proceso contante se tendría una diferencia mayor debido a que el tiempo de ciclo de la puerta de interés social es menor al tiempo de ciclo de la puerta industrial.

#### **Figura 78.** Tiempo de ciclo para el modelo original

![](_page_104_Picture_122.jpeg)

Fuente: Elaboración propia en Promodel

## **7.2. MODELO MINUTA**

Teóricamente se tiene que en el mes llegan al sistema aproximadamente 23.83 puertas de interés social, y 23.42 puertas industriales. Desarrollando los diferentes modelos de simulación se buscaron diferentes formas para reducir la variabilidad y estabilizar los modelos, esto con el fin de que los resultados obtenidos sean más cercanos a la realidad y permitan tomar decisiones para incrementar la productividad, la eficiencia, la eficacia y la rentabilidad de la compañía. Se encontraron dos formas para reducir la variabilidad y estabilizar los modelos de simulación, las réplicas y el warmup. Al realizar diferentes pruebas y tener un análisis de los resultados obtenidos se encontró que las réplicas reducen la variabilidad, pero que éste método por sí solo no permite estabilizar el modelo, por lo que se necesita integrar con el warmup. Cuando se ejecutó el modelo con las réplicas y con el warmup se encontró que el modelo había reducido su variabilidad y se había estabilizado, pero existían incoherencias en información de los reportes que arroja el Promodel, específicamente en el reporte de actividad de las entidades. El número de entidades que abandonaron el sistema fue de 4.8 puertas de interés social y 4.6 puertas industriales, un resultado muy aproximado a la realidad teniendo en cuenta el tiempo de proceso de cada operación, pero la demás información del reporte no refleja lo que realmente está sucediendo en la simulación, esto se debe a que la simulación comienza con el tiempo del warmup, éste lo que genera es una estabilización del modelo de simulación, pero a la hora de determinar el número de entidades que permanecieron al final de la simulación y el tiempo promedio que las entidades permanecieron en el sistema simulado no corresponden a los resultados esperados, al igual que se afecta las variables de inventario en proceso (wip) y el tiempo de ciclo (ct).

En el siguiente dynamic plot se puede evidenciar cómo a medida que trascurre el tiempo de simulación incrementan las variables y no se estabilizan, para este caso puntual se escogió el tiempo promedio que las entidades permanecieron en el sistema simulado, pero este mismo fenómeno ocurre con los otros datos mencionados anteriormente. Se llegó a la conclusión entonces que esto ocurre porque se genera una acumulación de unidades antes de la simulación, puesto que en el warmup entran las unidades en el tiempo establecido, pero no sale ninguna del sistema, lo que genera que dichas unidades queden represadas, además en este caso las entradas son mucho mayores que las salidas, por lo tanto la simulación no se va a estabilizar y siempre se va a presentar incremento en esos resultados obtenidos. Se define entonces que esto sólo ocurre con el

modelo minuta puesto que los otros dos modelos presentan diferencias muy mínimas entre las unidades que entran al sistema vs las unidades que abandonan el sistema.

![](_page_105_Figure_1.jpeg)

**Figura 79.** Tiempo requerido para estabilizar el modelo minuta

Fuente: Elaboración propia en Promodel

Inicialmente se determina el tiempo requerido para que el modelo alcance un estado estable, que permita obtener resultados confiables. El tiempo de preparación o warmup, busca evitar la variabilidad que se encuentra en el estado transitorio, este tiempo se establece utilizando el dynamic plot de promodel, ésta gráfica permite conocer el comportamiento de las variables críticas previamente analizadas dentro del modelo, en este caso se analiza la variabilidad del porcentaje de utilización para los 5 ensambles y el área de pulido y macillado. El resultado obtenido se muestra en la siguiente gráfica.

![](_page_106_Figure_0.jpeg)

**Figura 80.** Tiempo de warm up para el modelo minuta

Fuente: Elaboración propia en Promodel

Los resultados obtenidos permiten definir los 40 mil minutos como un tiempo suficiente de warmup, ya que se aprecia que desaparece la variabilidad y el comportamiento de los porcentajes de utilización se estabiliza. Por consiguiente el modelo tendrá unas opciones de simulación de Warmup time de 666.67 hr y un run time de 200.25 hr, y se generarán 5 réplicas del modelo.

Los resultados obtenidos para las locaciones se presentan en la siguiente gráfica.

# **7.2.1. Resultados para las locaciones**

![](_page_106_Picture_64.jpeg)

**Figura 81.** Reporte general de las locaciones para el modelo minuta

Fuente: Elaboración propia en Promodel

El tiempo programado para la simulación es de 200.25 horas, correspondientes a 22 días laborables en el mes, con un turno de 9 horas por día. Se pueden apreciar los altos porcentajes de utilización de varías locaciones como son, los 5 ensambles, pulido y macillado, esto debido a que la cantidad total de entidades que ingresan a cada locación superan la capacidad establecida.

![](_page_107_Figure_1.jpeg)

**Figura 82.** Utilización de las locaciones para el modelo minuta

Fuente: Elaboración propia modelo minuta

Los porcentajes de utilización en la zona de ensamble corresponden a:

- Ensamble 1 (63.81%)
- Ensamble 2 (60.45%)
- Ensamble 3 (58.53%)
- $\bullet$  Ensamble 4 (58.47%)
- Ensamble 5 (58.20%)

Además la zona de pulido y macillado tiene un porcentaje de utilización del 99.80%, lo que permite concluir que ésta zona o locación representa el cuello de botella del proceso.
## **Figura 83.** Almacenamientos en las locaciones para el modelo minuta

| 前                                             |                                              | General Report (Normal Run - Avg. Reps)    |                  | x<br>e          |                                           |        |
|-----------------------------------------------|----------------------------------------------|--------------------------------------------|------------------|-----------------|-------------------------------------------|--------|
| Locations<br>Location States Multi<br>General |                                              | Location States Single                     | <b>Resources</b> |                 | Resource States<br><b>Failed Arrivals</b> |        |
|                                               |                                              | modelo minuta.MOD (Normal Run - Avg. Reps) |                  |                 |                                           |        |
|                                               | Name                                         | Scheduled Time (HR)                        | $\approx$ Empty  | % Part Occupied | $\boldsymbol{\mathsf{\%}}$ Full           | % Down |
|                                               | Almacenamiento en proceso punzonadora.       | 200.25                                     | 18.45            | 81.55           | 0.00                                      | 0.00   |
|                                               | Almacenamiento en proceso dobladora          | 200.25                                     | 0.00             | 100.00          | 0.00                                      | 0.00   |
|                                               | Almacenamiento en proceso pulido y macillado | 200.25                                     | 0.00             | 100.00          | 0.00                                      | 0.00   |
|                                               | Almacenamiento en proceso pintura            | 200.25                                     | 87.95            | 12.05           | 0.00                                      | 0.00   |
|                                               | Almacén.                                     | 200.25                                     | 0.00             | 100.00          | 0.00                                      | 0.00   |
|                                               | Almacenamiento en proceso ensamble           | 200.25                                     | 1.40             | 98.60           | 0.00                                      | 0.00   |
|                                               | Almacenamiento producto terminado            | 200.25                                     | 100.00           | 0.00            | 0.00                                      | 0.00   |

Fuente: Elaboración propia modelo minuta

El tiempo de operación programado es de 200.25 horas; el almacenamiento en proceso punzonadora pasa el 18.45% del tiempo de operación vacío; el almacenamiento en proceso pintura representa el segundo mayor porcentaje de operación vacío con el 87.95%, dado que el proceso anterior a pintura es pulido y macillado y éste representa el punto crítico o cuello de botella del procedimiento. Tres locaciones están parcialmente ocupadas al 100%, estás son el almacenamiento en proceso dobladora, almacenamiento en proceso pulido y macillado y el almacén. El almacenamiento proceso ensamble también cuenta con un alto porcentaje de tiempo de operación vacío con el 98.60%, debido a que siempre se encuentran entidades (puertas de interés social e industrial) en procesamiento. El almacenamiento de producto terminado tiene un 100% de tiempo de operación, dado que la simulación considera que cada entidad terminada, es retirada del sistema. Estos resultados se pueden apreciar en la siguiente gráfica.

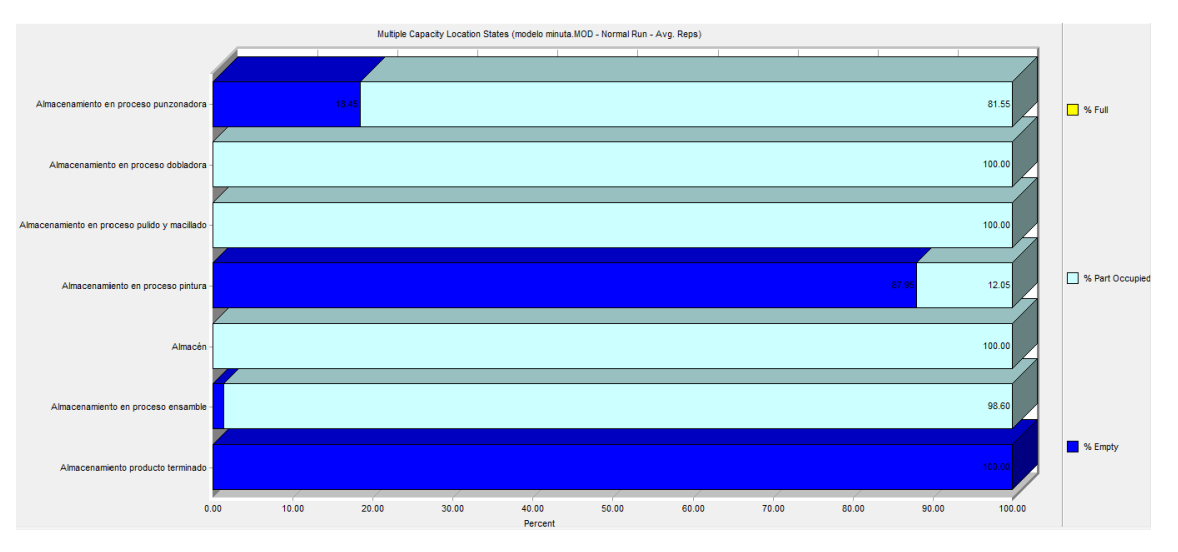

### **Figura 84.** Capacidad de las locaciones para el modelo minuta

Fuente: Elaboración propia en Promodel

# **7.2.2. Estado de las locaciones**

Se puede observar que varias locaciones pasan una gran parte del tiempo de operación sin procesar entidades (tiempo ocioso), estas locaciones son cortadora cizalla con el 79.19%, punzonadora con 82.76%, pintura liquida con 84.33% y pintura electrostática con 99.71%. Al mismo tiempo se puede evidenciar que las entidades pasan gran parte del tiempo de operación en la zona de ensamble y en pulido y macillado.

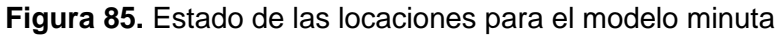

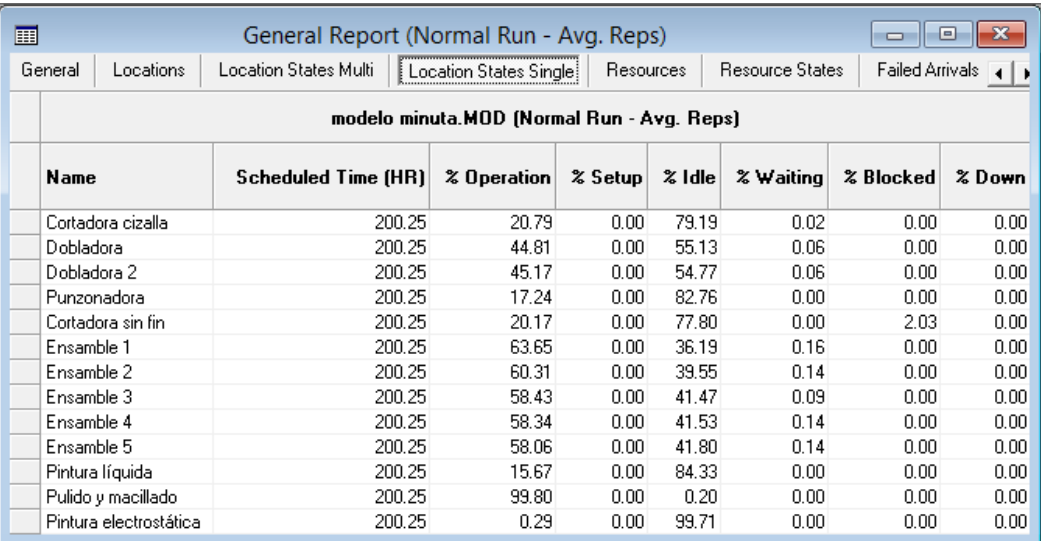

Fuente: Elaboración propia en Promodel

Se puede observar también que las entidades (puerta de interés social y puerta industrial) pasan gran parte del tiempo de operación en la zona de ensamble y en pulido y macillado donde:

- Ensamble 1 (63.65%)
- Ensamble 2 (60.31%)
- Ensamble 3 (58.43%)
- Ensamble 4 (58.34%)
- Ensamble 5 (58.06%)
- Pulido y macillado (99.80%)

![](_page_110_Figure_7.jpeg)

![](_page_110_Figure_8.jpeg)

Fuente: Elaboración propia en Promodel

## **7.2.3. Recursos**

Los resultados obtenidos para los recursos se muestran a continuación, se detalla entonces el número de operarios en cada operación (Units), así como el tiempo programado para cada operario (200.25 horas); la operación de ensamble es la tarea u operación que tiene el mayor tiempo programado (10001.25 horas), ya que está área cuenta con 5 operarios. Se puede observar por ejemplo, que los 5 operarios de ensamble en total pueden procesar o ensamblar 144 puertas, lo que significa que en promedio cada operario puede ensamblar 29 puertas. Estos resultados se pueden apreciar en la siguiente tabla.

![](_page_111_Picture_65.jpeg)

## **Figura 87.** Reporte general de los recursos para el modelo minuta

### Fuente: Elaboración propia en Promodel

Este reporte permite conocer también, que el operario de pulido y macillado está en la capacidad de procesar las 29 puertas que en promedio son entregadas por cada operario de ensamble, esto se puede comprobar con el número de veces que el operario de pulido y macillado es utilizado (29 veces) y por ende su porcentaje de utilización es del 100%. Se puede

El operario de corte sin fin es el operario que más tiempo debe desplazarse, en promedio 13.71 minutos; seguido por el operario de corte cizalla con 6.71 minutos de desplazamiento; ambos operarios son los que deben ir al almacén con mayor frecuencia para retirar el material necesario; esto afecta directamente sus porcentajes de utilización dado dependiendo de la cantidad de unidades a procesar, este tiempo de desplazamiento puede aumentar y por lo tanto el tiempo real de operación disminuye

Los porcentajes de utilización más bajos corresponden a los operarios de los dos procesos o locaciones que son automatizados, el operario de pintura electrostática (0.31%) y el operario de la punzonadora (17.90%), ambos operarios programan el procedimiento y las máquinas son las encargadas de realizar el proceso. Los porcentajes de utilización para todos los recursos se detallan en la siguiente gráfica.

![](_page_112_Figure_0.jpeg)

**Figura 88.** Utilización de los recursos para el modelo minuta

Fuente: Elaboración propia en Promodel

El porcentaje de utilización demuestra nuevamente que el punto crítico del proceso es el área de pulido y macillado.

# **7.2.4. Estado de los recursos**

Inicialmente se detalle el tiempo total programado de disponibilidad de cada operario. El operario de pulido y macillado, tiene un porcentaje de utilización del 99.90%. Los operarios de corte cizalla y corte sin fin son los que registran un mayor porcentaje de tiempo utilizados en desplazamientos, esto debido a que se deben desplazar constantemente al almacén (6,55% y 6,24% respectivamente). Se puede determinar nuevamente que los operarios de punzonadora y los operarios de pintura, son los que tienen un mayor porcentaje de tiempo ocioso (81.83% y 99.69%), debido a que sus procedimientos no requieren tanto tiempo como los realizados en otras áreas y también porque la mayor parte de estos procesos son realizados de forma automatizada, estos operarios sólo intervienen al inicio de la operación, para programar los parámetros requeridos.

![](_page_113_Picture_61.jpeg)

## **Figura 89.** Estado de los recursos para el modelo minuta

Fuente: Elaboración propia en Promodel

En la siguiente gráfica se detallan los porcentajes de uso, de desplazamiento y de tiempo ocioso para cada operario.

![](_page_113_Figure_4.jpeg)

**Figura 89.** Estado de los recursos para el modelo minuta (porcentaje)

Fuente: Elaboración propia en Promodel

## **7.2.5. Actividad de las entidades**

Los resultados para las entidades se pueden observar en la siguiente tabla

**Figura 90.** Reporte general de las entidades para el modelo minuta

| 画 | General Report (Normal Run - Avg. Reps)                                                                                                    |      |       |          |                                                                                                    |          |         |         |  |  |
|---|----------------------------------------------------------------------------------------------------|------|-------|----------|----------------------------------------------------------------------------------------------------|----------|---------|---------|--|--|
|   | Failed Arrivals Entity Activity<br>Entity States<br>Variables<br>Resources<br>Resource States<br>Location States Single<br>Location States Multi<br>General<br>Locations |      |       |          |                                                                                                    |          |         |         |  |  |
|   | modelo minuta.MOD (Normal Run - Avg. Reps)                                                                                                    |      |       |          |                                                                                                    |          |         |         |  |  |
|   | Name                                                                                                    |      |       |          | Total Exits   Current Qty In System   Avg Time In System [MIN]   Avg Time In Move Logic [MIN]   Avg Time Waiting [MIN]   Avg Time In Operation [MIN]   Avg Time Blocked [MIN] |          |         |         |  |  |
|   | Puerta de interés social.                                                                                                    | 480  | 80.80 | 35677.25 | 65.57                                                                                                    | 29959.39 | 367472  | 1977.57 |  |  |
|   | Puerta industrial                                                                                                    | 4.60 | 85.20 | 39114.13 | 66.14                                                                                                    | 28333.38 | 9406.82 | 1307.79 |  |  |

Fuente: Elaboración propia en Promodel

Se puede observar la cantidad de entidades, que abandonan el sistema una vez terminada la simulación, 4.80 puertas de interés social y 4.60 puertas industriales aproximadamente, como se tienen 5 réplicas por eso el total de unidades está fraccionado lo cual es irreal puesto que no puede salir una parte de una puerta, entonces para éste análisis se aproximará siempre por encima, lo que se concluye entonces que al final de la simulación salieron del sistema 5 puertas de interés social y 5 puertas industriales. Como el modelo tiene warmup, las unidades que aproximadamente quedaron en el sistema fueron 19.03 puertas de interés social y 18.82 puertas industriales.

## **7.2.6. Estado de las entidades (por porcentaje)**

Se cuenta con dos entidades, la puerta de interés social y la puerta industrial. Se puede constatar que las puertas (o los materiales que se requieren para su ensamble), pasan poco tiempo entre las diferentes áreas (0.18% y 0.17%), dado que la mayor parte del tiempo, permanecen en almacenamiento en proceso, a la espera de pasar a la siguiente área de procesamiento o de elementos necesarios para que se pueda realizar el ensamble (83.76% y 72.48%). El porcentaje de tiempo que dichas entidades permanecen en operación o en movimiento continuo entre las diferentes áreas de procesamiento es de 10.33% para las puertas de interés social y 24.02% para las puertas industriales.

## **Figura 91.** Estado de las entidades para el modelo minuta

| 囲 |                          | General Report (Normal Run - Avg. Reps)    |                               | о                |           |  |  |  |  |
|---|--------------------------|--------------------------------------------|-------------------------------|------------------|-----------|--|--|--|--|
|   | Locations<br>General     | Location States Multi                      | <b>Location States Single</b> | <b>Resources</b> |           |  |  |  |  |
|   |                          | modelo minuta.MOD (Normal Run - Avg. Reps) |                               |                  |           |  |  |  |  |
|   | <b>Name</b>              | % In Move Logic∣                           | % Waiting                     | % In Operation   | % Blocked |  |  |  |  |
|   | Puerta de interés social | 0.18                                       | 83.76                         | 10.33            | 5.73      |  |  |  |  |
|   | Puerta industrial        | 0.17                                       | 72.48                         | 24.02            | 3.33      |  |  |  |  |

Fuente: Elaboración propia en Promodel

![](_page_115_Figure_3.jpeg)

![](_page_115_Figure_4.jpeg)

Fuente: Elaboración propia en Promodel

# **7.2.7. Variables**

En la siguiente tabla se pueden evidenciar los resultados obtenidos de las variables que se incluyeron en el modelo. Primero se analizaran los tiempos de procesos (tp) de las locaciones donde se presenta transformación de las entidades. En el total de cambios se puede visualizar el total de cambios del valor de la variable, esto permite identificar el número de entidades que fueron procesadas en cada locación dentro del modelo, lo que

permite identificar cual es la capacidad de cada locación, esto teniendo en cuenta las diferencias que puede presentar el modelo por el warmup analizado en la parte inicial de éste capítulo. La cantidad de unidades procesadas en pintura electrostática es de 1.2 y la cantidad de unidades procesadas en pintura líquida es de 8, lo cual representa aproximadamente el total de unidades que salieron del sistema las cuales fueron 9.4, lo cual implicarían 10 unidades aproximadamente en ambos casos. Se puede observar también que la locación de pulido y macillado que presentó el mayor porcentaje de utilización, procesa un total de 9.6 puertas en el mes, lo que implica que es la operación que marca el ritmo de producción de la compañía. Se evidencia en otros casos como por ejemplo los procesos de corte cizalla y punzonadora que su capacidad de producción es mayor, dado que tienen capacidad para producir 45 y 44 unidades al mes respectivamente.

Muchas veces el porcentaje de utilización no indica realmente el cuello de botella, esto porque éste porcentaje está compuesto por el tiempo que la entidad pasa en operación y el porcentaje de tiempo que la entidad permanece bloqueada, es decir, el porcentaje de tiempo que la entidad permaneció esperando una locación desocupada. Por esto se decidió incluir las variables de tasa de producción (ri) para determinar cuál es el cuello de botella y a su vez cuál es la tasa de producción por hora de cada operación. Se puede evidenciar entonces que el cuello de botella es la operación pulido y macillado con una tasa de producción promedio de 0.05, validando esto también con el tiempo de proceso promedio, el cual fue de 4018.47 min. Se puede observar también que el proceso con mayor tasa de producción es punzonadora con 4.43 y con un tiempo de proceso promedio de 83.56 min.

![](_page_117_Picture_53.jpeg)

### **Figura 93.** Reporte general de las variables para el modelo minuta

Fuente: Elaboración propia en Promodel

Analizando el throughput con la ley de Little se tiene que la entidad que mayor rentabilidad podría generar analizando los tiempos de ciclo con un inventario en proceso constante es la puerta de interés social con un th de 0.13, aunque no se presenta una gran diferencia con la puerta industrial que tiene un th de 0.14, esto se debe a que la relación entre el inventario en proceso y el tiempo de ciclo de ambos productos tiene una relación muy cercana, lo que justificaría la similitud de este indicador. Si se analiza un inventario en proceso contante se tendría una diferencia mayor debido a que el tiempo de ciclo de la puerta de interés social es menor al tiempo de ciclo de la puerta industrial.

![](_page_117_Picture_54.jpeg)

#### **Figura 94.** Tiempo de ciclo para el modelo minuta

## **7.3. MODELO MODIFICADO**

En el siguiente dynamic plot se escogió el tiempo promedio que las entidades permanecieron en el sistema simulado, a diferencia de lo ocurrido con el modelo minuta, en este modelo se puede apreciar que después de 40 mil minutos las variables se estabilizan.

![](_page_118_Figure_3.jpeg)

**Figura 95.** Tiempo requerido para estabilizar el modelo modificado

Fuente: Elaboración propia

Inicialmente se determina el tiempo requerido para que el modelo alcance un estado estable, que permita obtener resultados confiables. El tiempo de preparación o warmup, busca evitar la variabilidad que se encuentra en el estado transitorio, este tiempo se establece utilizando el dynamic plot de promodel, ésta gráfica permite conocer el comportamiento de las variables críticas previamente analizadas dentro del modelo, en este caso se analiza la variabilidad del porcentaje de utilización para los 5 ensambles y el área de pulido y macillado. El resultado obtenido se muestra en la siguiente gráfica.

![](_page_119_Figure_0.jpeg)

**Figura 96.** Tiempo de Warm up para el modelo modificado

Fuente: Elaboración propia en Promodel

Los resultados obtenidos permiten definir los 90 mil minutos como un tiempo suficiente de warmup, ya que se aprecia que desaparece la variabilidad y el comportamiento de los porcentajes de utilización se estabiliza. Por consiguiente el modelo tendrá unas opciones de simulación de Warmup time de 1500 hr y un run time de 200.25 hr, y se generarán 5 réplicas del modelo.

Los resultados obtenidos para las locaciones se presentan en la siguiente gráfica.

## **7.3.1. Resultados Obtenidos para las locaciones**

**Figura 97.** Reporte general de las locaciones para el modelo modificado

![](_page_119_Picture_62.jpeg)

El tiempo programado para la simulación es de 200.25 horas, correspondientes a 22 días laborables en el mes, con un turno de 9 horas por día. Se pueden apreciar los altos porcentajes de utilización de varías locaciones como son, los 5 ensambles, pulido y macillado, esto debido a que la cantidad total de entidades que ingresan a cada locación superan la capacidad establecida.

![](_page_120_Figure_2.jpeg)

**Figura 98.** Utilización de las locaciones para el modelo modificado

Fuente: Elaboración propia en Promodel

Los porcentajes de utilización en la zona de ensamble corresponden a:

- Ensamble 1 (71.88%)
- $\bullet$  Ensamble 2 (62.47%)
- Ensamble 3 (53.88%)
- $\bullet$  Ensamble 4 (55.94%)
- Ensamble 5 (50.78%)

Además la zona de pulido y macillado tiene un porcentaje de utilización del 75%, lo que permite concluir que ésta zona o locación representa el cuello de botella del proceso.

## **Figura 99.** Almacenamientos en las locaciones para el modelo modificado

![](_page_121_Picture_62.jpeg)

Fuente: Elaboración propia en Promodel

El tiempo de operación programado es de 200.25 horas; el almacenamiento en proceso pulido y macillado pasa el 32.93% del tiempo de operación vacío, esto debido a que la operación que sigue es el cuello de botella del proceso de producción; el almacenamiento en proceso ensamble representa el segundo mayor porcentaje de operación vacío con el 87.95%, dado que el proceso que sigue es ensamble y éste representa uno de los puntos críticos del proceso, siendo ensamble la segunda operación con mayor porcentaje de utilización después de pulido y macillado. Una locación está parcialmente ocupada al 100%, está es almacén y esto se debe a que todo el tiempo de la simulación mínimo se encuentra una unidad en dicha locación. El almacenamiento proceso pintura también cuenta con un alto porcentaje de tiempo de operación vacío con el 91.44%, debido a que siempre se encuentran entidades (puertas de interés social e industrial) en procesamiento en la operación anterior, que es pulido y macillado. El almacenamiento de producto terminado tiene un 100% de tiempo de operación, dado que la simulación considera que cada entidad terminada, es retirada del sistema. Estos resultados se pueden apreciar en la siguiente gráfica.

![](_page_122_Figure_0.jpeg)

## **Figura 100.** Capacidad de las locaciones en el modelo modificado

Fuente: Elaboración propia en Promodel

# **7.3.2. Estado de las locaciones**

Se puede observar que varias locaciones pasan una gran parte del tiempo de operación sin procesar entidades (tiempo ocioso), estas locaciones son cortadora cizalla con el 85.41%, cortadora sin fin con 86.21%, dobladora 2 con 87.36% y pintura electrostática con 98.71%. Al mismo tiempo se puede evidenciar que las entidades pasan gran parte del tiempo de operación en la zona de ensamble y en pulido y macillado.

![](_page_123_Picture_55.jpeg)

## **Figura 101.** Estado de las locaciones para el modelo modificado

Fuente: Elaboración propia en Promodel

Se puede observar también que las entidades (puerta de interés social y puerta industrial) pasan gran parte del tiempo de operación en la zona de ensamble y en pulido y macillado donde:

- Ensamble 1 (71.73%)
- Ensamble 2 (62.32%)
- Ensamble 3 (53.71%)
- Ensamble 4 (55.78%)
- Ensamble 5 (50.56%)
- Pulido y macillado (74.99%)

![](_page_124_Figure_0.jpeg)

**Figura 102.** Estado de las locaciones en el modelo modificado (porcentaje)

Fuente: Elaboración propia en Promodel

# **7.3.3. Recursos**

Los resultados obtenidos para los recursos se muestran a continuación, se detalla entonces el número de operarios en cada operación (Units), así como el tiempo programado para cada operario (200.25 horas); la operación de ensamble es la tarea u operación que tiene el mayor tiempo programado (10001.25 horas), ya que está área cuenta con 5 operarios. Se puede observar por ejemplo, que los 5 operarios de ensamble en total pueden procesar o ensamblar 126 puertas, lo que significa que en promedio cada operario puede ensamblar 25.36 puertas. Estos resultados se pueden apreciar en la siguiente tabla.

**Figura 103.** Reporte general de los recursos para el modelo modificado

![](_page_124_Picture_72.jpeg)

Este reporte permite conocer también, que el operario de pulido y macillado está en la capacidad de procesar las 130.4 puertas que en promedio son entregadas por cada operario de ensamble, esto se puede comprobar con el número de veces que el operario de pulido y macillado es utilizado (130.4 veces) y por ende su porcentaje de utilización es del 75.93%.

El operario de corte sin fin es el operario que más tiempo debe desplazarse, en promedio 6.08 minutos; seguido por el operario de corte cizalla con 5.66 minutos de desplazamiento; ambos operarios son los que deben ir al almacén con mayor frecuencia para retirar el material necesario; esto afecta directamente sus porcentajes de utilización dado dependiendo de la cantidad de unidades a procesar, este tiempo de desplazamiento puede aumentar y por lo tanto el tiempo real de operación disminuye

Los porcentajes de utilización más bajos corresponden a los operarios de los dos procesos o locaciones que son automatizados, el operario de pintura electrostática (1.37%) y el operario de la punzonadora (14.74%), ambos operarios programan el procedimiento y las máquinas son las encargadas de realizar el proceso, el otro proceso que presenta un porcentaje de utilización de los menores es el operario dobladora 1 (4.22), lo que significa que la mayor cantidad de unidades producidas en ensamble fueron realizadas por el operario de ensamble 2. Los porcentajes de utilización para todos los recursos se detallan en la siguiente gráfica.

![](_page_125_Figure_4.jpeg)

**Figura 104.** Utilización de los recursos en el modelo modificado (porcentaje)

Fuente: Elaboración propia en promodel

El porcentaje de utilización demuestra nuevamente que los puntos críticos del proceso es el área de pulido y macillado y ensamble.

## **7.3.4. Estado de los recursos**

Inicialmente se detalle el tiempo total programado de disponibilidad de cada operario. El operario de ensamble 3, tiene el mayor porcentaje de tiempo que el recurso fue utilizado con 80.76%. Los operarios de corte cizalla y corte sin fin son los que registran un mayor porcentaje de tiempo utilizados en desplazamientos, esto debido a que se deben desplazar constantemente al almacén (5.71% y 2.50% respectivamente). Se puede determinar nuevamente que el operario de dobladora 1 y el operario de pintura, son los que tienen un mayor porcentaje de tiempo ocioso (95.26% y 98.61%), debido a que sus procedimientos no requieren tanto tiempo como los realizados en otras áreas y también porque la mayor parte de estos procesos son realizados de forma automatizada, estos operarios sólo intervienen al inicio de la operación, para programar los parámetros requeridos, esto para el caso del operario de pintura electrostática, para el operario de dobladora 1 se afecta el porcentaje porque entraron mayor cantidad de unidades al otro proceso de producción, es decir dobladora 2.

![](_page_126_Picture_72.jpeg)

**Figura 105.** Estado de los recursos para el modelo modificado

Fuente: Elaboración propia en promodel

En la siguiente gráfica se detallan los porcentajes de uso, de desplazamiento y de tiempo ocioso para cada operario.

![](_page_127_Figure_0.jpeg)

**Figura 106.** Estado de los recursos en el modelo modificado (porcentaje)

Fuente: Elaboración propia en promodel

# **7.3.5. Actividad de las entidades**

Los resultados para las entidades se pueden observar en la siguiente tabla

![](_page_127_Picture_85.jpeg)

![](_page_127_Picture_86.jpeg)

Fuente: Elaboración propia en promodel

Se puede observar la cantidad de entidades, que abandonan el sistema una vez terminada la simulación, 21.20 puertas de interés social y 18.20 puertas industriales aproximadamente, como se tienen 5 réplicas por eso el total de unidades está fraccionado lo cual es irreal puesto que no puede salir una parte de una puerta, entonces para éste análisis se aproximará siempre por encima, lo que se concluye entonces que al final de la simulación salieron del sistema 22 puertas de interés social y 19 puertas industriales. Como el modelo tiene warmup, las unidades que aproximadamente quedaron en el sistema fueron 2.8 puertas de interés social y 5.8 puertas industriales.

# **7.3.6. Estado de las entidades (por porcentaje)**

Se cuenta con dos entidades, la puerta de interés social y la puerta industrial. Se puede constatar que las puertas (o los materiales que se requieren para su ensamble), pasan poco tiempo entre las diferentes áreas (5.48% y 2.35%), dado que la mayor parte del tiempo, permanecen en almacenamiento en proceso, a la espera de pasar a la siguiente área de procesamiento o de elementos necesarios para que se pueda realizar el ensamble (11.00% y 6.93%). El porcentaje de tiempo que dichas entidades permanecen en operación o en movimiento continuo entre las diferentes áreas de procesamiento es de 67.23% para las puertas de interés social y 85.95% para las puertas industriales.

**Figura 108.** Estado de las entidades para el modelo minuta

| 囲 | General Report (Normal Run - Avg. Reps) | е                                              |                               |                  |           |
|---|-----------------------------------------|------------------------------------------------|-------------------------------|------------------|-----------|
|   | Locations<br>General                    | Location States Multi                          | <b>Location States Single</b> | <b>Resources</b> |           |
|   |                                         | Modelo Modificado.MOD (Normal Run - Avg. Reps) |                               |                  |           |
|   | <b>Name</b>                             | % In Move Logic                                | % Waiting                     | % In Operation   | % Blocked |
|   | Puerta de interés social                | 5.48                                           | 11.00                         | 67.23            | 16.28     |
|   | Puerta industrial                       | 2.35                                           | 6.93                          | 85.95            | 4.77      |

Fuente: Elaboración propia en promodel

![](_page_128_Figure_5.jpeg)

![](_page_128_Figure_6.jpeg)

### **7.3.7. Variables**

En la siguiente tabla se pueden evidenciar los resultados obtenidos de las variables que se incluyeron en el modelo. Primero se analizaran los tiempos de procesos (tp) de las locaciones donde se presenta transformación de las entidades. En el total de cambios se puede visualizar el total de cambios del valor de la variable, esto permite identificar el número de entidades que fueron procesadas en cada locación dentro del modelo, lo que permite identificar cual es la capacidad de cada locación, esto teniendo en cuenta las diferencias que puede presentar el modelo por el warmup analizado en la parte inicial de éste capítulo. La cantidad de unidades procesadas en pintura electrostática es de 5.6 y la cantidad de unidades procesadas en pintura líquida es de 37.6, lo cual representa aproximadamente el total de unidades que salieron del sistema las cuales fueron 39.4, lo cual implicarían entre 40 y 43 unidades aproximadamente en ambos casos, la diferencia radica en las réplicas con las cuales cuenta el modelo. Se puede observar también que la locación de pulido y macillado que presentó el mayor porcentaje de utilización, procesa un total de 43.20 puertas en el mes, lo que implica que es la operación que marca el ritmo de producción de la compañía. Se evidencia en otros casos como por ejemplo los procesos de corte cizalla y punzonadora que su capacidad de producción es mayor, dado que tienen capacidad para producir 45.40 y 45.60 unidades al mes respectivamente. En éste modelo se puede visualizar que la diferencia entre la capacidad de producción del proceso más crítico y los procesos que presentan mayor porcentaje ocioso son muy similares en relación a la cantidad de unidades que pueden producir en un mes, lo que significa que si se trata de mejorar aun más los tiempos disminuyendo el tiempo de algunas operaciones la restricción pasaría a ser el mercado, por lo que la empresa debería enfocar gran parte de sus fuerzas en incrementar las ventas, puesto que ya cuenta con un porcentaje ocioso dentro de su proceso productivo.

Muchas veces el porcentaje de utilización no indica realmente el cuello de botella, esto porque éste porcentaje está compuesto por el tiempo que la entidad pasa en operación y el porcentaje de tiempo que la entidad permanece bloqueada, es decir, el porcentaje de tiempo que la entidad permaneció esperando una locación desocupada. Por esto se decidió incluir las variables de tasa de producción (ri) para determinar cuál es el cuello de botella y a su vez cuál es la tasa de producción por hora de cada operación. Se puede evidenciar entonces que el cuello de botella es la operación pulido y macillado y ensamble 4 con una tasa de producción promedio de 0.50 y 0.36 respectivamente, en éste caso la menor tasa de producción fue para el ensamble 4, esto ocurrió porque éste ensamble fue el que menor nivel de producción presentó frente a los otros ensambles, además las unidades que entraron al sistema fueron puertas industriales, esto se evidencia con el valor mínimo de la tasa de producción para dicho ensamble, que fue de 0.03, mientras que por el proceso de pulido y macillado pasan las dos entidades, lo que genera que exista mayor variación de la tasa de producción. Se puede observar también

que el proceso con mayor tasa de producción es dobladora 2 con 4.63 y con un tiempo de proceso promedio de 56.58 min.

![](_page_130_Picture_49.jpeg)

**Figura 110.** Reporte general de las variables para el modelo modificado

Fuente: Elaboración propia en Promodel

Analizando el throughput con la ley de Little se tiene que la entidad que mayor rentabilidad podría generar analizando los tiempos de ciclo con un inventario en proceso constante es la puerta industrial con un th de 0.15, aunque no se presenta una gran diferencia con la puerta de interés social que tiene un th de 0.14, esto se debe a que la relación entre el inventario en proceso y el tiempo de ciclo de ambos productos tiene una relación muy cercana, lo que justificaría la similitud de este indicador. Si se analiza un inventario en proceso contante se tendría una diferencia mayor debido a que el tiempo de ciclo de la puerta de interés social es menor al tiempo de ciclo de la puerta industrial, lo que generaría entonces que el th mayor sea para la puerta de interés social.

### **Figura 111.** Tiempo de ciclo para el modelo modificado

![](_page_131_Picture_30.jpeg)

### Fuente: Elaboración propia en Promodel

Para éste caso se tiene entonces que el tiempo de ciclo para la puerta de interés social es de 3586.23 min y el tiempo de ciclo para la puerta industrial es de 5515.82 min, lo cual permite evidenciar que la puerta industrial pasa más tiempo en el sistema que la puerta de interés social, esto debido a la complejidad y el mayor tiempo en cada operación de la puerta industrial con respecto a la puerta de interés social.

## **8. MODELO DE OPTIMIZACIÓN**

Para construir un modelo se debe definir una macro para la variable que se desea optimizar, el SimRunner toma una serie de valores que pueden cambiar a medida que busca la solución óptima del modelo, estos valores reciben el nombre de factores; el proceso de simulación busca la relación existente entre estos factores. Como se observó que existe mucho tiempo ocioso se pensó en desarrollar un modelo de optimización el cual permita maximizar el total de unidades producidas haciendo un mejor uso de las locaciones que se tienen. Como las operaciones que presentan mayor utilización dentro del proceso son las que marcan el ritmo de producción se pensó en enfocar la optimización en las operaciones que presentan mayor tiempo ocupadas dentro de la simulación.

**Figura 112**. Macros del modelo de optimización

|                                                 | <b>Macros</b> | $-23$<br>$\Box$<br>$\Box$ |              |
|-------------------------------------------------|---------------|---------------------------|--------------|
| ID.                                             | Text          | Options                   |              |
| tp_ensamble_puerta_de_interés_social            | 15.9          | <b>RTI</b>                |              |
| tp_pulido_y_macillado_puerta_de_interés_soc47.2 |               | RTI                       |              |
| tp_ensamble_puerta_industrial                   | 1300          | RTI                       |              |
| tp_pulido_y_macillado_puerta_industrial         | 306           | RTI                       | $\checkmark$ |

Fuente: Elaboración propia en Promodel

Dentro del modelo modificado, se pudo observar que las locaciones que presentaron mayor porcentaje de utilización fueron pulido y macillado y ensamble, se consideró entonces que éstas serían las operaciones que deben ser los datos de entrada para el modelo de optimización, tomando como variables las puertas industriales y las puertas de interés social. Como datos de entrada se asumieron los tiempos de proceso, con sus respectivos valores mínimos y valores máximos, ésta fue la información que se ingresó en la macro de Promodel, ubicando el valor por defecto en Text, y colocando el rango para cada uno de los tiempos de proceso en Options. Para que pudiera quedar integrada la simulación con los resultados que iba a arrojar la optimización se debió relacionar en el Processing que para el tiempo de proceso de las operaciones ensamble y pulido y macillado deberían corresponder a la macro que se definió en la figura 112, por tal motivo se debió modificar la simulación de tal modo que sólo quedara indicado los recursos, las rutas de desplazamiento y los tiempos que se demora cada proceso por lo que la subroutine, las variables y los atributos se obviaron puesto que no influirán en el modelo de optimización porque no corresponden ni a la función objetivo ni a las entradas del modelo.

#### $\Box$  $\pmb{\times}$ 6 SimRunner - Untitled\* File Options Help Analyze Model Optimize Model Setup Project Select model/project Performance Measures Define objectives Response statistic Response category Location Puerta de interés social - % in Operation v. Puerta\_de\_interés\_social - % liliopeda<br>Puerta\_de\_interés\_social - % Blocked<br>Puerta\_industrial - Total Exits Define inputs Single-Cap Location Multi-Cap Location Puerta\_industrial - Current Qty in Sys Resource Puerta\_industrial - Avg Time in Sys Variable Puerta\_industrial - Avg Time in Move Logic Puerta\_industrial - Avg Time III Move Edg<br>Puerta\_industrial - Avg Time Wait for Re **Entity Costing** Location Costing Resource Costing  $\hat{\phantom{a}}$ Response statistics selected for objective function Entity: Max: 1 \* Puerta\_de\_interés\_social - Total Exits  $\hat{\times}$  Update Objective for response statistic C Max C Min C Target Range to  $\vert$ Weight 1 < Previous  $Next$

## **Figura 113.** Función objetivo de Simrunner

Fuente: Elaboración propia

Inicialmente se define la función objetivo, se seleccionan además las variables o las estadísticas de respuesta que permitirán evaluar el modelo, en este caso se seleccionan las entidades, el total de salidas de puertas de interés social y el total de salidas de puertas industriales. El objetivo es maximizar la cantidad de unidades que salen del sistema para obtener mayor rentabilidad haciendo mejor uso de los recursos con los que cuenta la empresa.

### **Figura 114.** Inputs de Simrunner

![](_page_134_Picture_52.jpeg)

Fuente: Elaboración propia

El siguiente paso es definir las entradas (inputs), estos son los factores que afectan las salidas del proceso. Acá se deben relacionar las macros que se incluyeron en el modelo de simulación, para éste caso se utilizaran las cuatro macros las cuales corresponden a:

- 1. Tiempo de proceso ensamble puerta de interés social.
- 2. Tiempo de proceso de ensambla puerta industrial.
- 3. Tiempo de proceso de pulido y macillado puerta de interés social.
- 4. Tiempo de proceso de pulido y macillado puerta industrial.

Para los tiempos de proceso de la puerta de interés social el tipo de los datos es real puesto que los datos están dados en decimales, por el contrario los datos de la puerta industrial son de tipo Integer esto debido a que son números enteros.

El Simrunner determina los valores óptimos para los factores y que en este caso, permitan maximizar la función objetivo.

![](_page_135_Picture_39.jpeg)

## **Figura 115.** Parámetros del modelo de optimización

Fuente: Elaboración propia

En esta sección se introducen los parámetros que permiten desarrollar el modelo con el grado de precisión deseado. Se definen los valores de la duración total de la simulación (200.3 horas); el tiempo de cada intervalo se define como el 30% del tiempo total, esto con la idea que la salidas de cada intervalo permitan obtener datos confiables para la función objetivo; el número de réplicas permite obtener valores con mayor nivel de confianza y disminuye la aleatoriedad o variabilidad del proceso; se establece finalmente el nivel de confianza, en este caso se establece un valor de 95%.

![](_page_136_Picture_36.jpeg)

**Figura 116.** Opciones de optimización para el modelo

Fuente Elaboración propia

En las opciones de optimización se selecciona el perfil de optimización, en este caso se eligió la opción de optimización cautelosa, esto permite que el modelo se ejecute por un

período de tiempo mayor y se obtiene por lo tanto, un mayor número de soluciones, lo que permite que se pueda obtener el valor óptimo de la función objetivo.

![](_page_137_Figure_1.jpeg)

**Figura 117.** Desarrollo de los experimentos para la función objetivo

Fuente: Elaboración propia

Luego de establecer los parámetros se puede desarrollar el modelo y se obtienen los valores de la función objetivo para cada uno de los experimentos ejecutados. Esto permite visualizar gráficamente, cual es el experimento donde los factores de entrada permiten obtener el valor que maximiza la función objetivo; en este caso el valor máximo de la función objetivo se obtiene en el primer experimento.

| $\bullet$         |                                                 |                                                |              |               | SimRunner - Untitled*      |                                                                                                    |          | $  \sim$ $\sim$           |  |
|-------------------|-------------------------------------------------|------------------------------------------------|--------------|---------------|----------------------------|----------------------------------------------------------------------------------------------------|----------|---------------------------|--|
| File Options Help |                                                 |                                                |              |               |                            |                                                                                                    |          |                           |  |
| Setup Project     |                                                 |                                                |              | Analyze Model |                            |                                                                                                    |          |                           |  |
| Set options       |                                                 |                                                |              |               |                            |                                                                                                    |          |                           |  |
| Seek optimum      |                                                 | Click the run button to start the optimization |              |               |                            |                                                                                                    |          |                           |  |
|                   | Run                                             | Performance Plot                               | Final Report |               |                            |                                                                                                    |          |                           |  |
| Response plot     |                                                 |                                                |              |               |                            |                                                                                                    |          |                           |  |
|                   | -Convergence Status<br>Phase 1:<br>Generation:1 |                                                |              |               |                            |                                                                                                    |          | Phase 2:<br>Experiment:25 |  |
|                   |                                                 |                                                |              |               | <b>Optimization Halted</b> |                                                                                                    |          |                           |  |
|                   |                                                 | <b>Experiment</b> Objective Function           |              |               |                            | Puerta_de_interés_socia   Puerta_industria   tp_ensamble_puerta_de_interés   tp_pulido_y_macillado_puerta_de_inters   tp_ensamble_puerta_indu:   tp_pulido_y_macillado_puerta_indu < |          |                           |  |
|                   | 1.                                              | 50.400                                         | 24.800       | 25.600        | 14.000                     | 43,000                                                                                                    | 422,000  | 42,000                    |  |
|                   | 24                                              | 48.200                                         | 24,200       | 24,000        | 14.000                     | 43.000                                                                                                    | 16,000   | 42,000                    |  |
|                   | 22                                              | 47.400                                         | 24.000       | 23.400        | 13.300                     | 36,000                                                                                                    | 16,000   | 42,000                    |  |
|                   | 5                                               | 43.000                                         | 22.000       | 21.000        | 14.000                     | 39,000                                                                                                    | 828.000  | 524.000                   |  |
|                   | 9                                               | 42,000                                         | 21,400       | 20,600        | 15,000                     | 46,000                                                                                                    | 16,000   | 524,000                   |  |
|                   | 11                                              | 40.800                                         | 20,400       | 20.400        | 14,000                     | 36.000                                                                                                    | 1640.000 | 524.000                   |  |
|                   | 25                                              | 40,600                                         | 20,600       | 20,000        | 14.000                     | 39.000                                                                                                    | 1640.000 | 524,000                   |  |
|                   | 13                                              | 40,400                                         | 20,200       | 20,200        | 14,000                     | 39,000                                                                                                    | 16,000   | 524,000                   |  |
|                   | 20                                              | 38.800                                         | 19,400       | 19,400        | 15,000                     | 46,000                                                                                                    | 1640,000 | 524,000                   |  |
|                   | 3                                               | 33,600                                         | 16,800       | 16,800        | 14,000                     | 46,000                                                                                                    | 16,000   | 524,000                   |  |
|                   | 16                                              | 33,000                                         | 16,400       | 16,600        | 15.000                     | 46,000                                                                                                    | 828,000  | 524,000                   |  |
|                   | $\overline{7}$                                  | 25,000                                         | 13,000       | 12.000        | 16.600                     | 50,000                                                                                                    | 1234.000 | 1006.000                  |  |
|                   | 12                                              | 24,600                                         | 12,800       | 11,800        | 13,300                     | 39,000                                                                                                    | 16,000   | 1006.000                  |  |
|                   | 15<br>$\,<\,$                                   | 23,900                                         | 11.900       | 12.000        | 14,000                     | 36.000                                                                                                    | 1234,000 | 1006.000<br>$\rightarrow$ |  |
|                   |                                                 |                                                |              |               |                            |                                                                                                    |          |                           |  |
|                   |                                                 |                                                |              |               |                            |                                                                                                    |          | < Previous<br>Next >      |  |
|                   |                                                 |                                                |              |               |                            |                                                                                                    |          |                           |  |

**Figura 118.** Resultados de la optimización para la función objetivo

Fuente: Elaboración propia

En el experimento número 1 se obtiene la cantidad óptima que maximiza la función objetivo; en este caso, para obtener una mayor rentabilidad se deben producir 50.400 puertas mensualmente de las cuales, 24.800 son de interés social y 25.600 son industriales.

Finalmente el reporte de la optimización permite conocer además los tiempos de proceso óptimo para cada uno de los factores que afectan las salidas del proceso; el experimento número 1 presenta la mejor solución para el modelo, en este caso los tiempos de proceso son los siguientes:

- 1. Tiempo de proceso ensamble puerta de interés social: 14 minutos
- 2. Tiempo de proceso de ensambla puerta industrial: 422 minutos
- 3. Tiempo de proceso de pulido y macillado puerta de interés social: 43 minutos
- 4. Tiempo de proceso de pulido y macillado puerta industrial: 42 minutos

Es importante tener en cuenta que estos tiempos de procesos, representa el tiempo promedio en el cual cada operario debe realizar dicho procedimiento.

**Figura 119.** Resultados de los experimentos del modelo de optimización

![](_page_139_Picture_9.jpeg)

#### Solution 3

Experiment 22: Objective Function 47,400 to ensamble puerta de interés social: 13.3 tp\_pulido\_y\_macillado\_puerta\_de\_interés\_social: 36. tp\_ensamble\_puerta\_industrial: 16. to pulido y macillado puerta industrial: 42. Low Confidence Interval 95%: 46.720022 High Confidence Interval 95%: 48.079978

#### Solution 4

Experiment 5: Objective Function 43,000 to ensamble puerta de interés social: 14. tp\_pulido\_y\_macillado\_puerta\_de\_interés\_social: 39. tp\_ensamble\_puerta\_industrial: 828. tp\_pulido\_y\_macillado\_puerta\_industrial: 524. Low Confidence Interval 95%: 36.489703 High Confidence Interval 95%: 49.510297

#### Solution 5

Experiment 9: Objective Function 42,000 tp\_ensamble\_puerta\_de\_interés\_social: 15. tp\_pulido\_y\_macillado\_puerta\_de\_interés\_social: 46. tp ensamble puerta industrial: 16. tp\_pulido\_y\_macillado\_puerta\_industrial: 524. Low Confidence Interval 95%: 33.004732 High Confidence Interval 95%: 50.995268

#### Solution 6

Experiment 11: Objective Function 40,800 tp\_ensamble\_puerta\_de\_interés\_social: 14. tp\_pulido\_y\_macillado\_puerta\_de\_interés\_social: 36. tp ensamble puerta industrial: 1640. tp pulido y macillado puerta industrial: 524. Low Confidence Interval 95%: 30.930549 High Confidence Interval 95%: 50.669451

#### Solution 7

Experiment 25: Objective Function 40.600 tp\_ensamble\_puerta\_de\_interés\_social: 14. tp\_pulido\_y\_macillado\_puerta\_de\_interés\_social: 39. tp\_ensamble\_puerta\_industrial: 1640. tp\_pulido\_y\_macillado\_puerta\_industrial: 524. Low Confidence Interval 95%: 35.289199 High Confidence Interval 95%: 45.910801

#### Solution 8

Experiment 13: Objective Function 40.400 tp\_ensamble\_puerta\_de\_interés\_social: 14. tp\_pulido\_y\_macillado\_puerta\_de\_interés\_social: 39. tp\_ensamble\_puerta\_industrial: 16. tp\_pulido\_y\_macillado\_puerta\_industrial: 524. Low Confidence Interval 95%: 27.450622

Á

#### Solution 9

Experiment 20: Objective Function 38.800<br>tp\_ensamble\_puerta\_de\_interés\_social: 15. tp\_pulido\_y\_macillado\_puerta\_de\_interés\_social: 46. tp\_pando\_y\_macinado\_paeta\_de\_interes\_soc<br>tp\_ensamble\_puerta\_industrial: 1640.<br>tp\_pulido\_y\_macillado\_puerta\_industrial: 524.<br>Low Confidence Interval 95%: 29.744962<br>High Confidence Interval 95%: 47.855038

#### Solution 10

Experiment 3: Objective Function 33.600 Experiment 3: Objective Function 33.600<br>tp\_ensamble\_puerta\_de\_interés\_social: 14.<br>tp\_pulido\_y\_macillado\_puerta\_de\_interés\_social: 46.<br>tp\_ensamble\_puerta\_industrial: 16.<br>tp\_pulido\_y\_macillado\_puerta\_industrial: 524.<br>Low Con

Fuente: Elaboración propia

 $\checkmark$ 

## **9. CONCLUSIONES Y RECOMENDACIONES**

Durante el estudio de métodos y tiempos se registró un proceso continuo (no se presentaron paradas dentro del proceso), por lo que no se definieron tiempos muertos, ni tiempos de mantenimiento; pero por lo general las paradas de las máquinas se deben al mantenimiento correctivo y predictivo, en éste caso puntual se le recomienda a la empresa realizar un plan de trabajo con las máquinas y los procesos más críticos, para que pueda ejecutar dichos mantenimientos sin parar el proceso de producción y para evitar el incumplimiento con los clientes.

Para desarrollar los modelos de simulación se necesita tanto de las réplicas como del warmup, estos datos permiten que el modelo salga de un estado transitorio y pase a un estado estable y disminuye la variabilidad. Finalmente se espera que los datos que están muy alejados de la media tiendan a estandarizarse.

Luego de analizar los resultados obtenidos en los modelos de simulación se encontró que el cuello de botella es la operación de pulido y macillado, se recomienda revisar los métodos de trabajo para evitar reprocesos que generen demoras en la producción; dentro de las características que se pudieron identificar en el método de trabajo de los operarios, se evidencia que no cuentan con un criterio claro para adelantar su labor con relación al acabado de la puerta, esto genera altos retrasos dentro del proceso, por lo tanto es necesario contar con un supervisor de área, que controle los procedimientos y permita saber si las puertas cumplen o no con los parámetros establecidos.

Luego de analizar los modelos de simulación se pudo observar que se tiene un mal manejo de las minutas que deben diligenciar los trabajadores; debido a que los operarios reportan información incorrecta de los tiempos de operación, se recomienda entonces que se modifiquen las plantillas de reporte en donde se puedan identificar realmente las actividades que están desempeñando, esto debe ir acompañado además de una buena supervisión por parte del jefe de planta y de esta manera mantener actualizada la información del tiempo de ciclo de cada orden de producción, este permitirá estandarizar los procesos, ser más eficientes y productivos.

El modelo de optimización permite evidenciar que la empresa cuenta con una capacidad de producción superior a la actual, los problemas de productividad se ven reflejados en los datos que demuestran que la empresa tiene una capacidad ociosa. Aumentar la producción les va a permitir tener una mayor rentabilidad y mejor uso de los recursos.

El modelo de optimización brinda información de los rangos de tiempo que demoran cada una de las operaciones críticas dentro del proceso productivo, se debe contar entonces con un control por parte de los supervisores que permitan verificar que las operaciones se encuentran dentro de los tiempos permitidos y no se incurra en incumplimientos con los clientes.

El flujo de producción debe ser constante y no se debe parar una orden de producción para darles prioridad a otras, se puede tener un cumplimiento con los clientes siempre y cuando las órdenes de producción sean respetadas.

Se propone que los empleados puedan realizar varias tareas pero con previa capacitación, dentro del proceso existen operaciones que no requieren una gran cantidad de tiempo, por lo tanto estos empleados pueden ayudar en las operaciones que representan el cuello de botella dentro del proceso de producción, inicialmente podrán prestar soporte en el traslado de los materiales y las puertas ensambladas, luego de la capacitación podrán facilitar y ayudar a mejorar el método de trabajo de los empleados de ensamble y pulido y macillado.

Se propone que para ser más eficientes dentro de su proceso productivo se deben eliminar por completo los tiempos de almacenamiento, como se pudo observar en el modelo minuta y en el modelo original, éstos tiempos afectan la cantidad total de puertas producidas y aumenta los costos para la empresa.

Se recomienda adelantar la documentación de procesos, esta actividad tiene grandes beneficios ya que permite establecer estándares de producción, conocer el estado actual del proceso y capacitar a los operarios nuevos, para este último punto, se recomienda que los instructivos contengan gráficas, videos y diagramas, este formato permite conocer más a fondo las actividades que deben desempeñar y facilita el aprendizaje.

Se recomienda hacer reuniones mensuales con los trabajadores con el fin de que ellos compartan sus ideas de los puntos a mejorar dentro del proceso, es importante tener en cuenta su opinión ya que son ellos quienes conocen a fondo los procedimientos de cada área.
## **BIBLIOGRAFÍA**

Anderson, T. (2010). Anderson-Darling Tests of Goodness-of-Fit. California: Stanford University. Obtenido de [http://statweb.stanford.edu/~ckirby/ted/papers/2010\\_Anderson-](http://statweb.stanford.edu/~ckirby/ted/papers/2010_Anderson-Darling.pdf)[Darling.pdf](http://statweb.stanford.edu/~ckirby/ted/papers/2010_Anderson-Darling.pdf)

Arena Simulation (2005). Arena user´s guide. Rockwell software, 109-124.

Armijo M. (2009). Manual de planificación estratégica e indicadores de desempeño en el sector público. ILPES/CEPAL, 5-6.

Benali, M., Hammache, A., Aubé, F., Dipama, J., & Cantave, R. (10 de Octubre de 2007). Dynamic multiobjective optimization of large-scale industrial production systems: An emerging strategy. International Journal of Energy Research, 31, 1202-1225.

Blanco, L. E., & Fajardo, I. D. (2003). Simulación con promodel: Casos de producción y logística (Segunda ed.). Bogotá, Colombia: Escuela Colombiana de Ingeniería.

Caballero, J. A., & E., G. I. (Enero de 2007). Una revisión del estado del arte en optimización. Revista Iberoamericana de Automática e Informática Industrial RIAI, 4, 5-23.

Cabrera, M. C. (2009). Propuesta de manual de prácticas de simulación de sistemas discretos con promodel®, para el desarrollo de ejercicios aplicados en diferentes asignaturas de la carrera de ingeniería industrial en la Pontificia Universidad Javeriana. Bogotá D.C: Pontificia Universidad Javeriana.

Calderon, L., & Augusto, J. (2003). Simulación de sistemas. Caso: Servicentro de combustible. Lima: UNMSM. Obtenido de:

[http://sisbib.unmsm.edu.pe/bibvirtualdata/Tesis/Basic/llican\\_cj/llican\\_cj.pdf](http://sisbib.unmsm.edu.pe/bibvirtualdata/Tesis/Basic/llican_cj/llican_cj.pdf)

Chachuat C. (2007). Nonlinear and dynamic optimization. Ecole Polytechnique Fedérale de Lausanne. 2, 23, 31.

Charles R., Biman K., & Royce O. (2004). Simulation using promodel (2da edición). Estados Unidos. Mcgraw Hill Higher education, 553-577.

Cleraux C., Filliben J., & Heckert A. (2012). Engineering statistics handbook. Recuperado el 02 de Marzo de 2015 de National institute of standars and technology. Obtenido de <http://www.itl.nist.gov/div898/handbook/index.htm>

Coss, R. (2005). Simulación un enfoque práctico (Segunda ed.). Balderas, México: Limusa, S.A/Grupo Noriega Editores.

Eastern Mediterranean University. System modeling and simulation, computer lab ARENA. Eastern Mediterranean University, department of engineering. 11-18.

Fernández, J. D. (2012). Simulación y optimización industrial: Libro de clase (Primera ed.). Medellín, Colombia: Universidad Pontificia Bolivariana.

Flores de la mota I. (2011). Conceptos básicos de estadística para simulación (1ra edición). México, Universidad nacional autónoma de México, 13-29.

Flores, I. (2011). Conceptos básicos de estadística para simulación. Ciudad de México: Universidad Nacional Autónoma de México. Obtenido de <http://www.estadisticafi.unam.mx/cua/idalia.pdf>

Frutos, M., & Tohme, F. (Abril de 2012). Evolutionary multi-objective scheduling procedures in non-standardized production processes. DYNA, 79, 101-107.

Garavito, E. A. (s.f.). Simulación de procesos en ProModel. Recuperado el 19 de Enero de 2015, de Simulación de procesos en ProModel.

García, E., García, H., & Cárdenas, L. E. (2006). Simulación y análisis de sistemas con promodel (Primera ed.). Atlacomulco, México: Pearson Educación.

Harrell, C., Ghosh, B., & Bowden, R. (2004). Simulation Using Promodel. McGraw-Hill Higher Education. Recuperado el 14 de Febrero de 2015.

Indupuertas FELOT S.A. (20 de Marzo de 2014). Induertas FELOT S.A. Obtenido de <http://www.indupuertas.com/>

Industria Metálicas Miller. (s.f.). Recuperado el 12 de marzo de 2015 de Sitio Web de industrias metálicas Miller: [http://www.immiller.com/noticas/108-crecimiento-de-la](http://www.immiller.com/noticas/108-crecimiento-de-la-industria-metalmecanica-en-colombia.html)[industria-metalmecanica-en-colombia.html](http://www.immiller.com/noticas/108-crecimiento-de-la-industria-metalmecanica-en-colombia.html)

Isamil N., Musharavati F., Hamouda A., & Ramli A. (2008). Manufacturing process planning optimization in reconfigurable multiple parts flow lines. Journal of achievements in materials and manufacturing Engineering. (31) 08, 672-673.

Jimenez, J. L. (2009). Aplicación de promodel en problemas de producción y logística para su implementación en el laboratorio de simulación en la Universidad Pontificia Bolivariana de Bucaramanga. Bucaramanga.

Kelton, D., Sadowski, R., & Sturrock, D. (2008). Simulación con software arena (Cuarta ed.). Santa Fe, México: McGRAW-HILL/INTERAMERICANA EDITORES.

Moras C., Hernández A., Torres R., & Sánchez J. (2009). Aplicación de simulación en el área de producción de empaques de la empresa EHUICO S.A de C.V para el incremento de su productividad. Revista de la Ingeniería Industrial (4) 11, 8-10.

Oficina de Estudios Económicos Ministerio de Comercio, Industria y Turismo (2014). Dinámica de la economía mundial y comportamiento en Colombia. Ministerio de comercio, industria y turismo. 4, 10-11.

Ospina, A. (2013). Propuesta de un modelo de optimización para el sector agroindustrial: Caso específico floricultivos. Medellín: Universidad Pontificia Bolivariana. Recuperado el 25 de Enero de 2015

ProModel, C. (2 de Febrero de 2011). Promodel User Guide. Recuperado el 23 de enero de 2015, de Promodel User Guide: [https://estadisticaccbas.uaa.mx/moodle/file.php/1/ProModel\\_User\\_Guide.pdf](https://estadisticaccbas.uaa.mx/moodle/file.php/1/ProModel_User_Guide.pdf)

ProModel, C. (2011). Simrunner user´s guide. Promodel Corporation, 14-38.

Rodríguez, J. C. (2015). Propuesta de un modelo de optimización de inventarios, caso específico empresa Hincapié Sportswear. Medellín: Universidad Pontificia Bolivariana. Recuperado el 21 de Mayo de 2015

Roldán, E., Moras, C. G., & Aguilar, A. A. (2007). Optimización de las rutas de reparto de helado de la. Revista de la Ingeniería Industrial, I(1), 2-10.

Rotava, O., & Zanin, A. C. (Junio de 2005). Multivariable control and real-time optimization--an industrial practical view. Hydrocarbon Processing. , 84, 61-71.

Saldarriaga Restrepo, D. L. (2012). Diseño, optimización y gerencia de centros de distribución : almacenar menos, distribuir más. Medellín: Begon.

Sierra, V. (2013). Propuesta de un modelo de simulación para el proceso de producción de la empresa cimbrados S.A. Medellín: Universidad Pontificia Bolivariana. Recuperado el 25 de Enero de 2015

Statpoint Technologies (2010). Statgraphics user´s guide. Statpoint technologies, 79-105.

Suarez J. Introducción a la teoría de probabilidad. Recuperado el 25 de Febrero de 2015 de Universidad Nacional de Colombia, sede Manizales. Obtenido de [http://www.virtual.unal.edu.co/cursos/sedes/manizales/4030011/lecciones/cap3/cap\\_3\\_pa](http://www.virtual.unal.edu.co/cursos/sedes/manizales/4030011/lecciones/cap3/cap_3_pag_14.html) [g\\_14.html](http://www.virtual.unal.edu.co/cursos/sedes/manizales/4030011/lecciones/cap3/cap_3_pag_14.html)

Thensen, A. (17 de Abril de 2001). Simulation of Manufacturing Systems. Obtenido de Customers are pulled by the server: [http://homepages.cae.wisc.edu/~ie642/content/Applications/2-ServiceSystems/2.5-](http://homepages.cae.wisc.edu/~ie642/content/Applications/2-ServiceSystems/2.5-PullModel.html) [PullModel.html](http://homepages.cae.wisc.edu/~ie642/content/Applications/2-ServiceSystems/2.5-PullModel.html)

Thensen, A. (17 de Abril de 2001). Simulation of Manufacturing Systems. Obtenido de Warm-up: [http://homepages.cae.wisc.edu/~ie642/content/Applications/2-](http://homepages.cae.wisc.edu/~ie642/content/Applications/2-ServiceSystems/2.4-Warmup.html) [ServiceSystems/2.4-Warmup.html](http://homepages.cae.wisc.edu/~ie642/content/Applications/2-ServiceSystems/2.4-Warmup.html)

Vasant, P., & Barsoum, N. (18 de Agosto de 2009). Hybrid simulated annealing and genetic algorithms for industrial production management problems. AIP Conference Proceedings, 254-261.

Vasant P., Barsoum N., Khatun S., Abbas Z. (2008). [Solving non-linear optimization](http://scholar.google.com/scholar?cluster=18271299719363776015&hl=en&oi=scholarr)  [problems with adaptive genetic algorithms approach.](http://scholar.google.com/scholar?cluster=18271299719363776015&hl=en&oi=scholarr) Proceedings of the 9th Asia Pacific Industrial Engineering & Management Systems Conference, APIEMS, 1549-1560.

Villareal, D. (s.f.). Promodel. Recuperado el 8 de Marzo de 2015, de Promodel: http://www.promodel.com.mx/downloads/SimulacionyOptimizacion.pdf

Vergés J. (2002). Formulación de funciones objetivos, control e incentivos de la gestión empresarial. Universitat autónoma de Barcelona, 154-164.

Villaseñor, J. A. (2 de Septiembre de 2011). Conferencia Bimestral de la AME. Pruebas de bondad de ajuste para distribuciones. Monterrey, México: ITESM.

Winston, W. L. (2004). Investigación de operaciones, Aplicaciones y algoritmos (Cuarta ed.). Ciudad de México, México: Thompson.

## **ANEXOS**

## **Anexo 1.** Tiempos de procesamiento por unidad en cada área

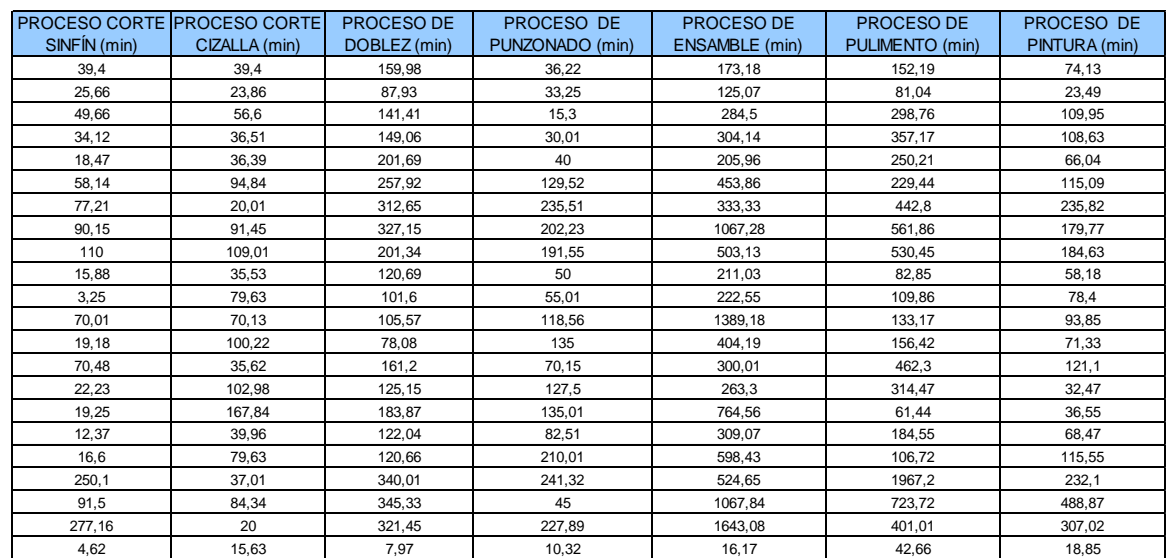

**Anexo 2.** Tiempos de transporte de material desde el almacén a cada área

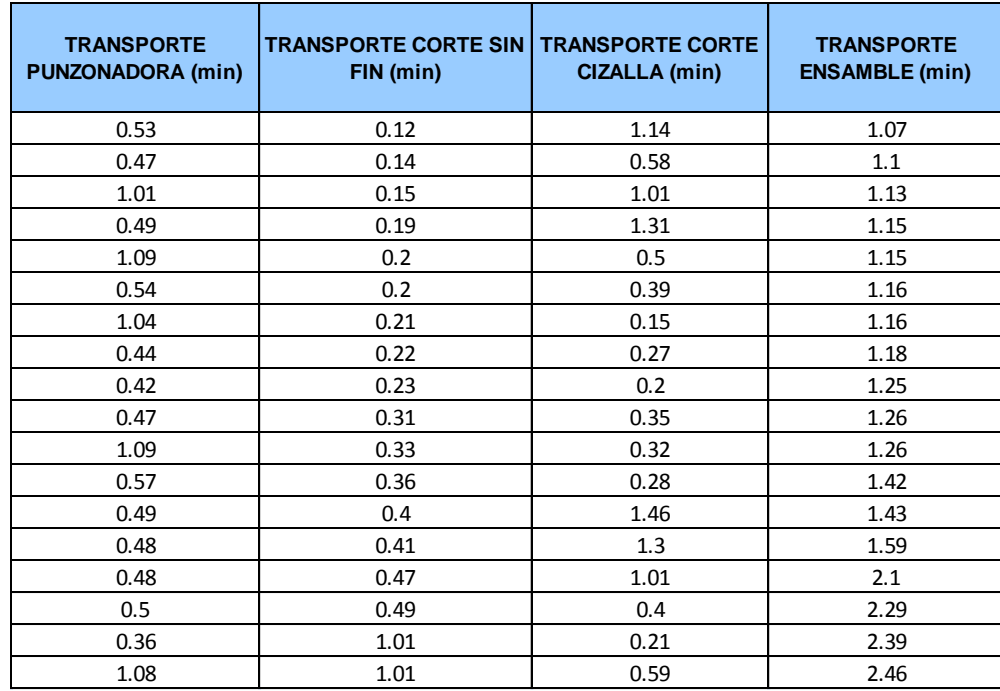

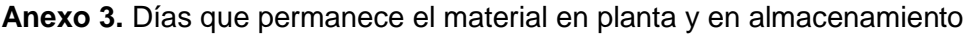

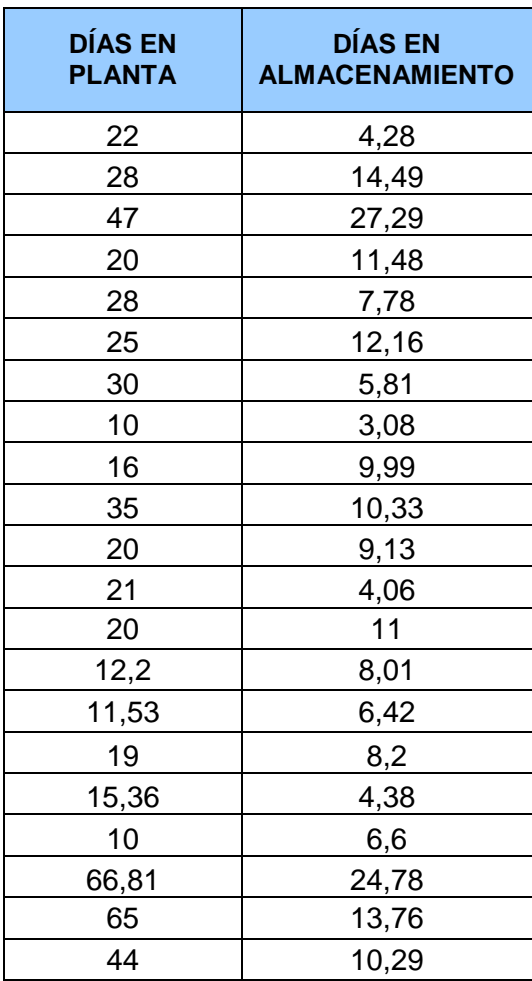